## **Chapter 1: Setting up Intel Edison**

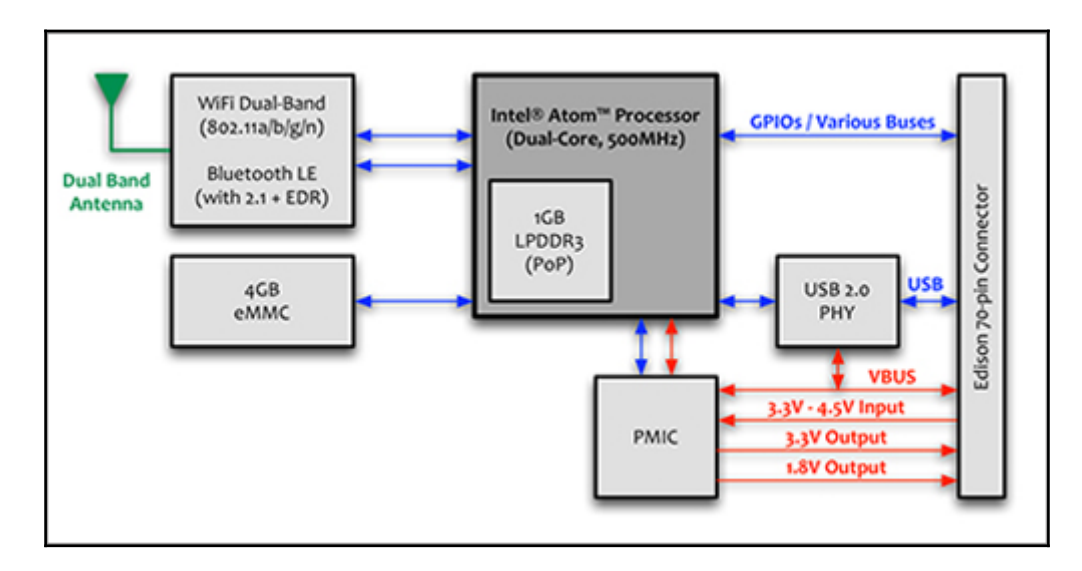

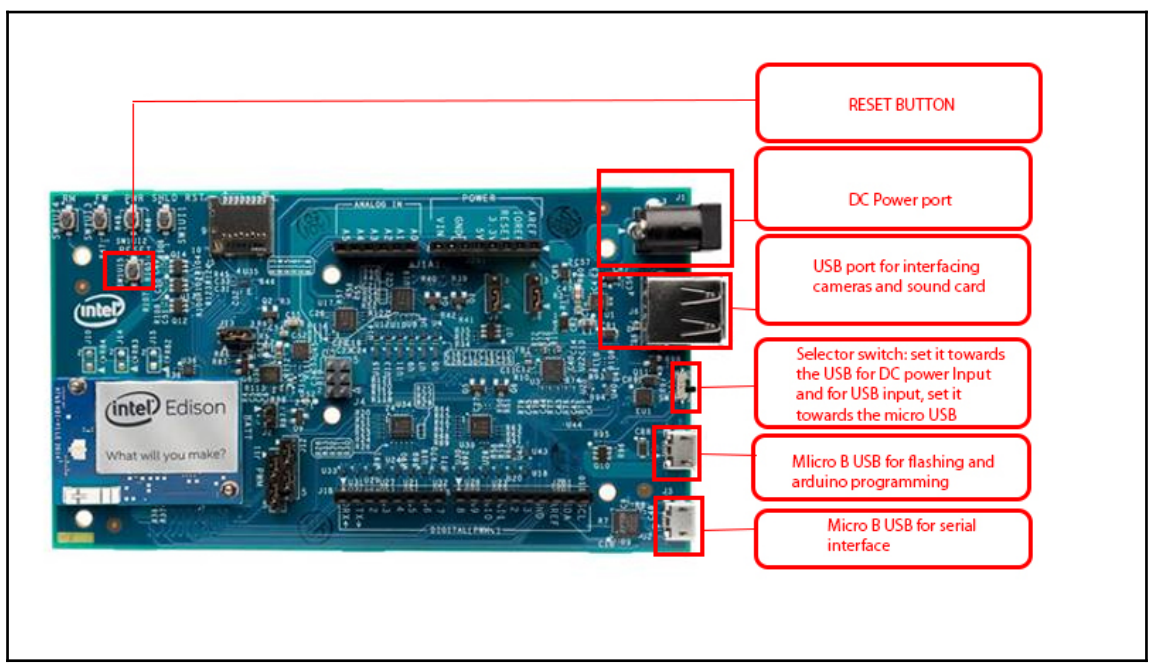

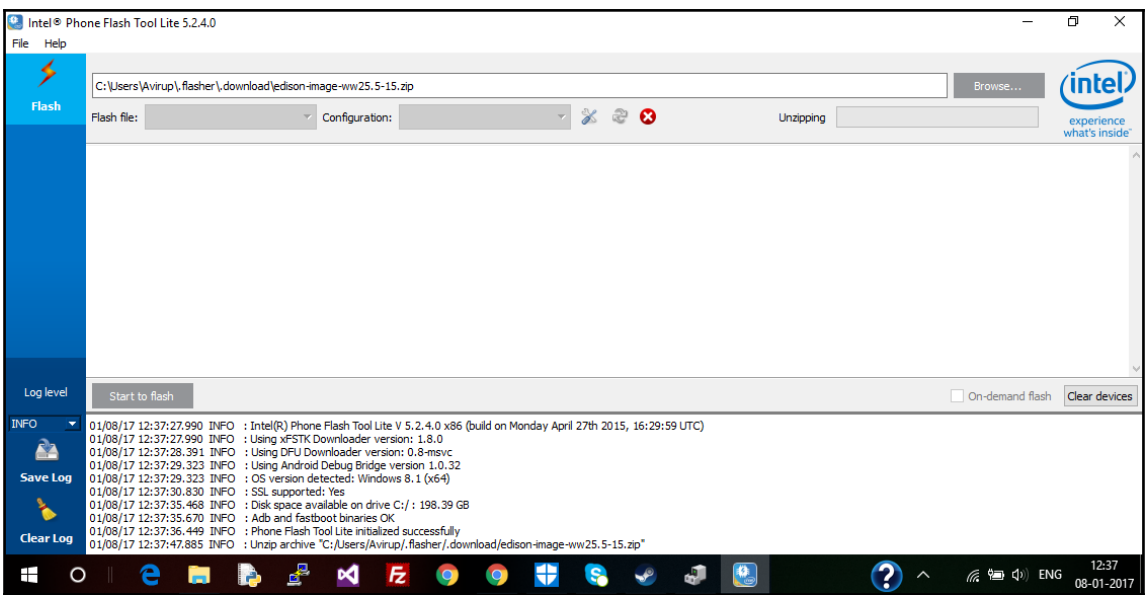

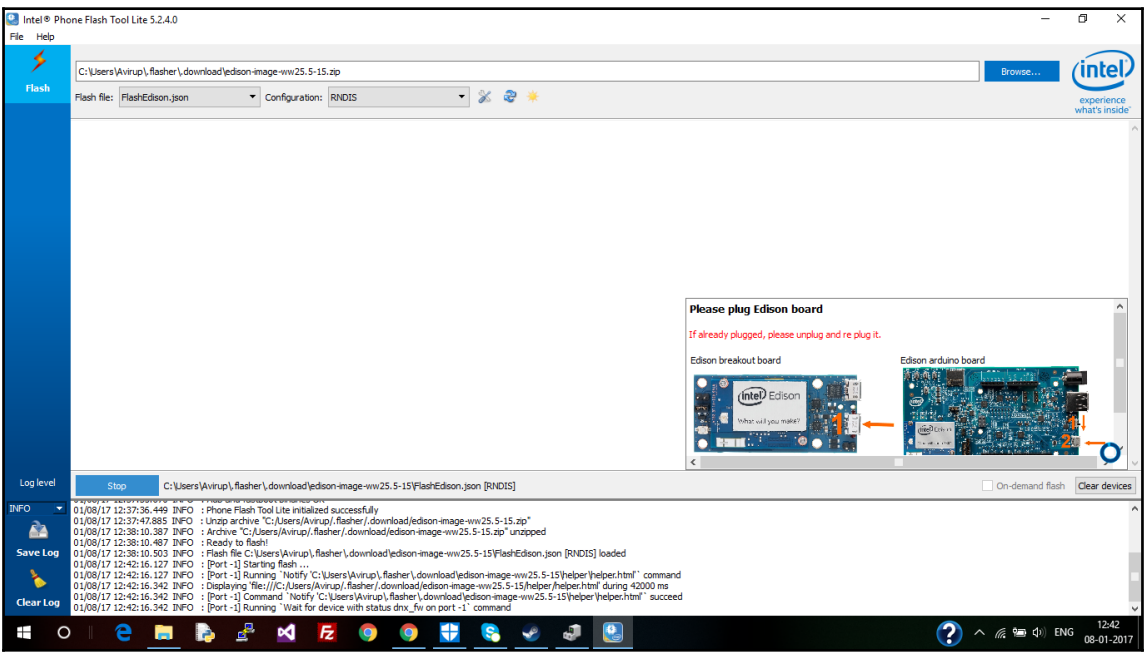

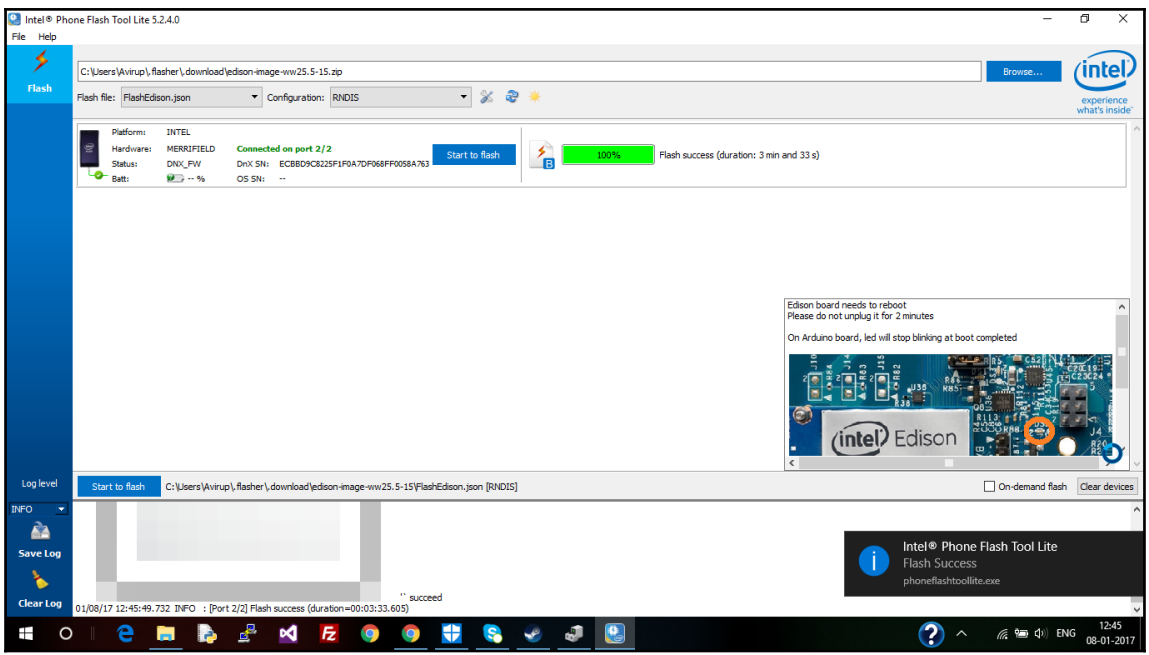

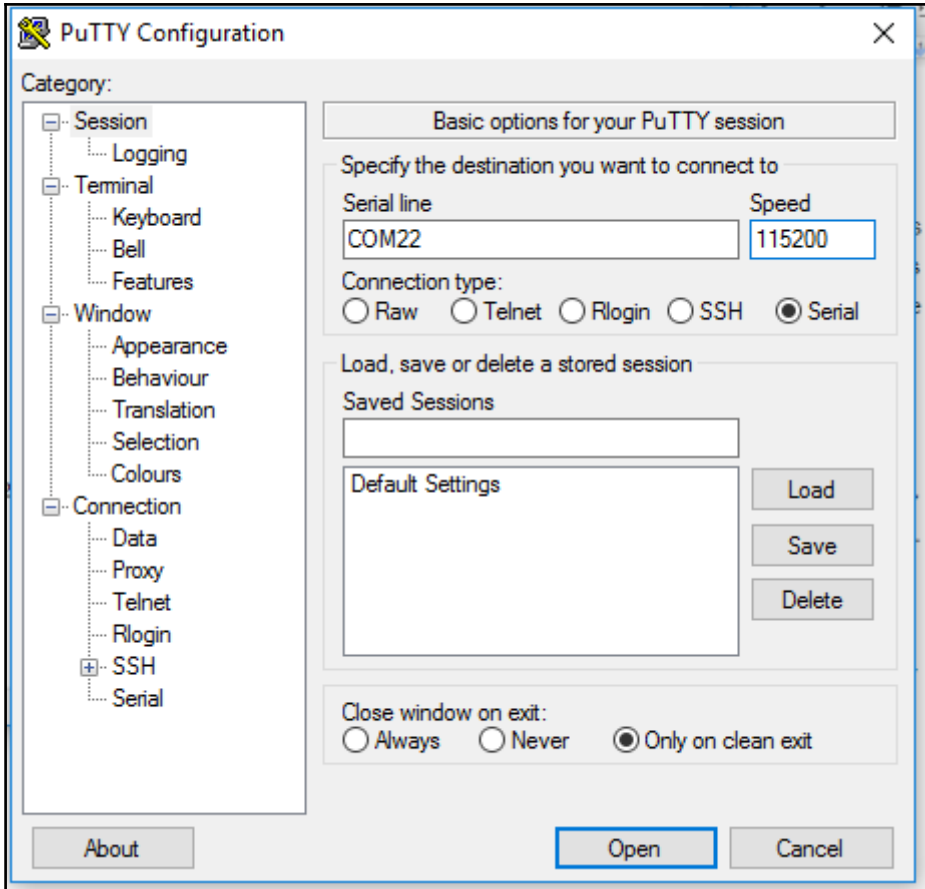

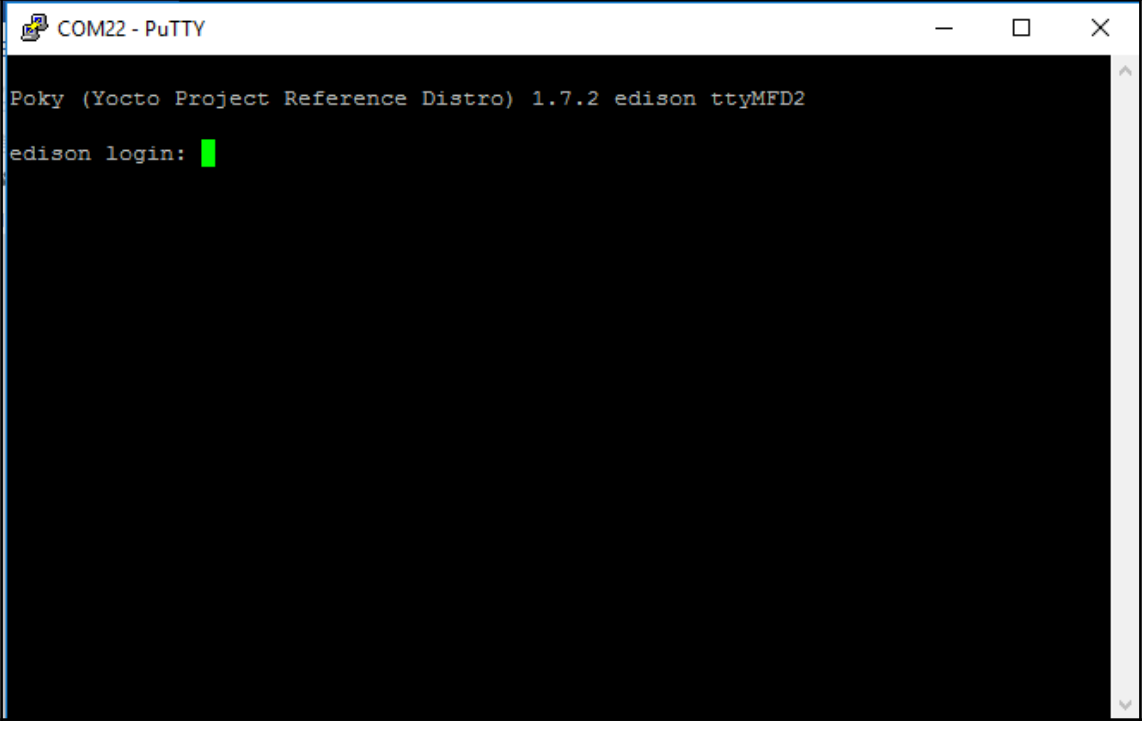

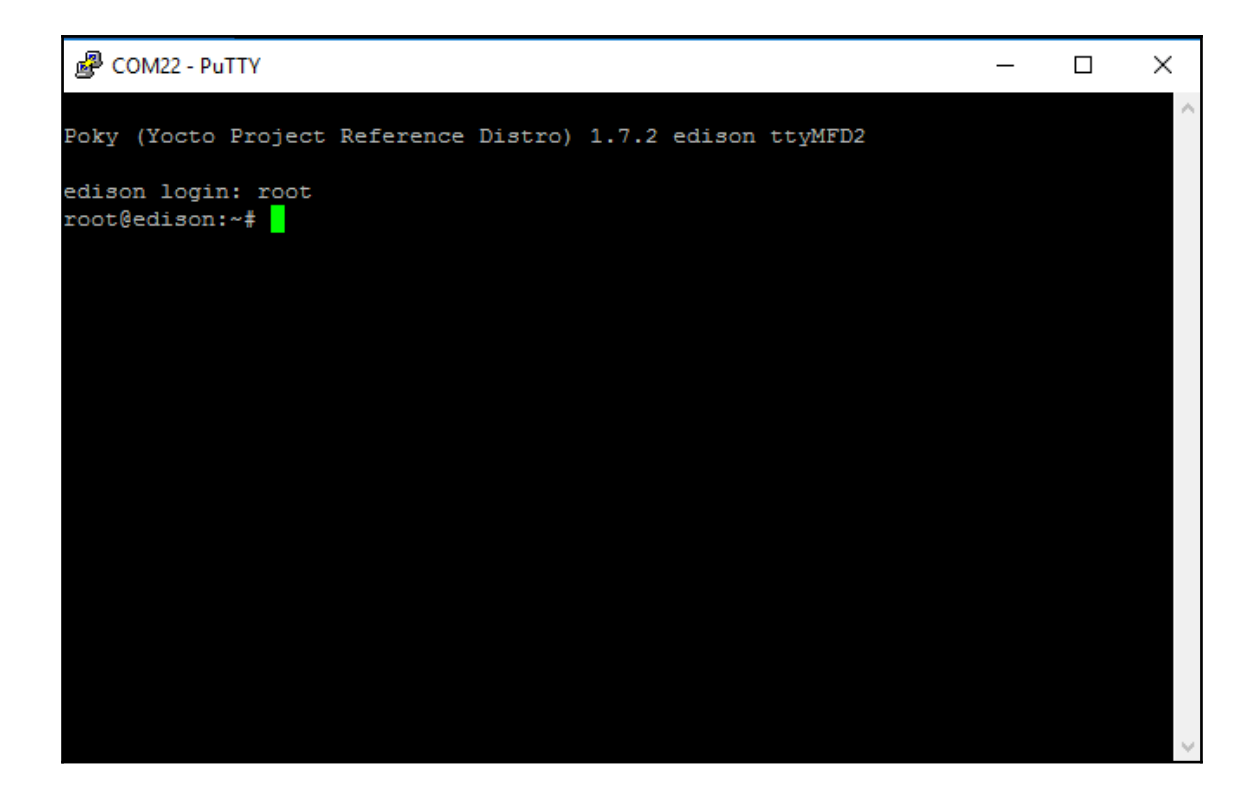

图 COM22 - PuTTY  $\equiv$  $\Box$  $\times$ ۸ Configure Edison: Device Password Enter a new password (leave empty to abort) This will be used to connect to the access point and login to the device. Password: a.

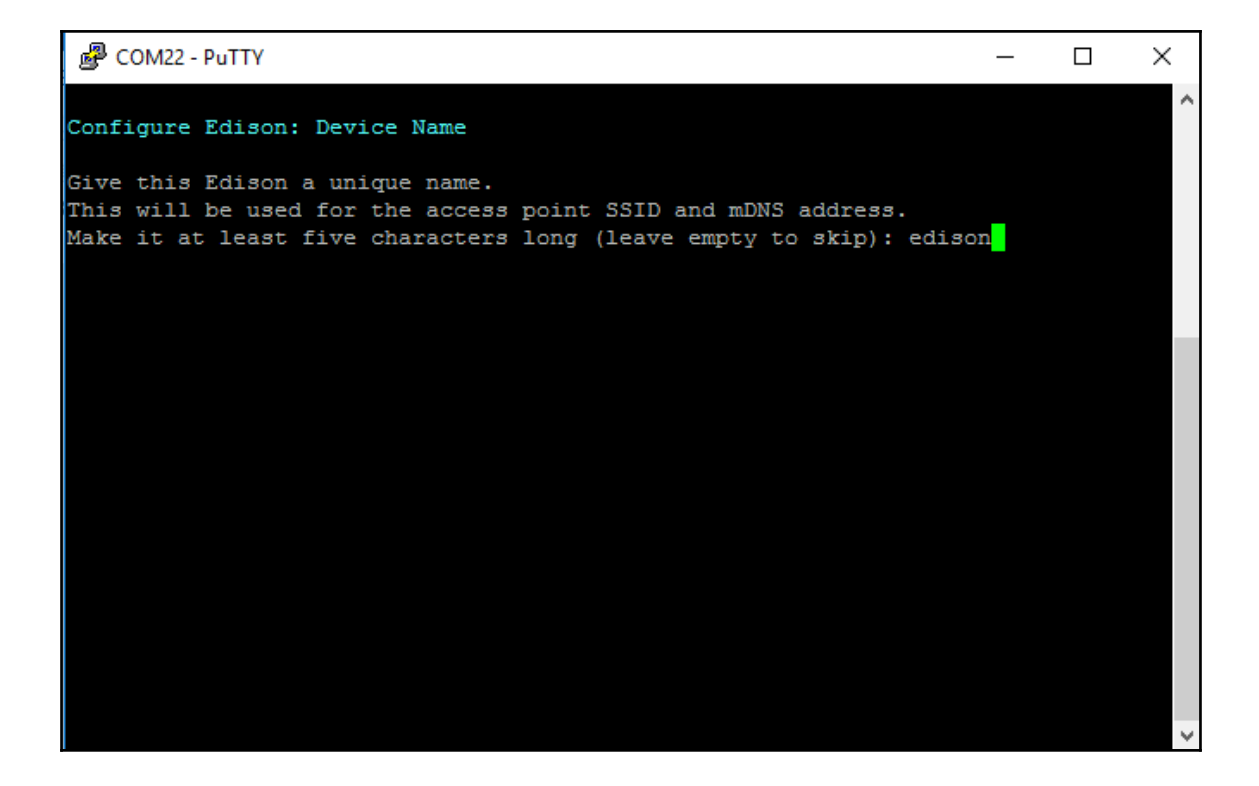

图 COM22 - PuTTY  $\equiv$  $\Box$  $\times$ Configure Edison: WiFi Connection Scanning: 1 seconds left  $|0|$ : Rescan for networks  $1:$ Exit WiFi Setup  $2:$ Manually input a hidden SSID  $3:$ jerin  $4:$ avirup171 Enter 0 to rescan for networks. Enter 1 to exit. Enter 2 to input a hidden network SSID. Enter a number between 3 to 4 to choose one of the listed network SSIDs: 4

图 COM22 - PuTTY  $\equiv$  $\Box$  $\times$ Scanning: 1 seconds left Rescan for networks 0 :  $1:$ Exit WiFi Setup  $2:$ Manually input a hidden SSID  $3:$ blrAirtel  $4:$ Airtelbina  $5:$ avirup171 Enter 0 to rescan for networks. Enter 1 to exit. Enter 2 to input a hidden network SSID. Enter a number between 3 to 5 to choose one of the listed network SSIDs: 5 Is avirup171 correct? [Y or N]: y Password must be between 8 and 63 characters. What is the network password?: \*\*\*\*\*\*\*\*\*\* Initiating connection to avirup171. Please wait... Attempting to enable network access, please check 'wpa cli status' after a minut e to confirm. Done. Please connect your laptop or PC to the same network as this device and go to http://192.168.0.101 or http://edison.local in your browser. root@edison:~#

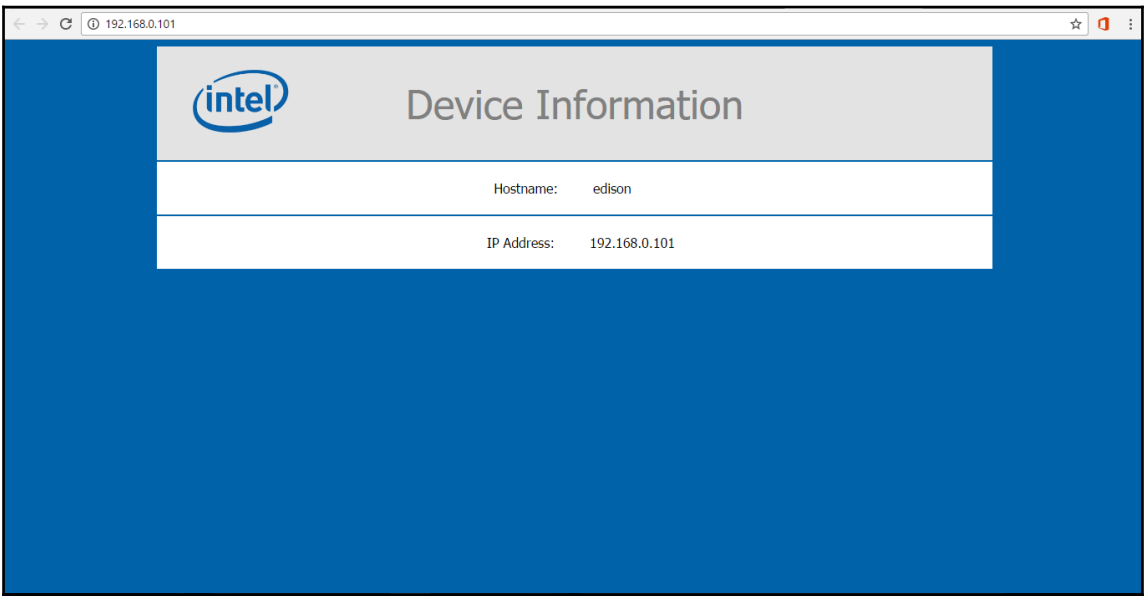

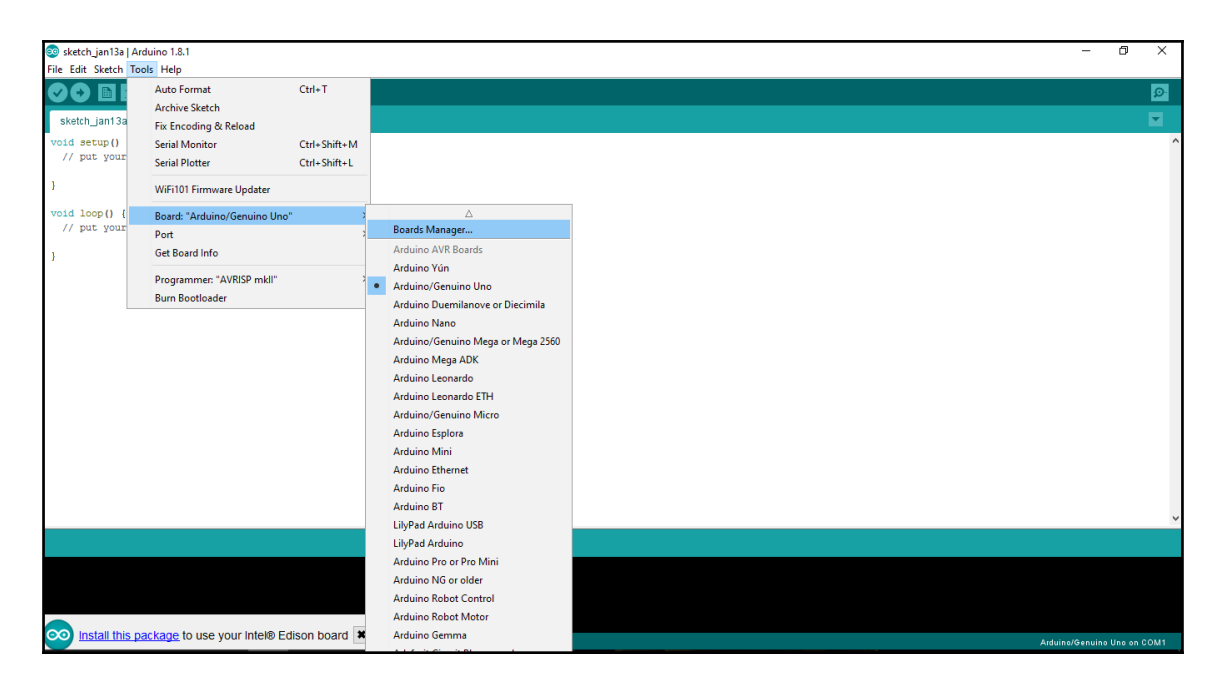

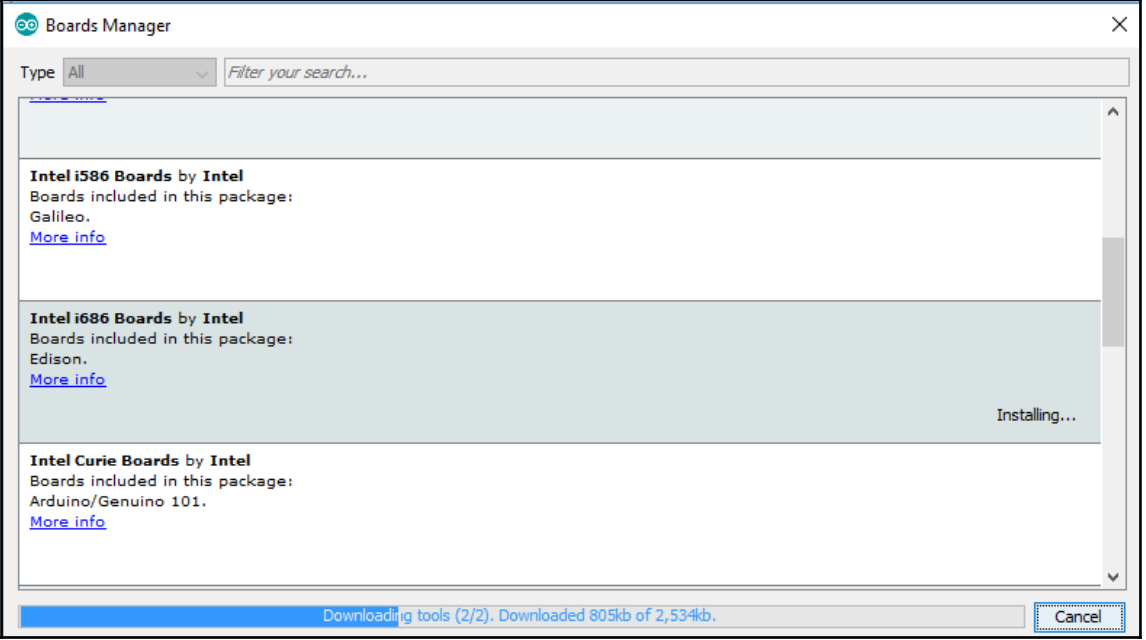

Â Arduino/Genuino Mega or Mega 2560 Arduino Mega ADK Arduino Leonardo Arduino Leonardo ETH Arduino/Genuino Micro Arduino Esplora Arduino Mini Arduino Ethernet Arduino Fio Arduino BT LilyPad Arduino USB LilyPad Arduino Arduino Pro or Pro Mini Arduino NG or older **Arduino Robot Control Arduino Robot Motor** Arduino Gemma Adafruit Circuit Playground Arduino Yún Mini Arduino Industrial 101 Linino One Arduino Uno WiFi Arduino i686 Boards Intel<sup>®</sup> Edison  $\nabla$ 

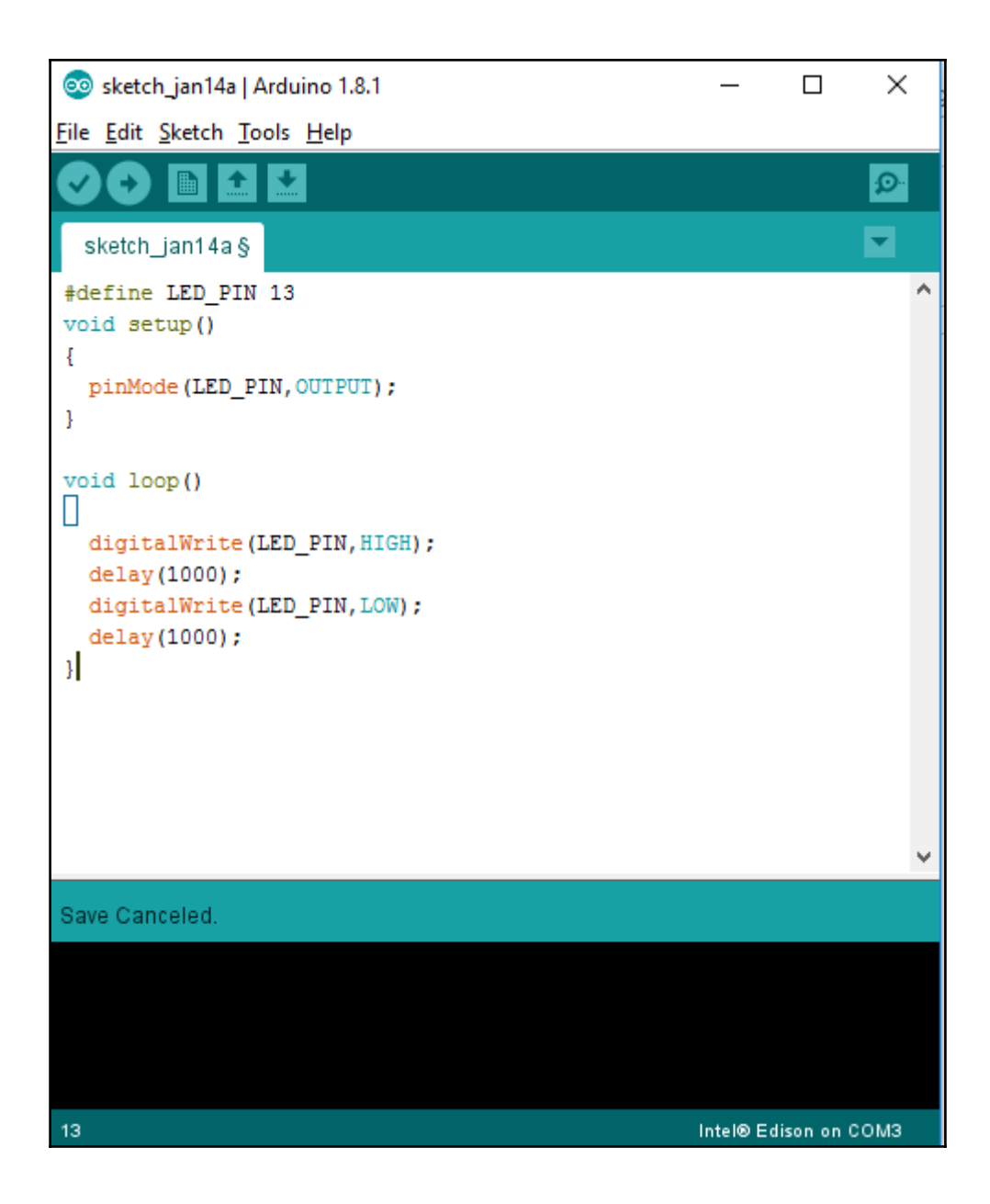

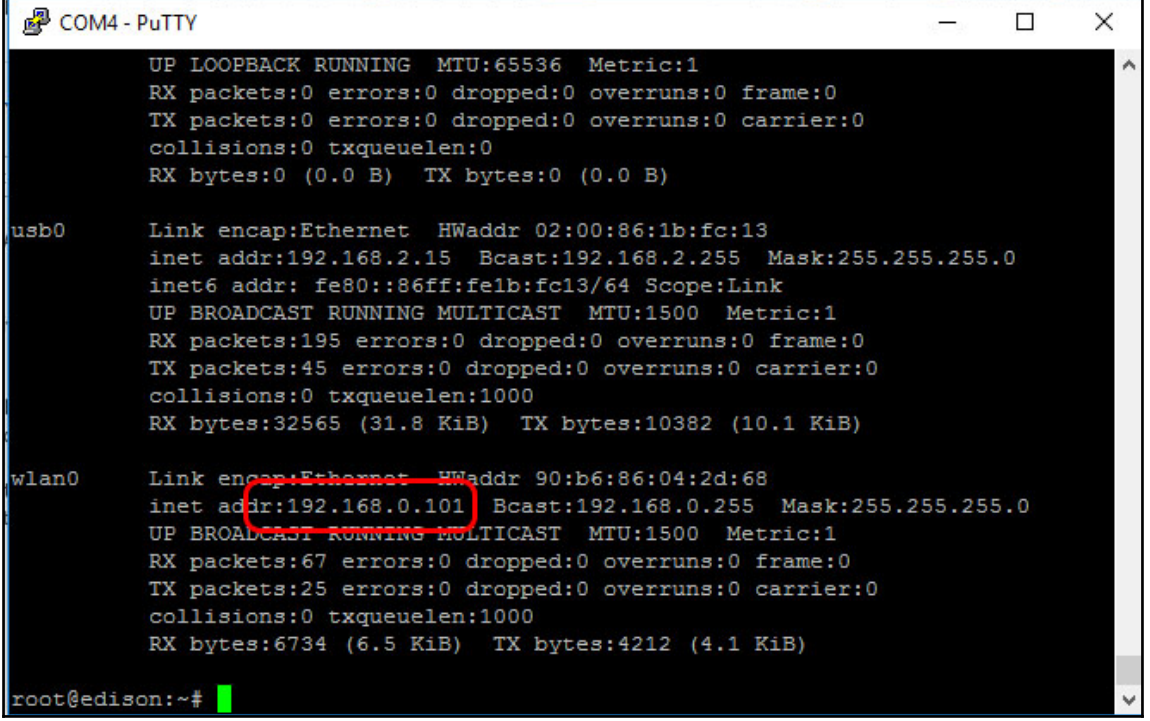

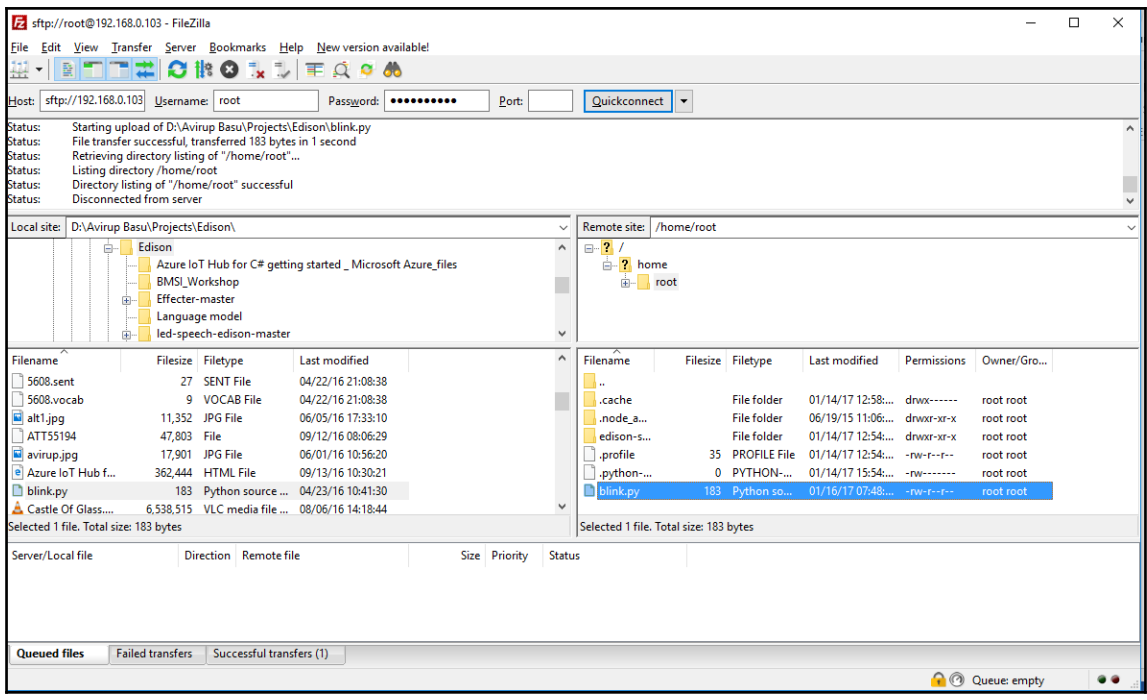

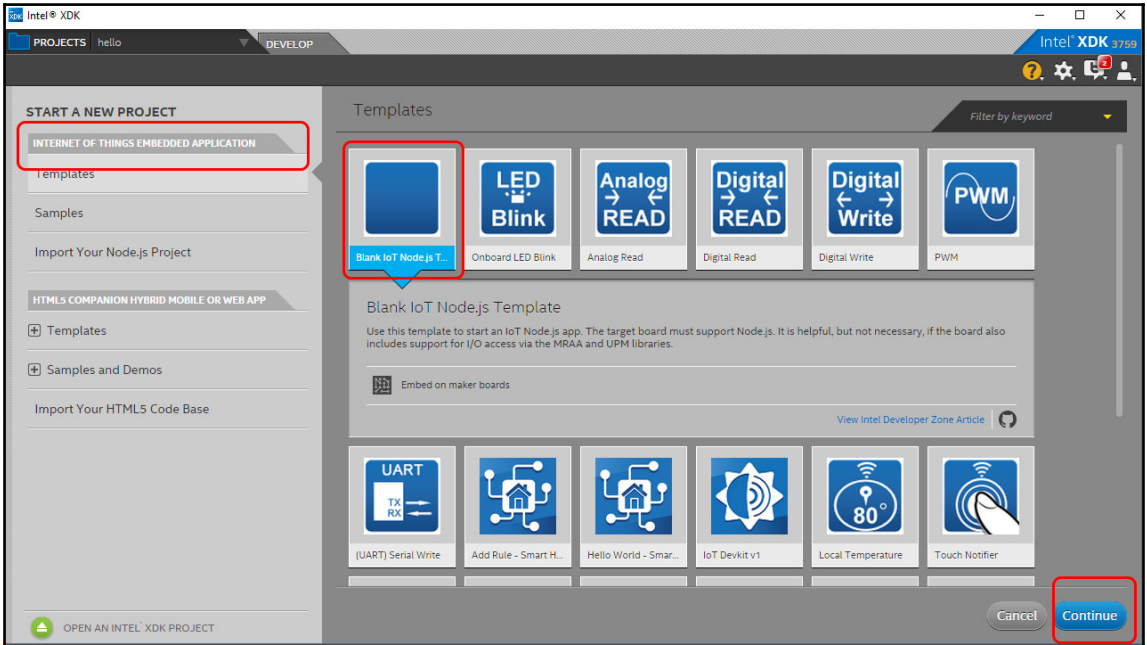

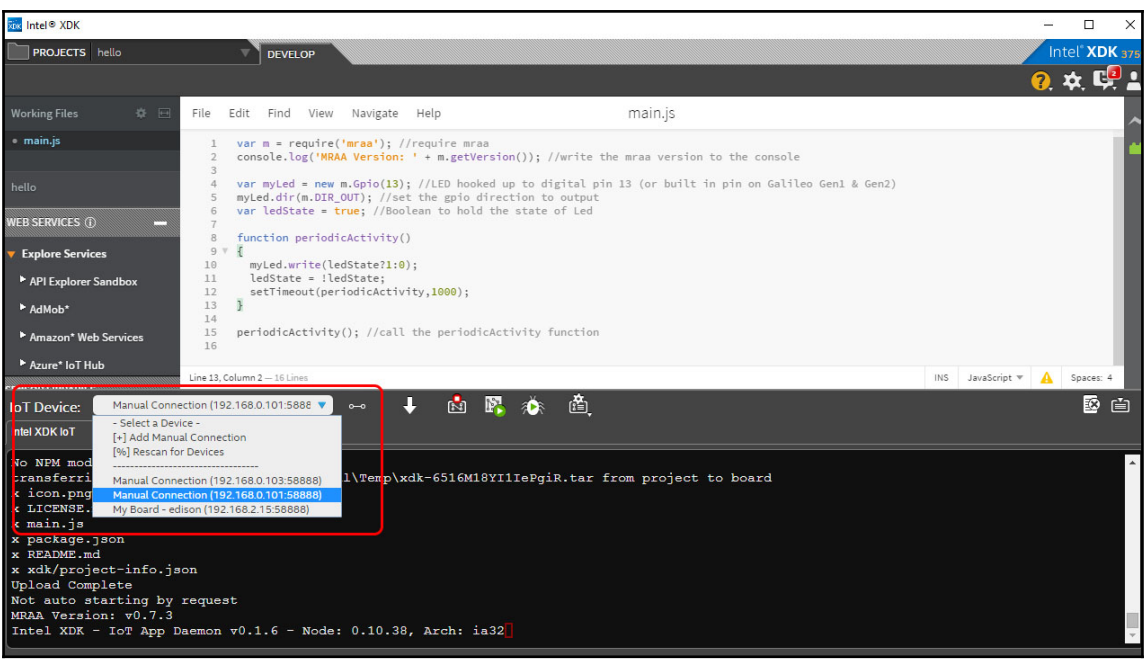

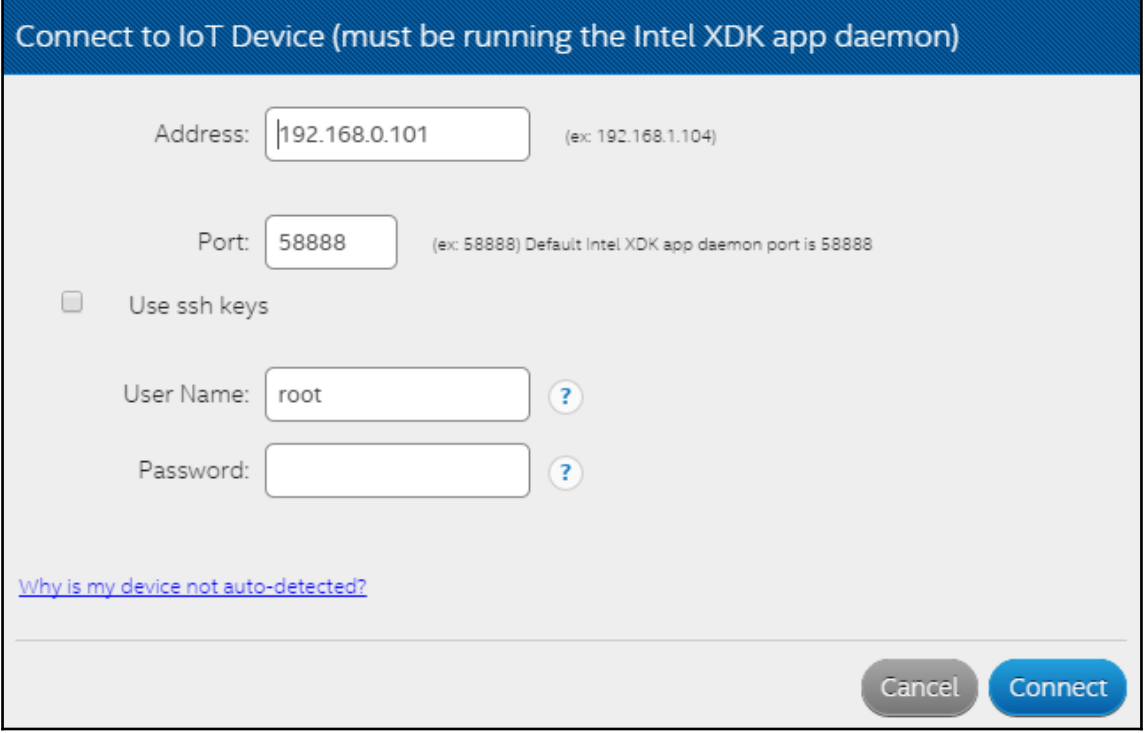

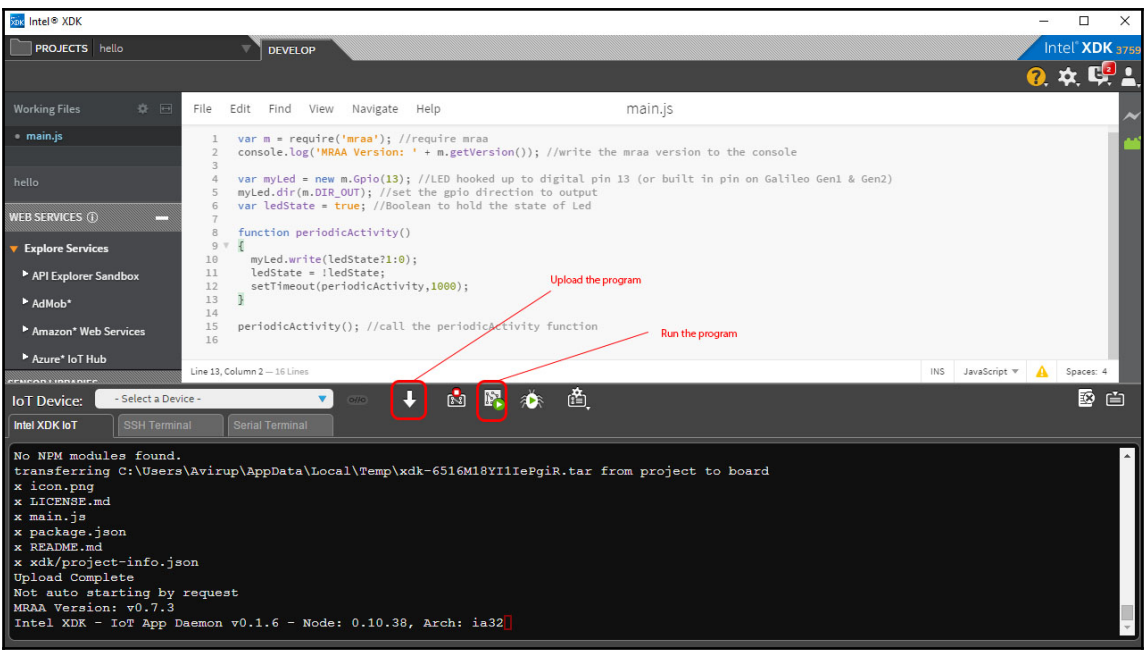

## **Chapter 2: Weather Station (IoT)**

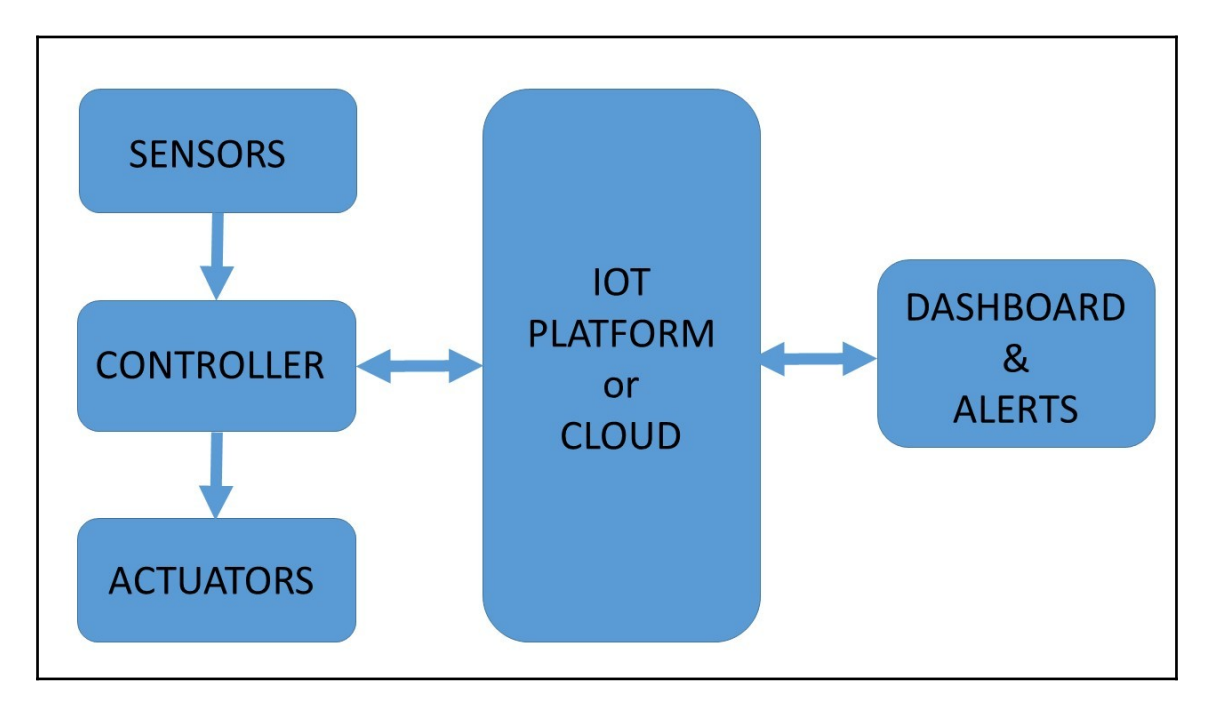

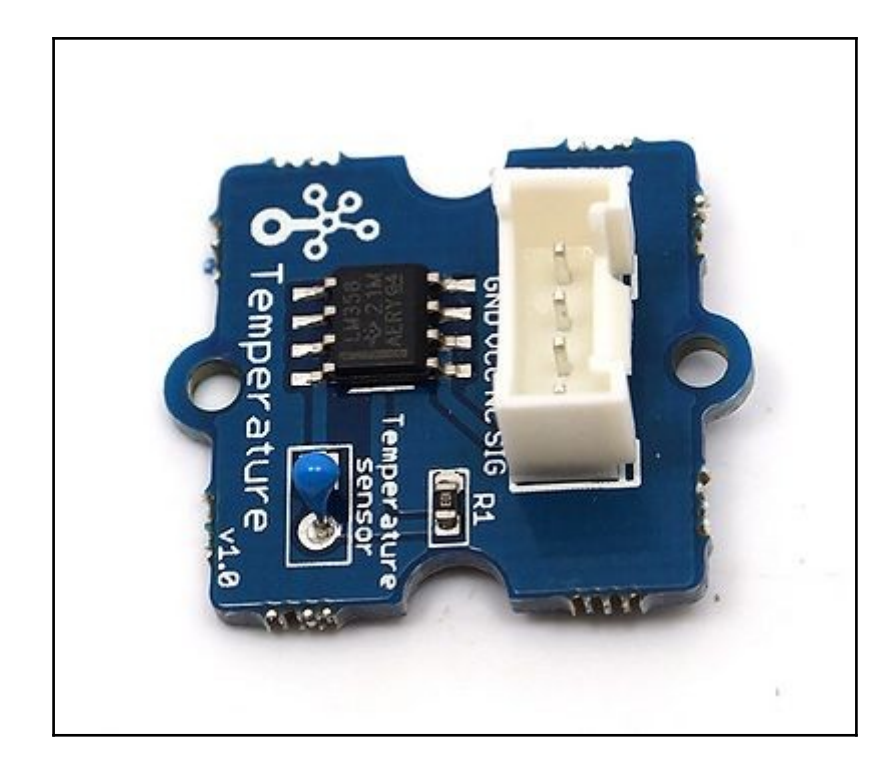

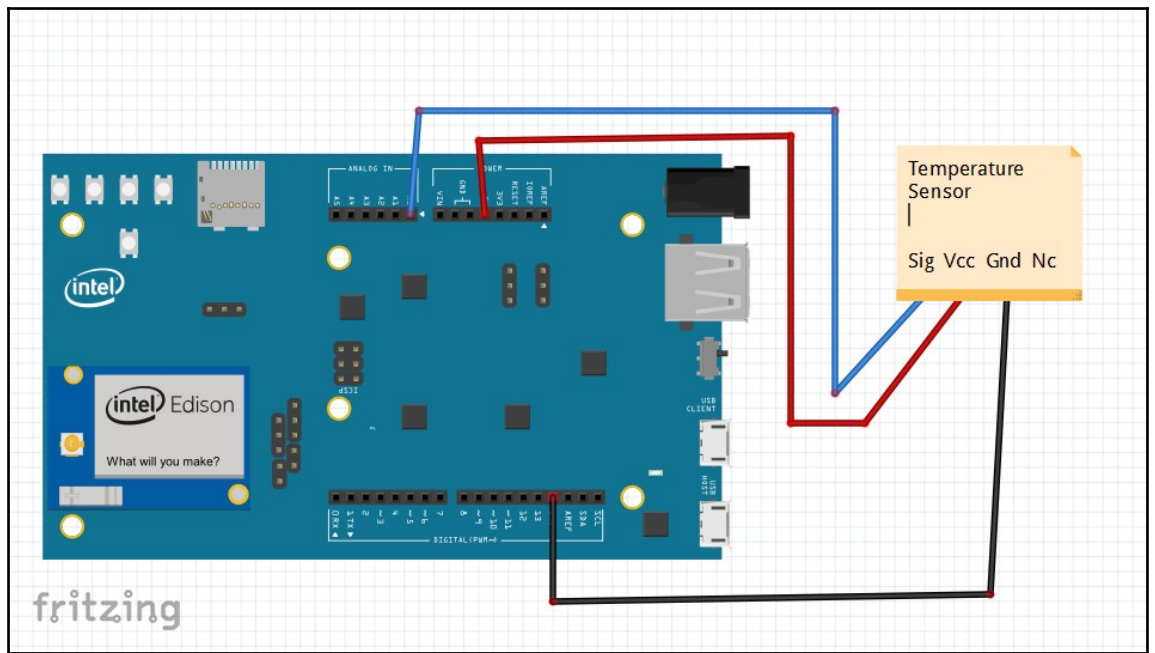

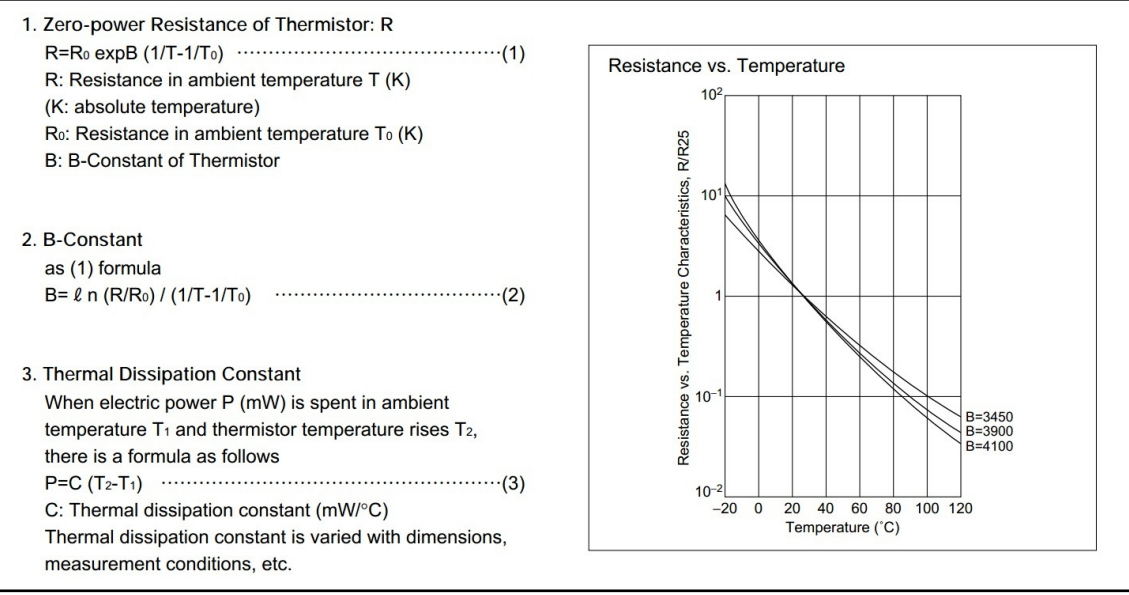

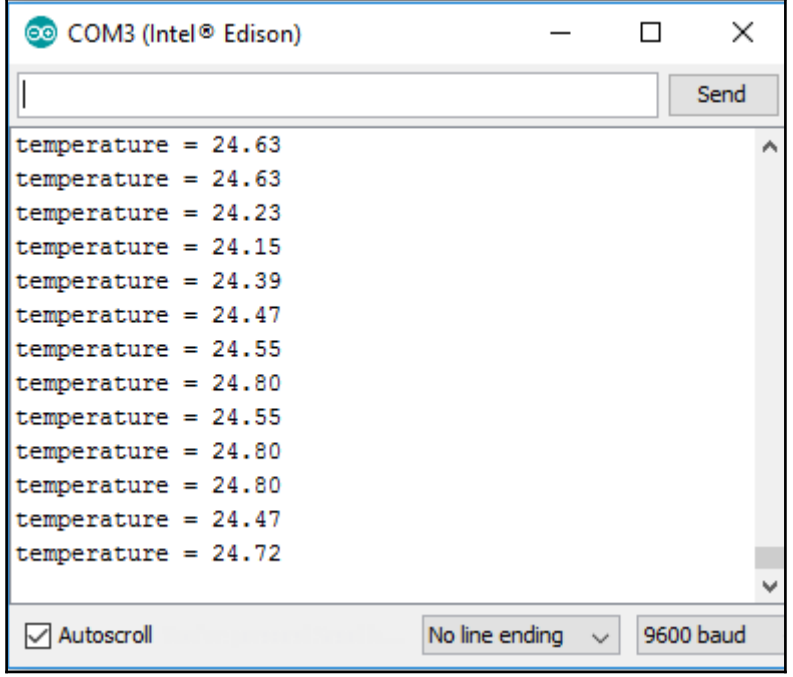

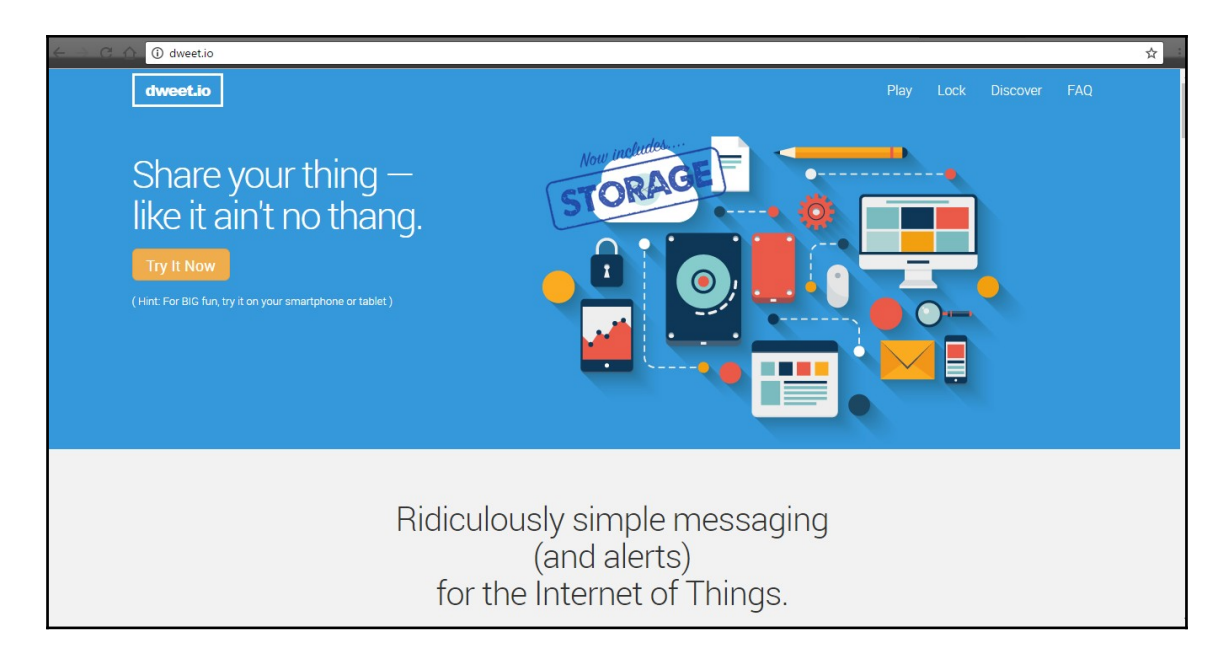

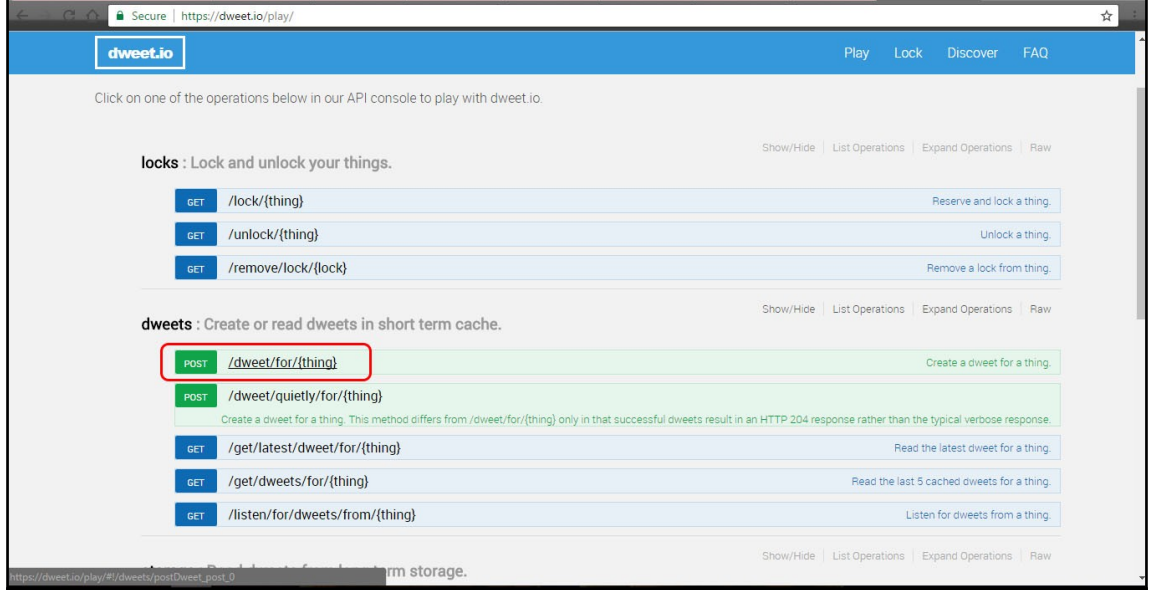

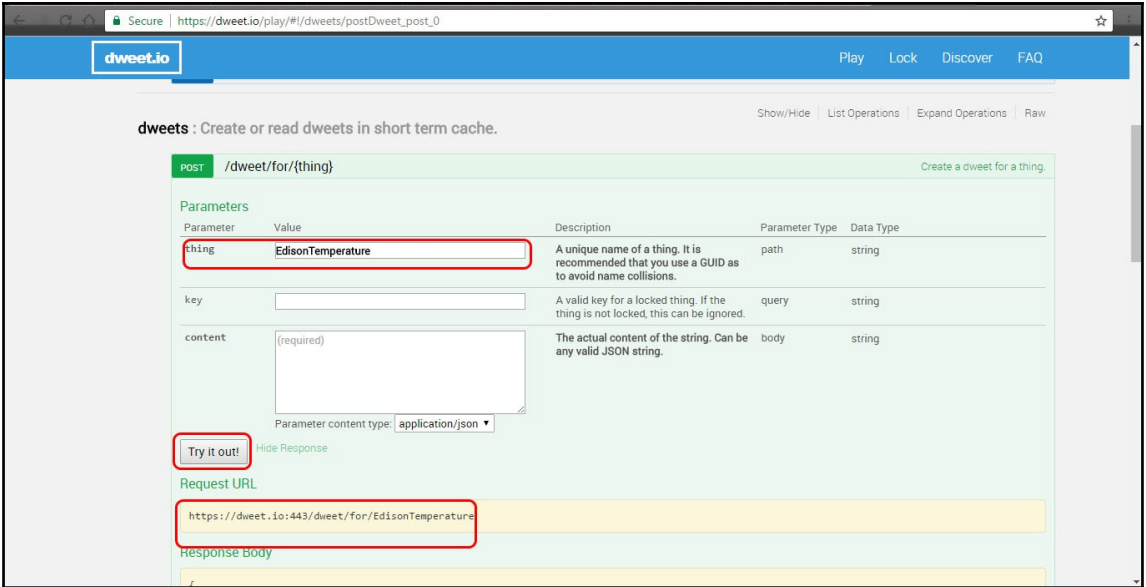

÷

è

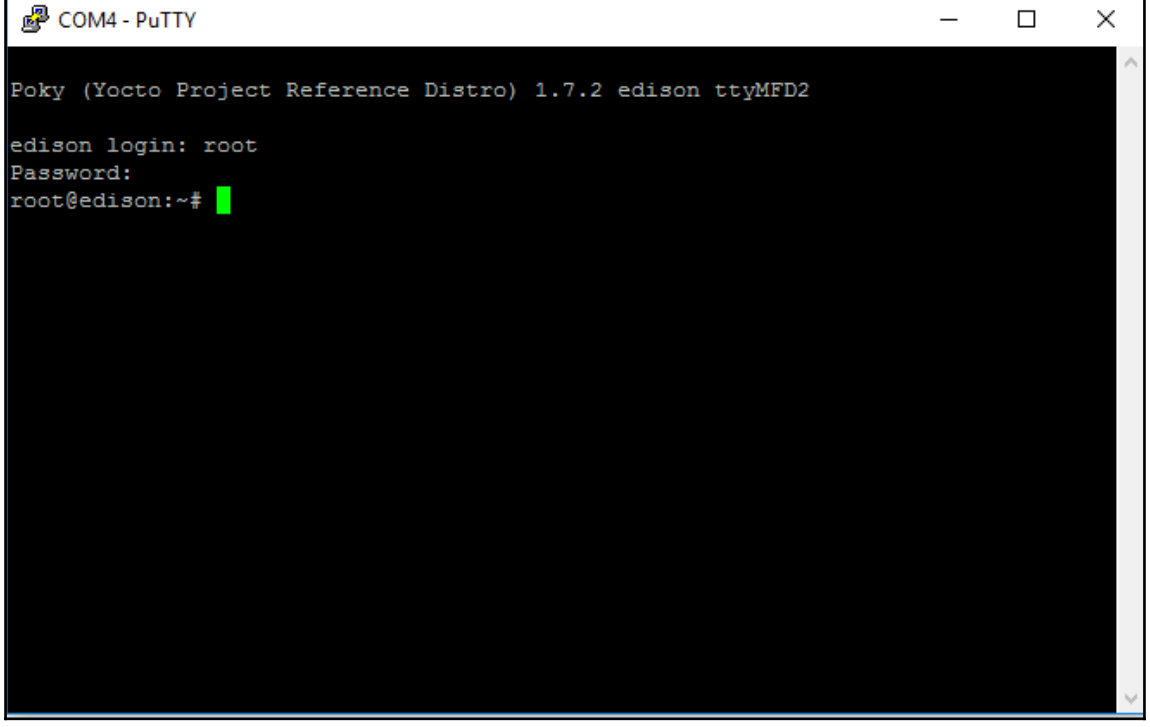

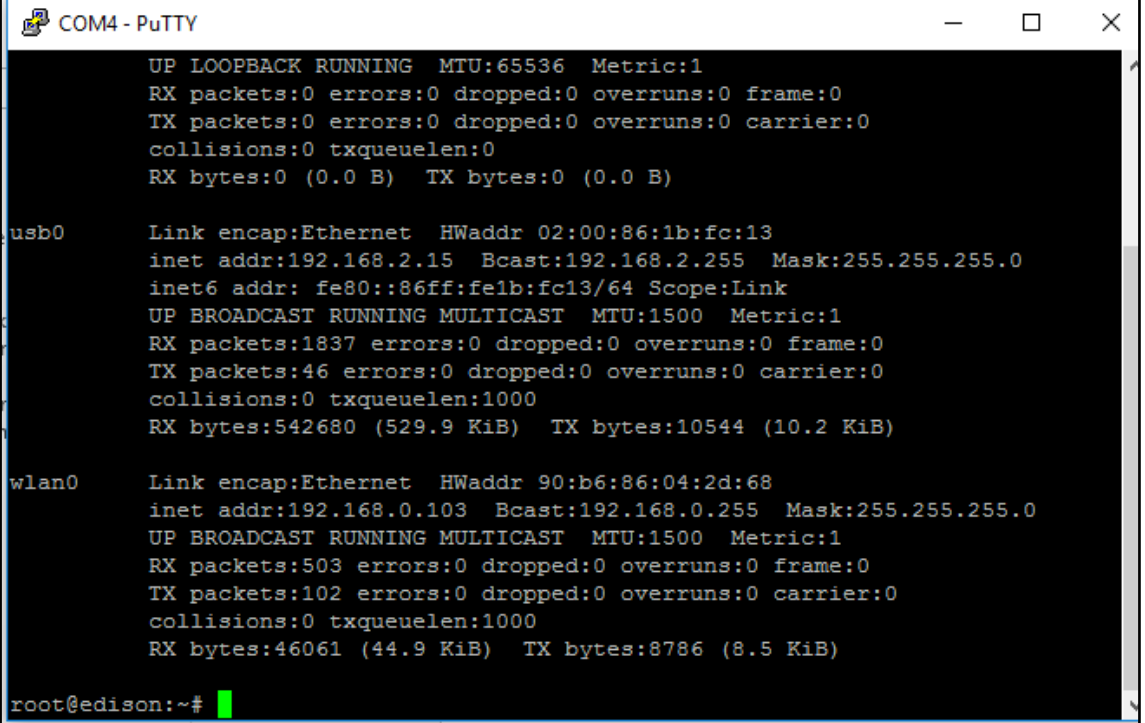

 $\mathbb{R}$  COM4 - PuTTY

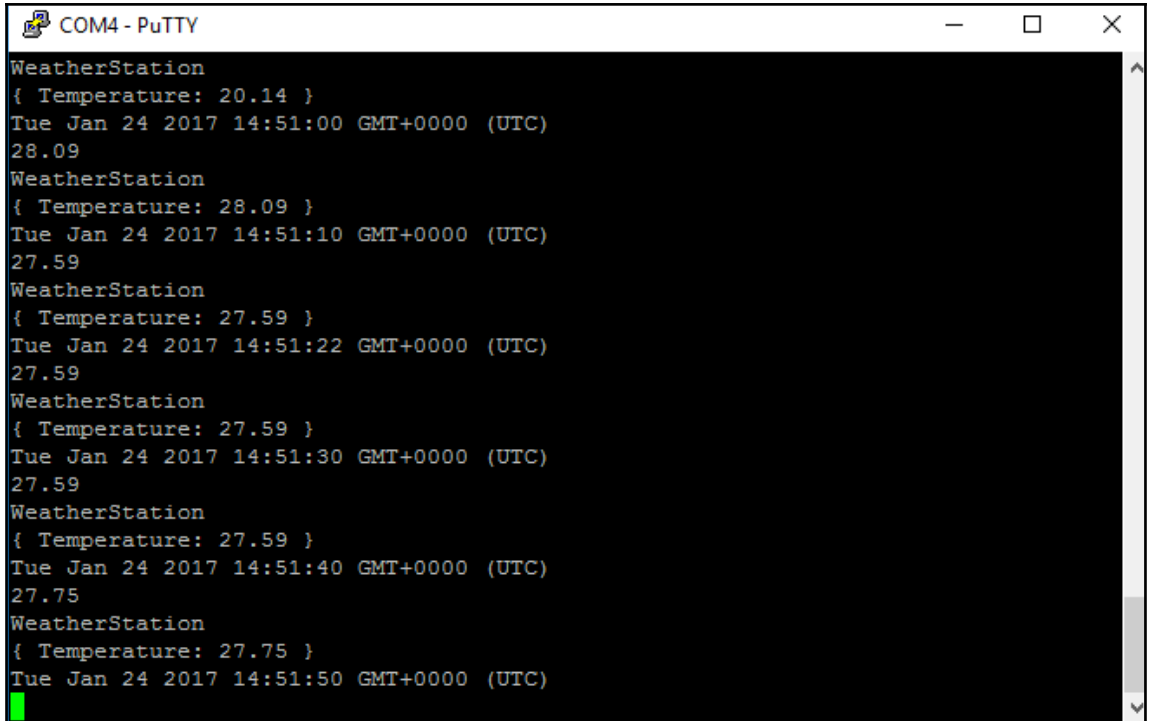

 $\equiv$   $^{-1}$ 

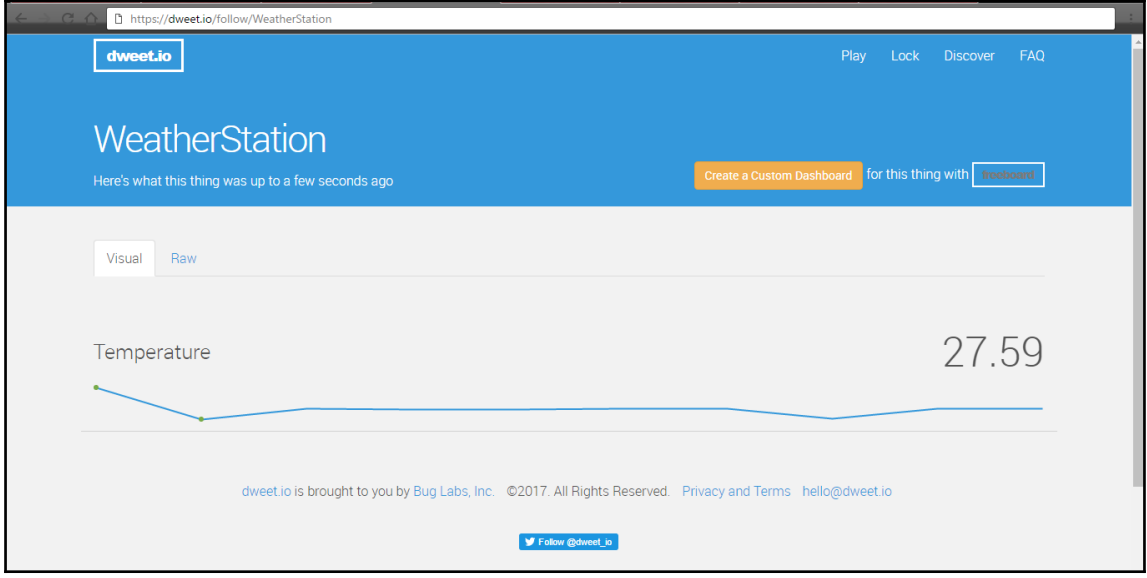

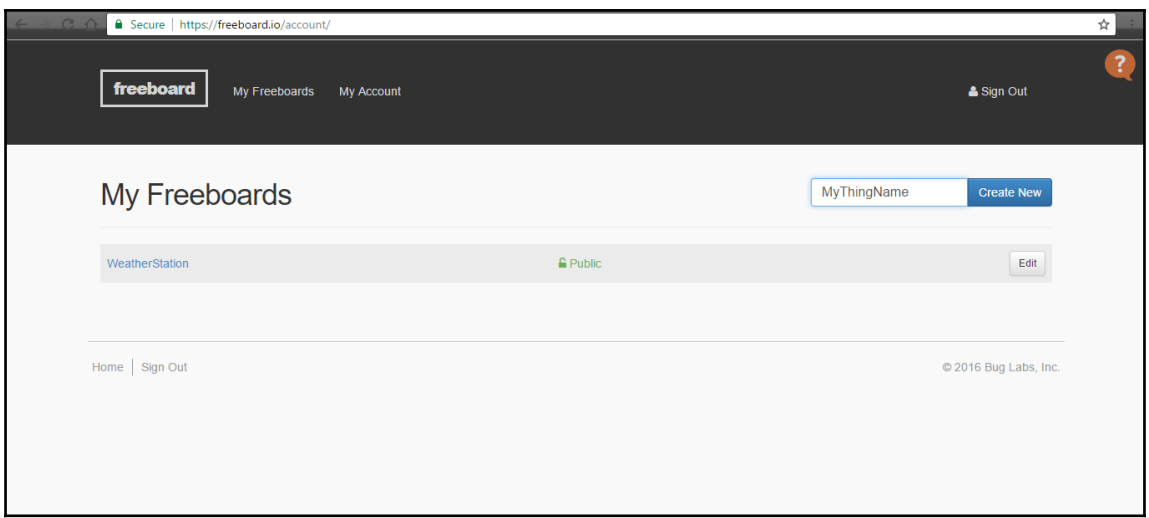

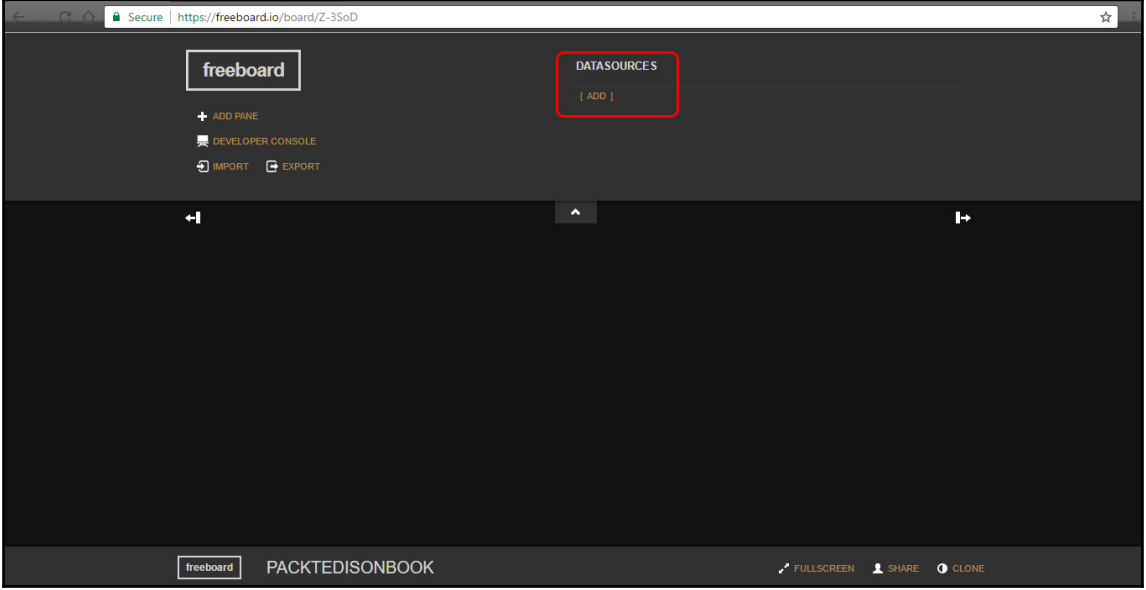

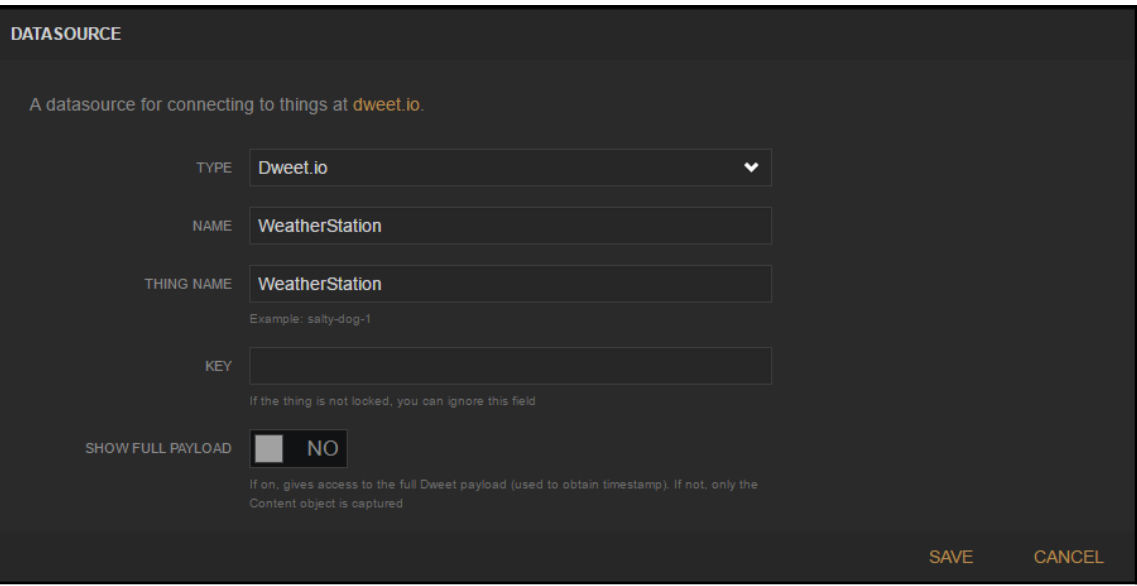

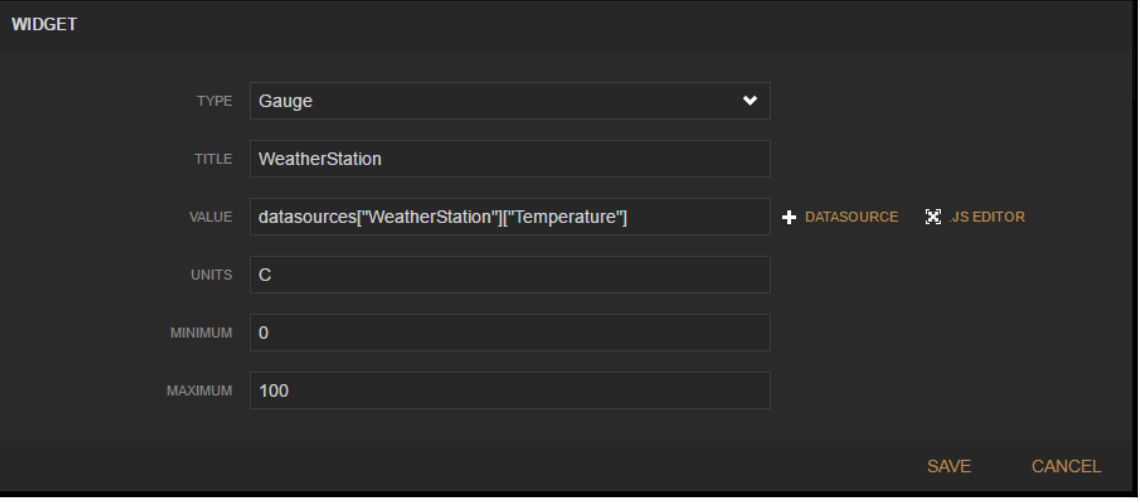

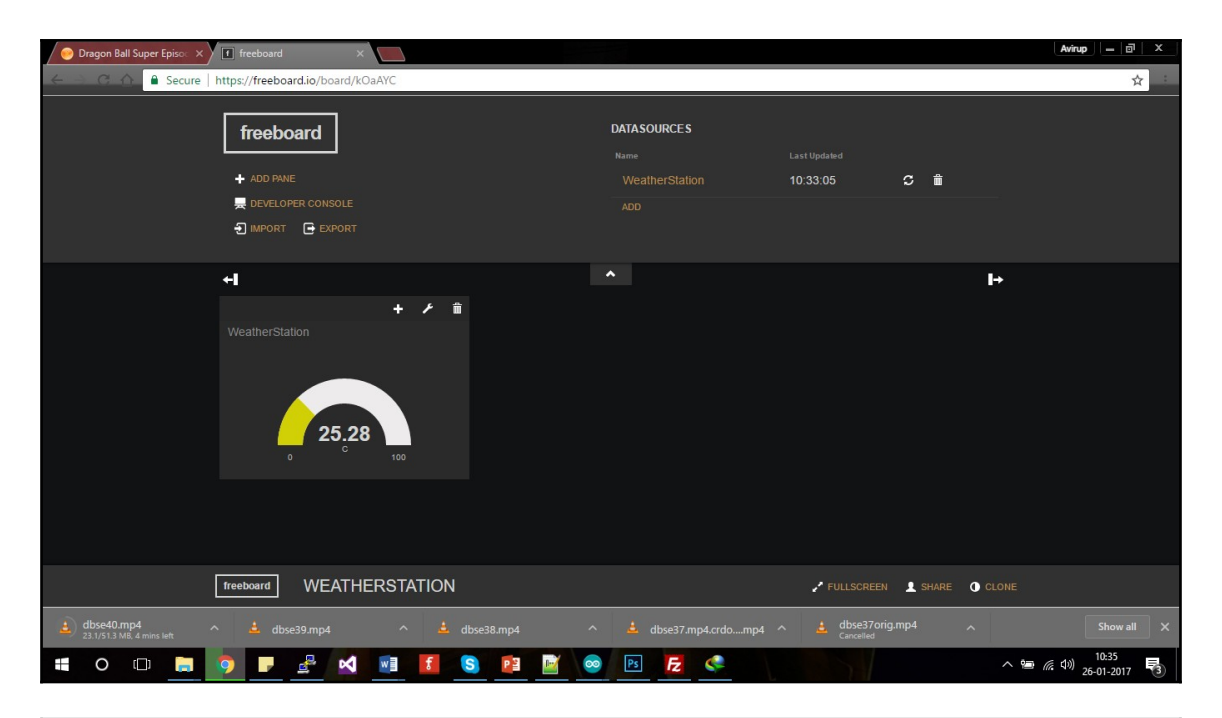

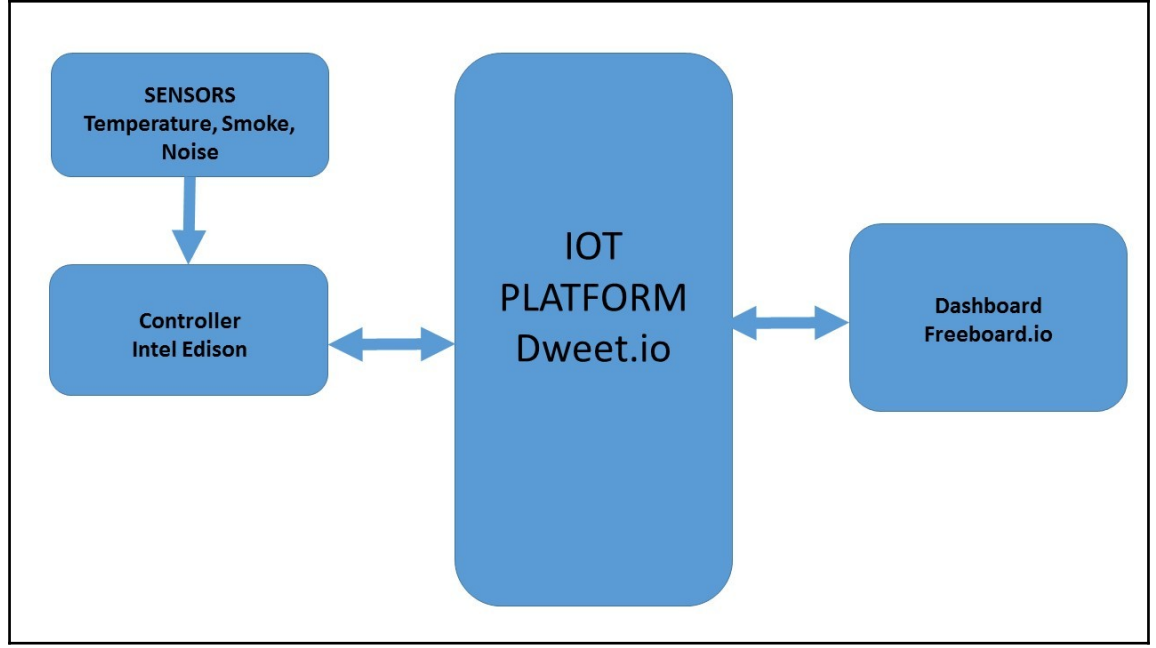

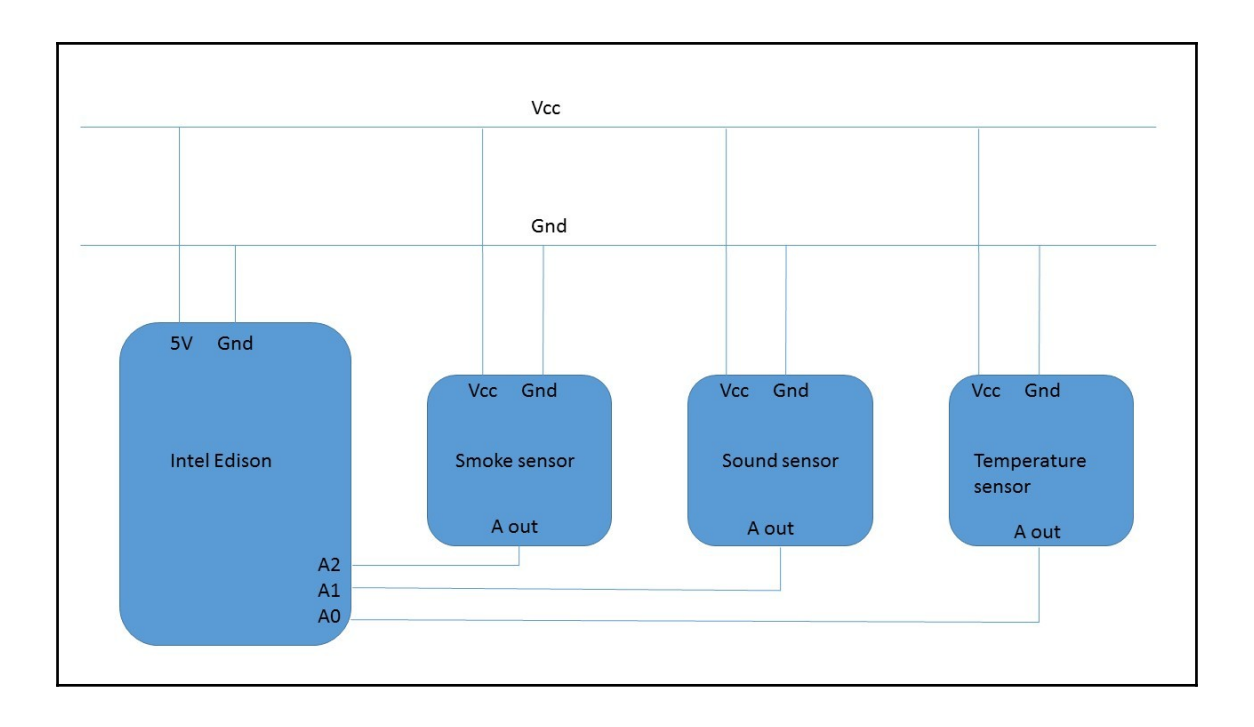

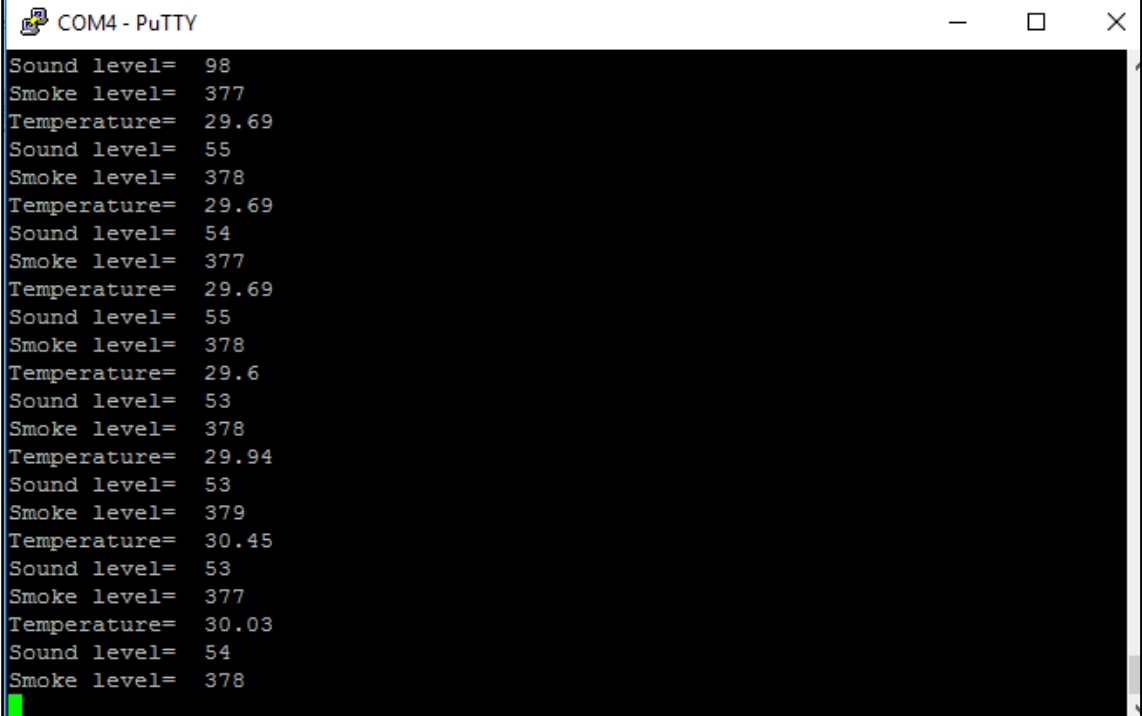

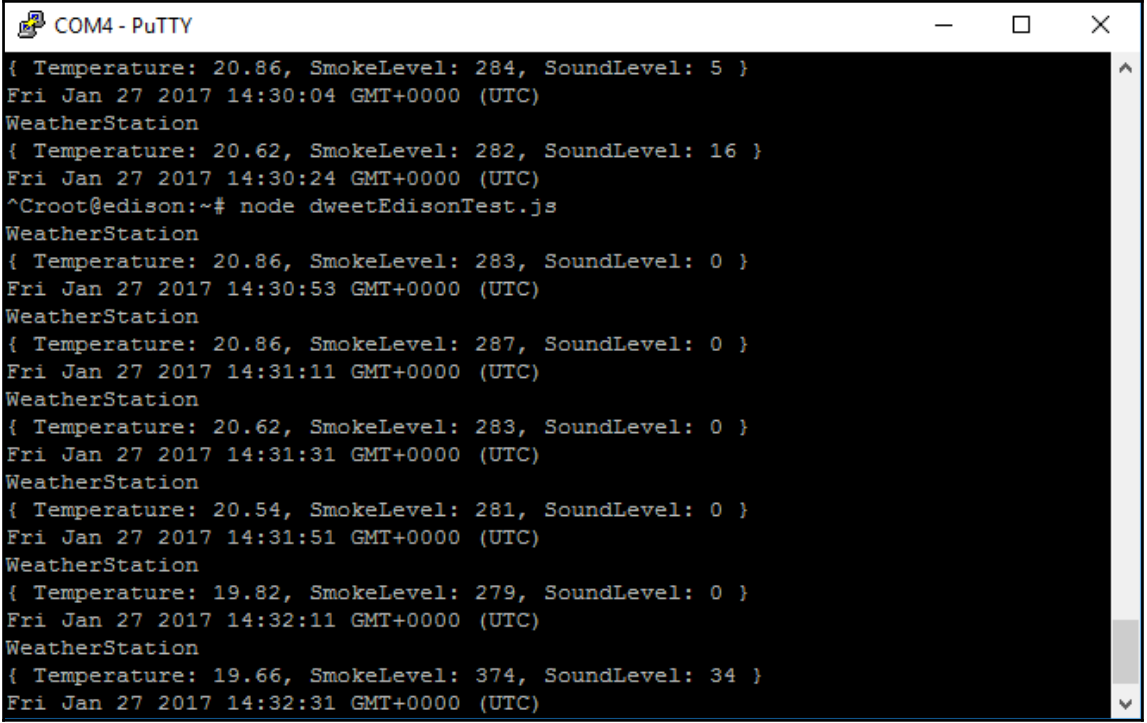

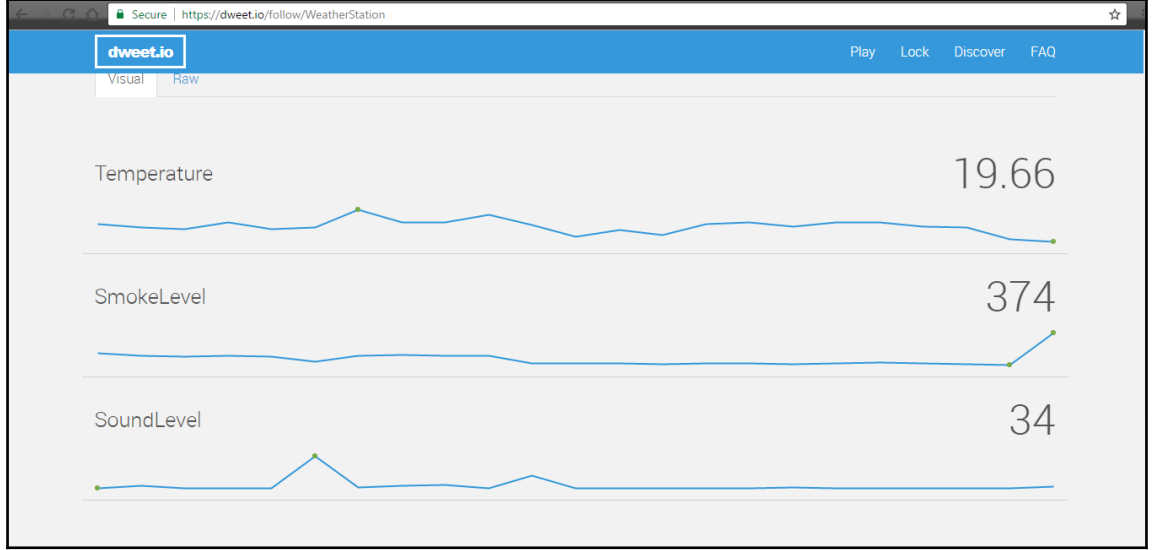

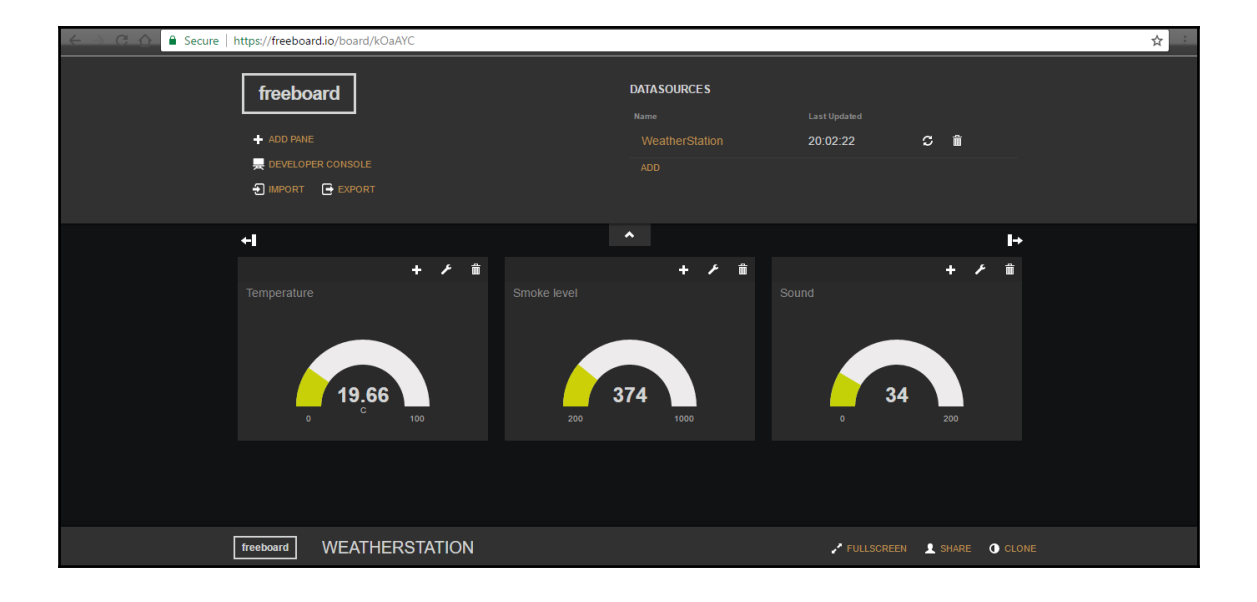

## **Chapter 3: Intel Edison and IoT (Home Automation)**

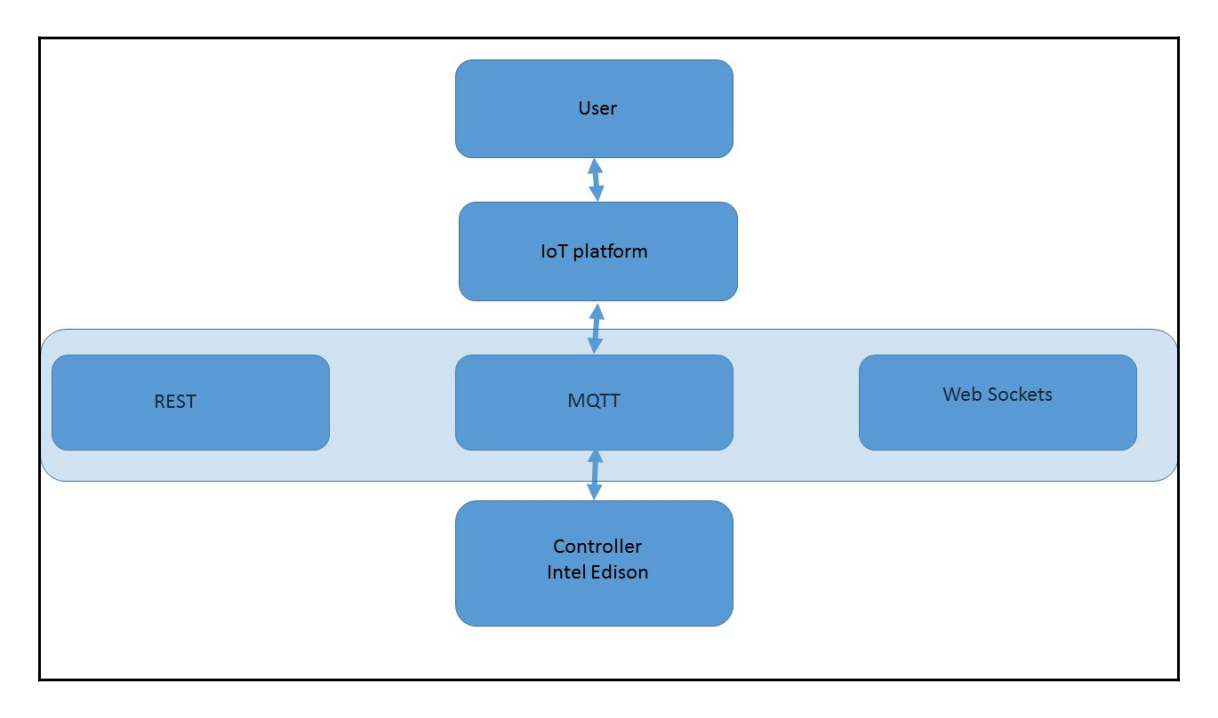

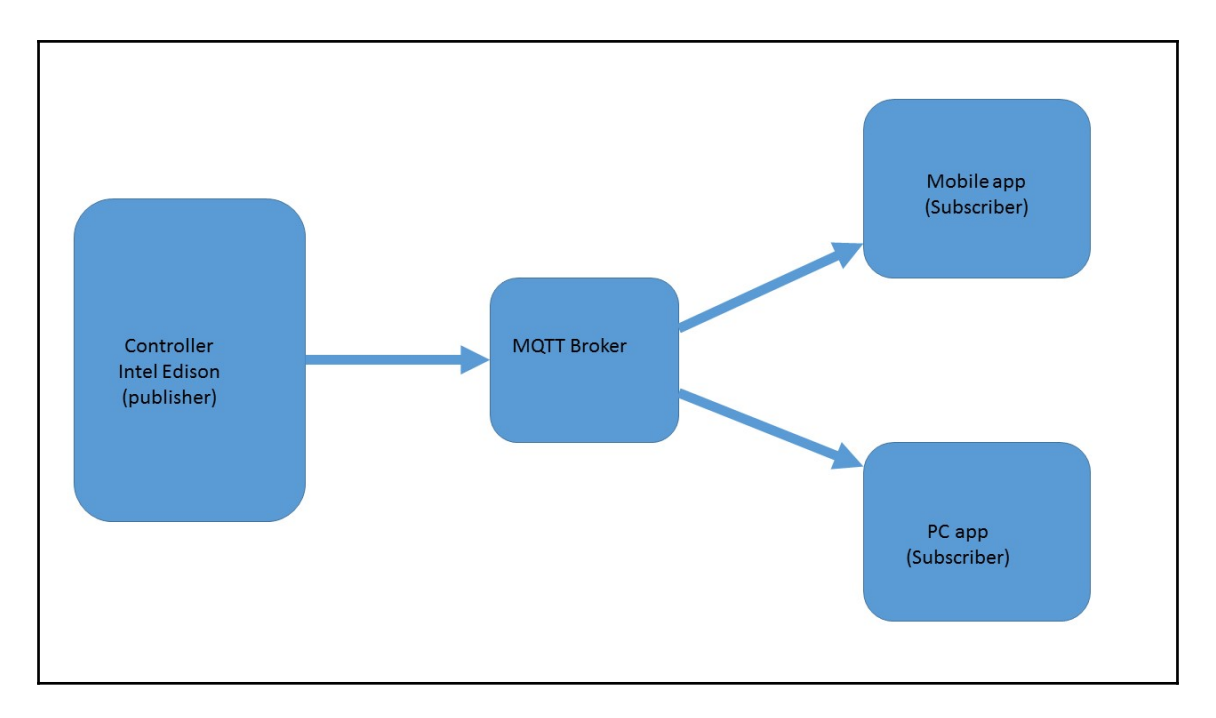

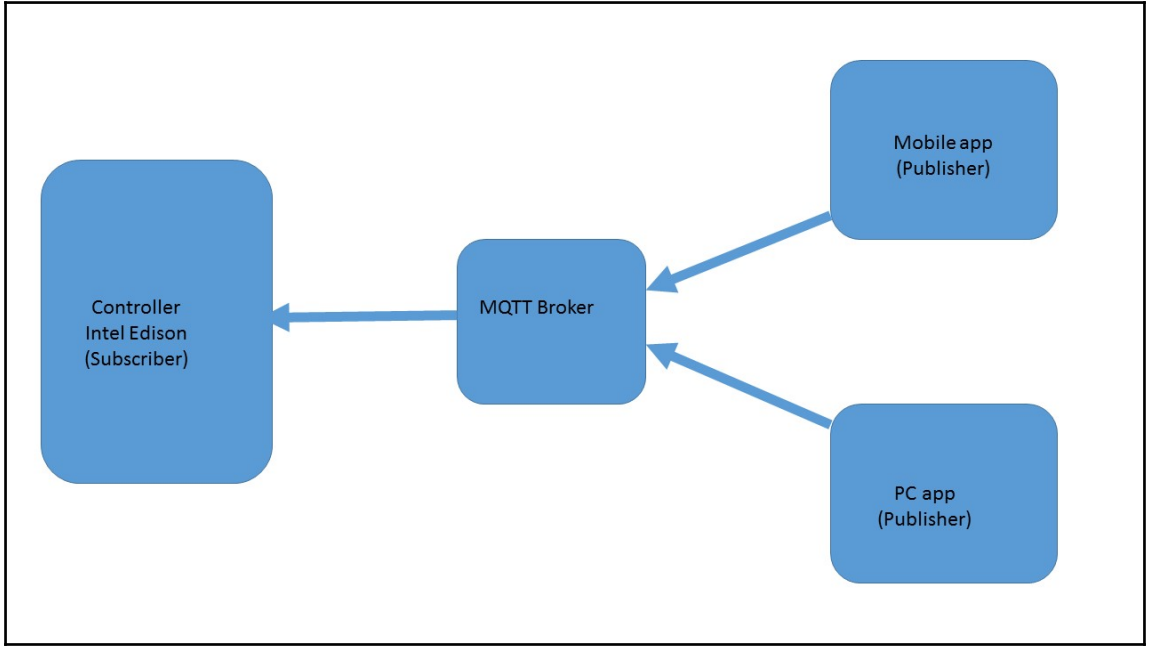

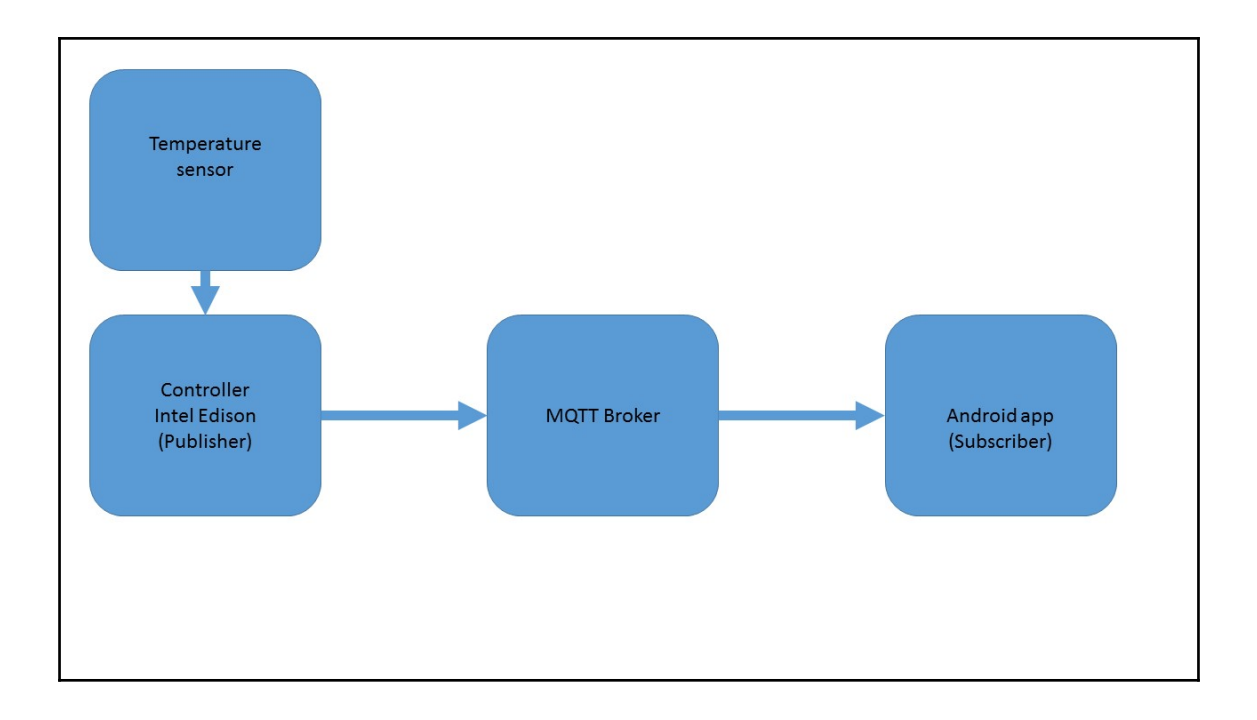

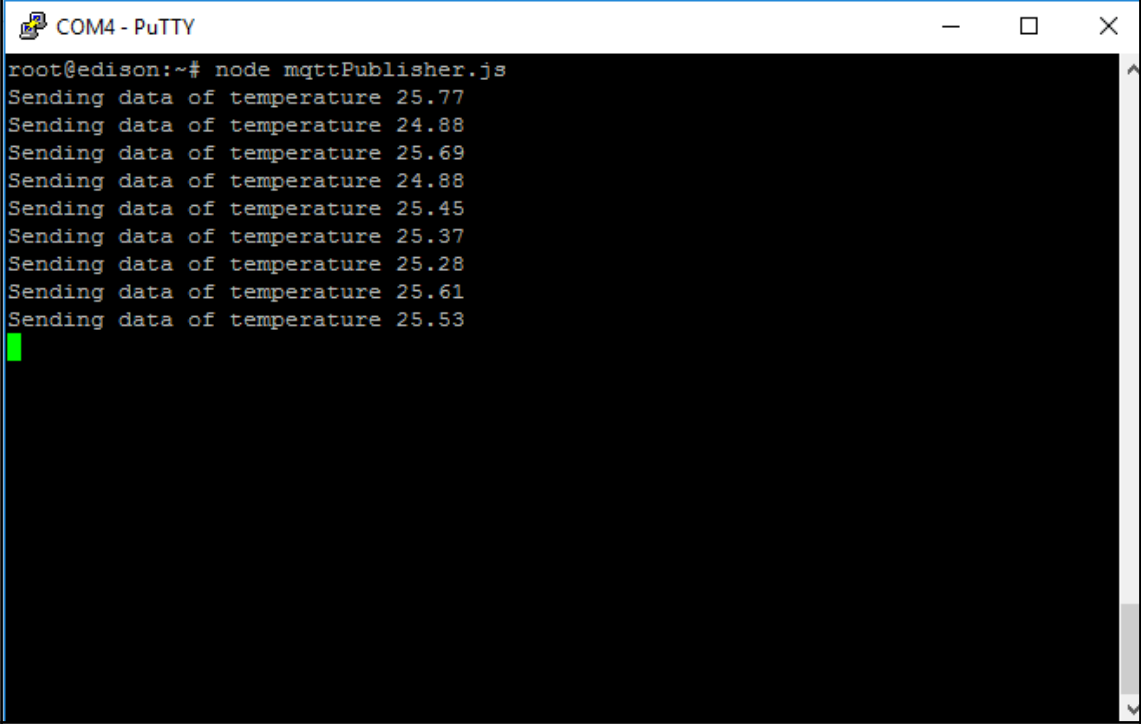
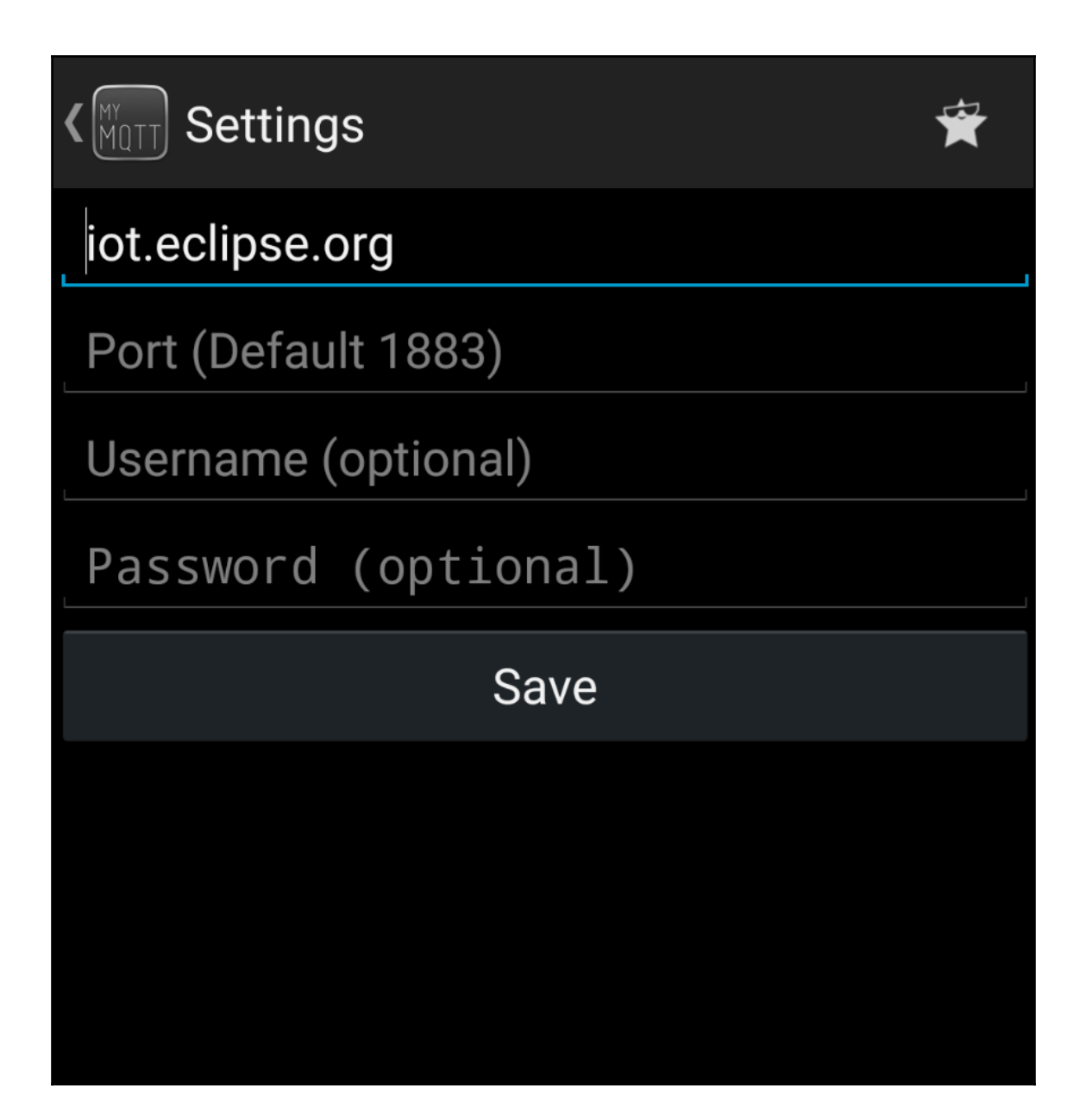

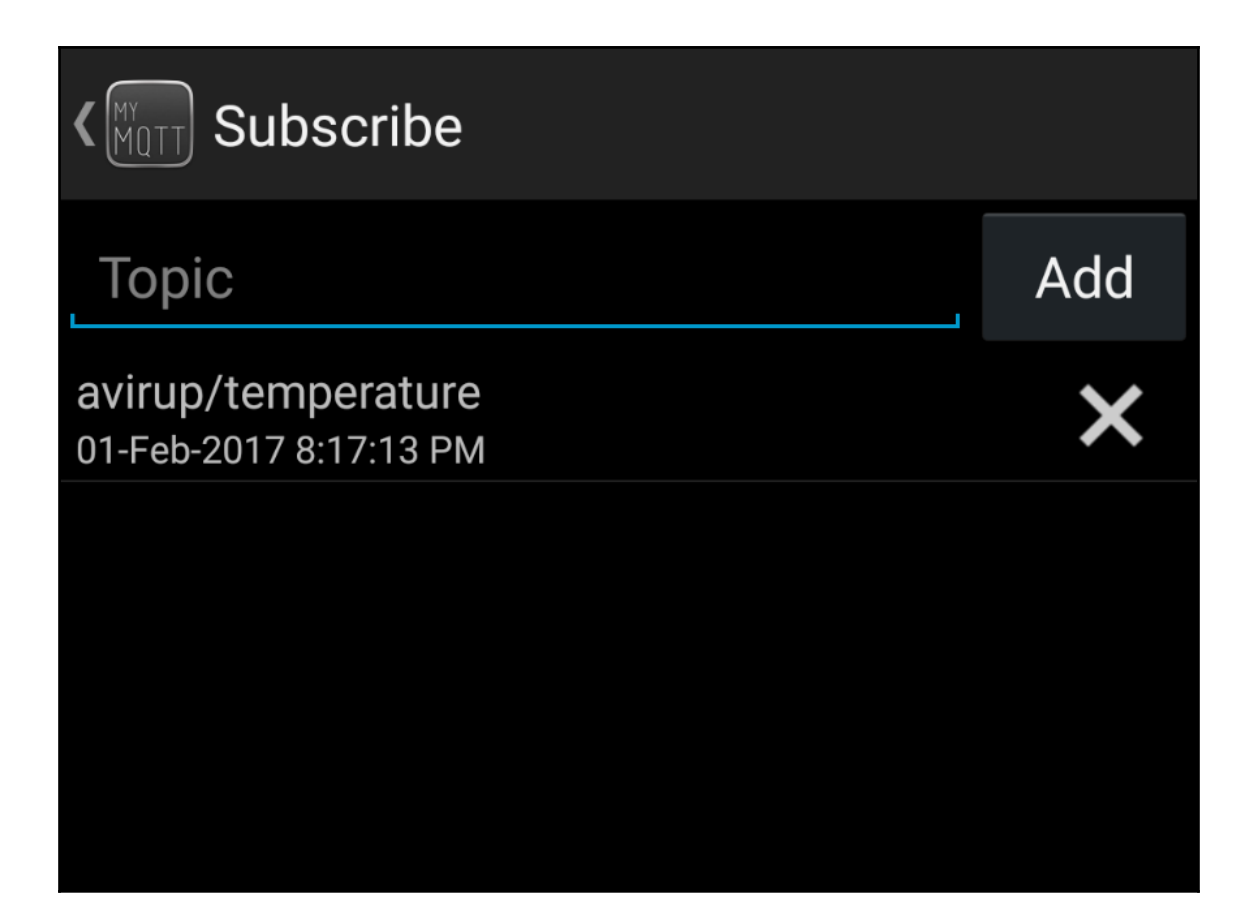

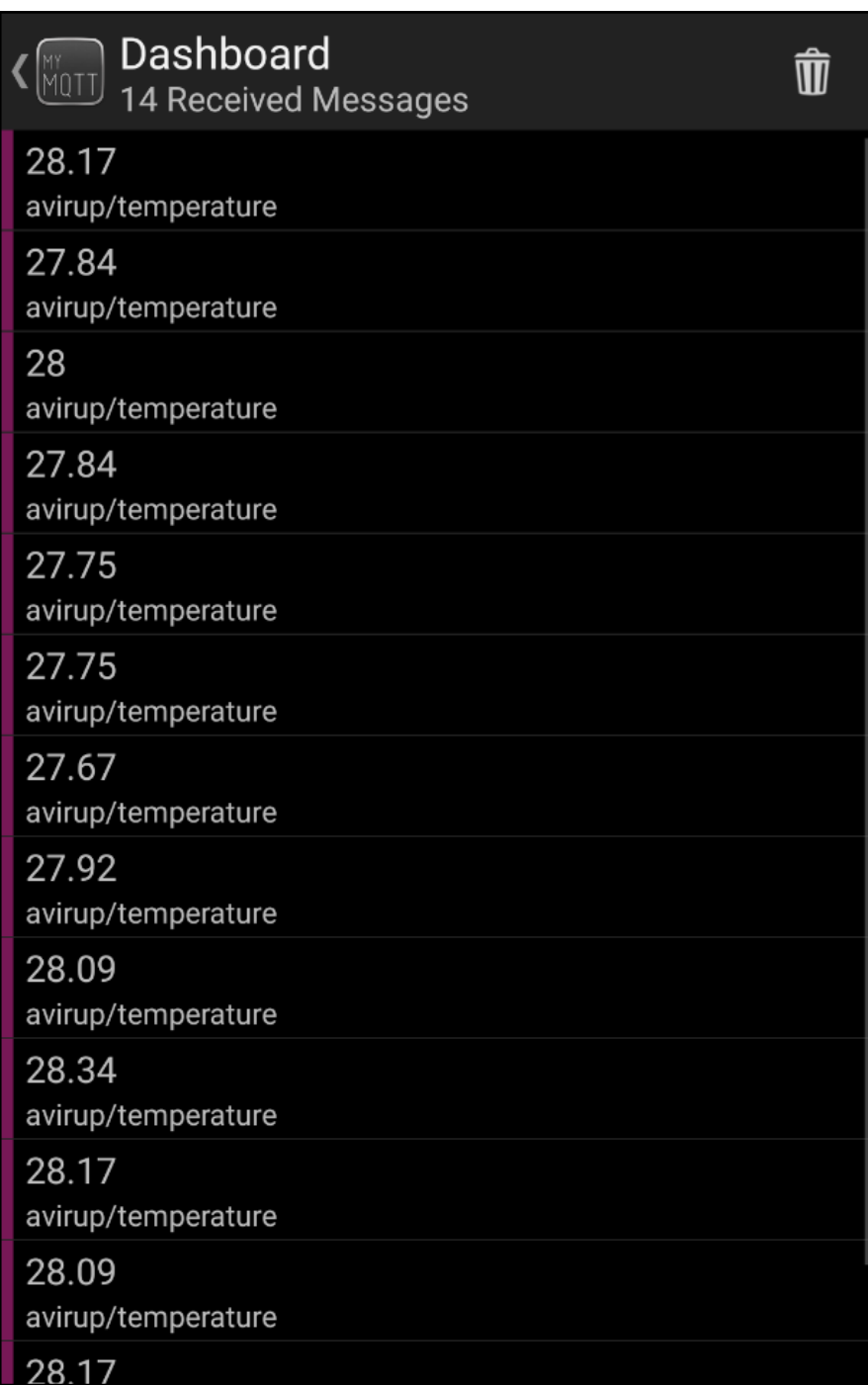

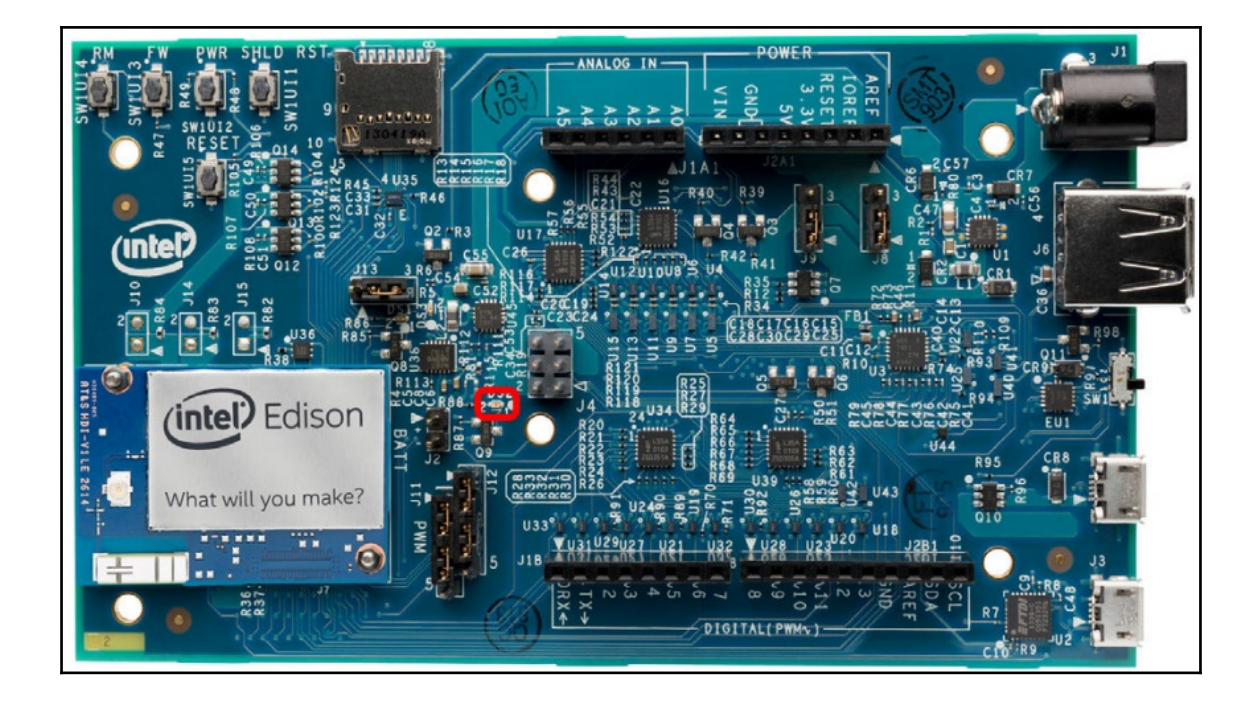

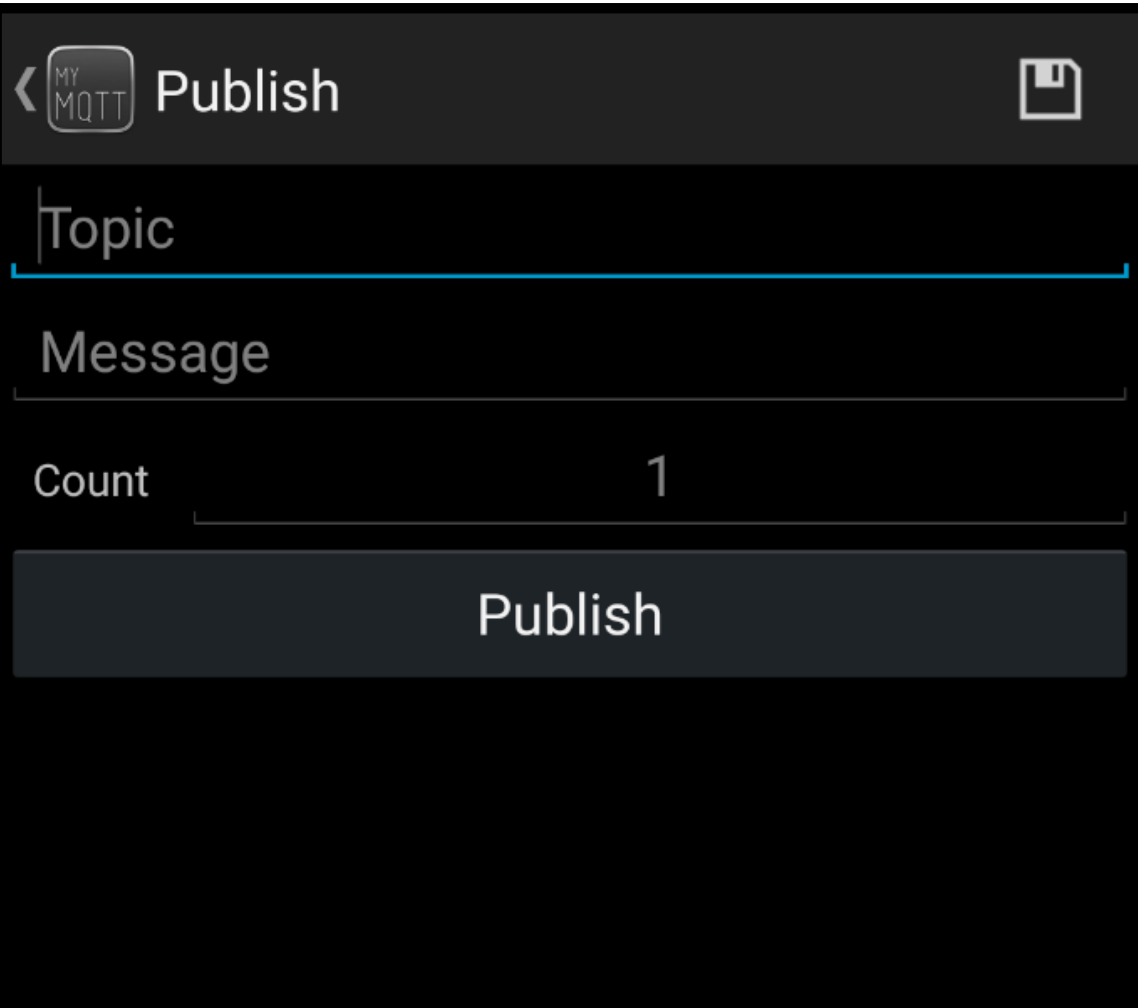

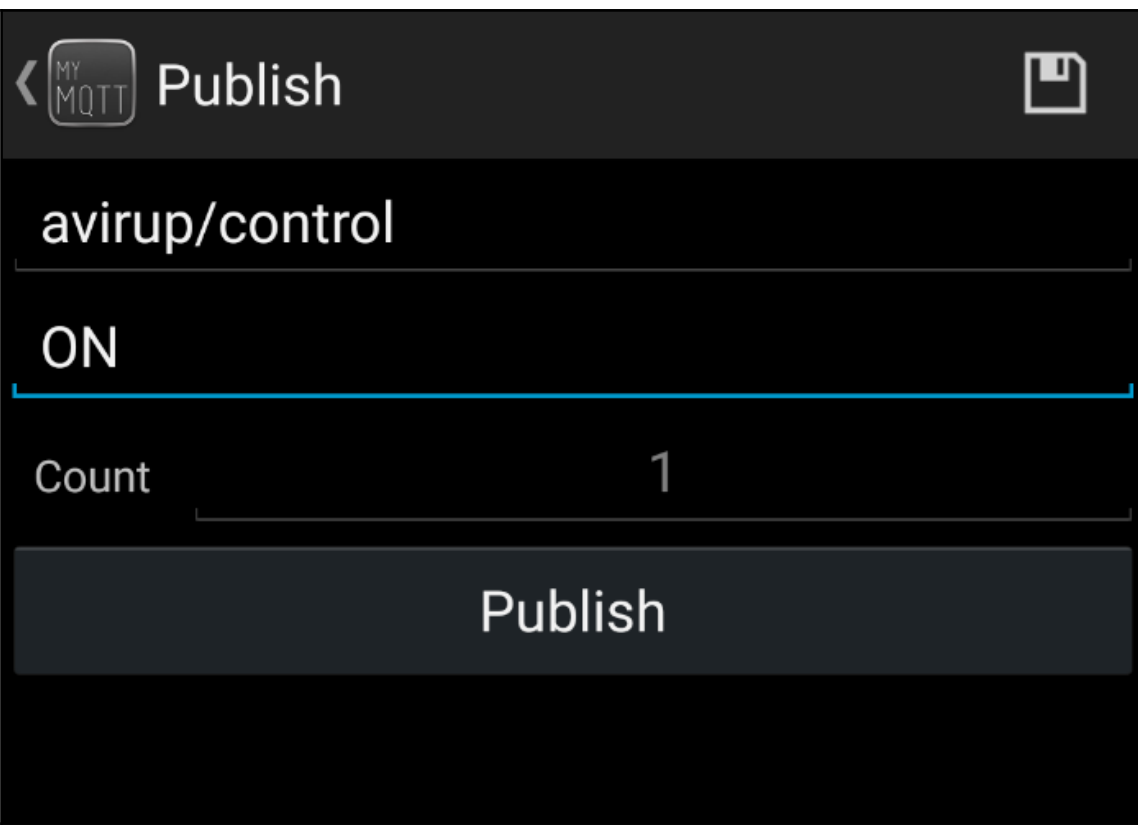

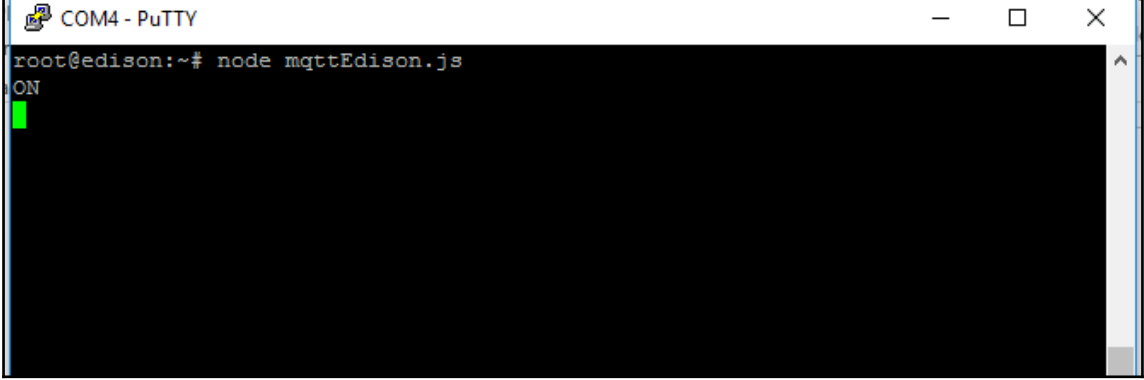

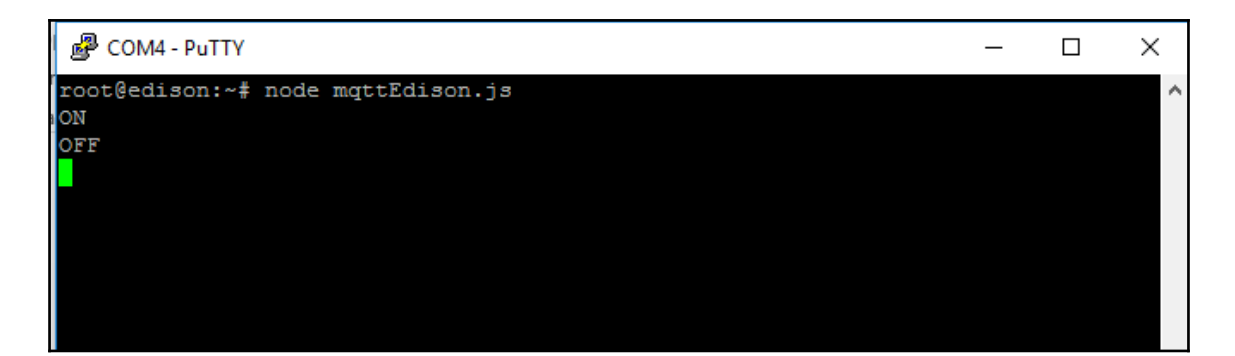

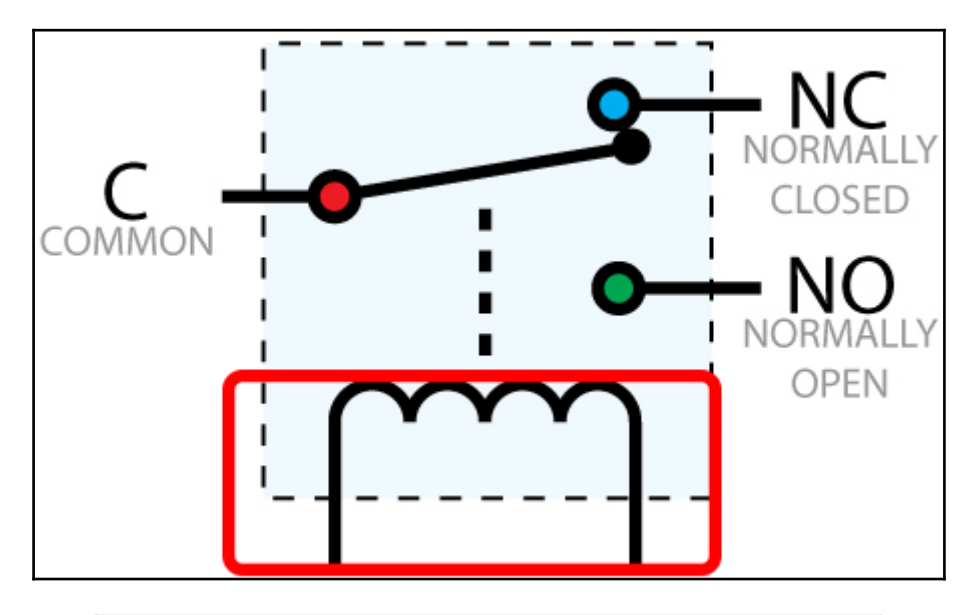

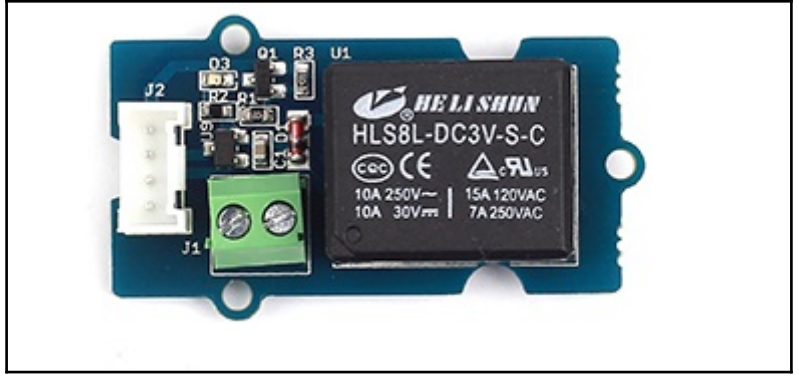

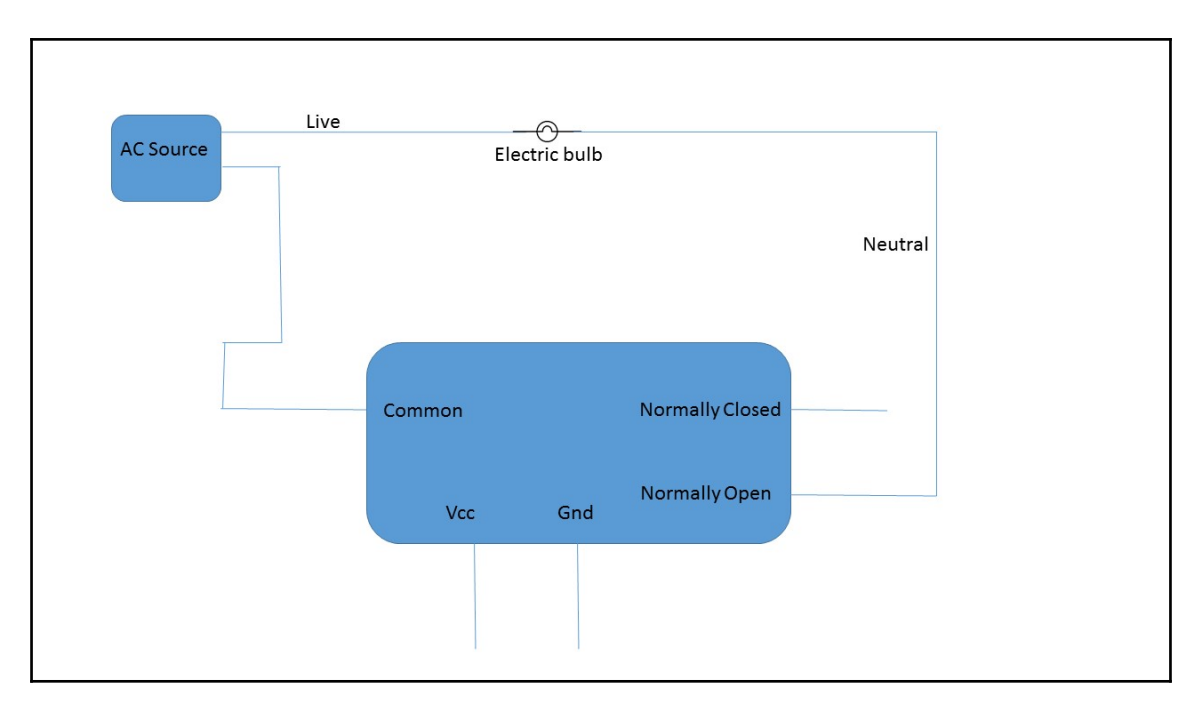

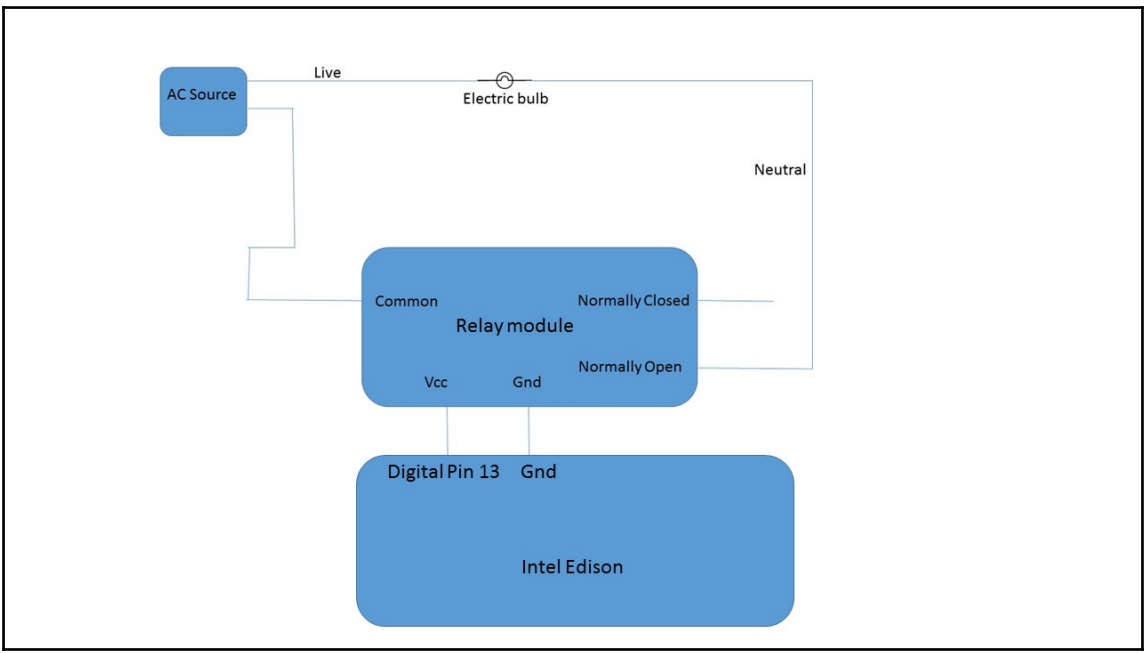

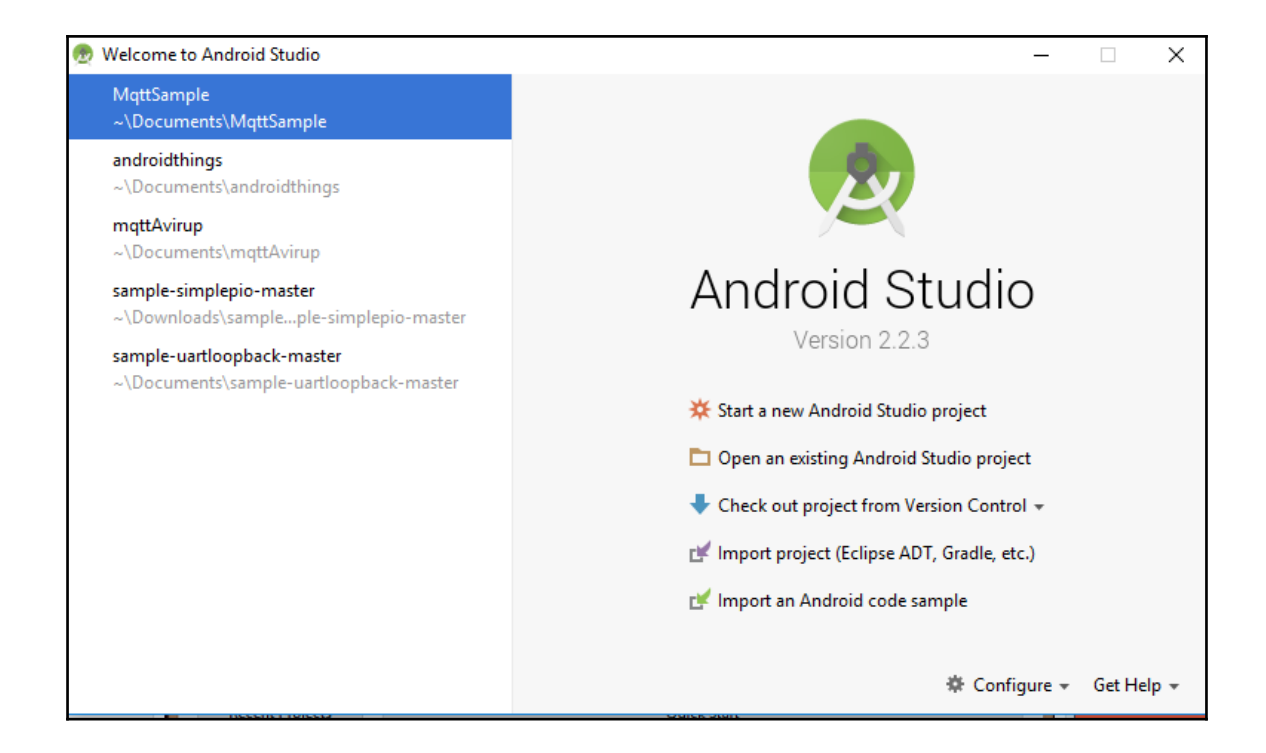

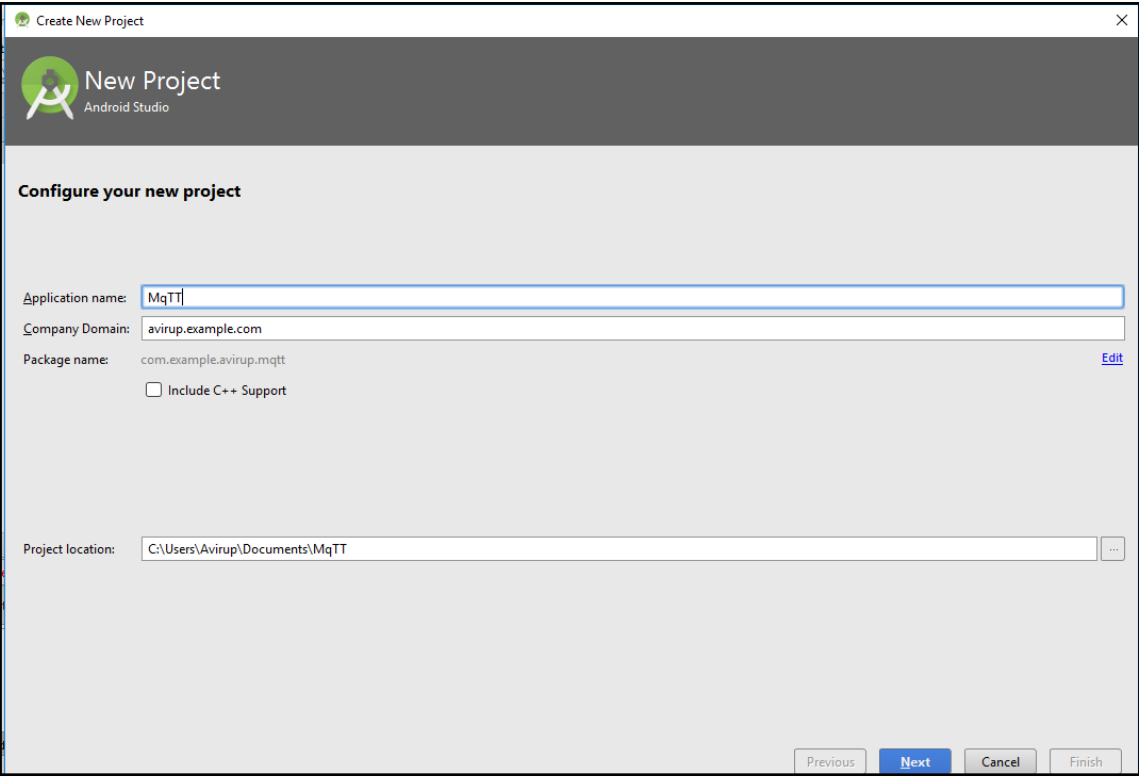

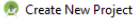

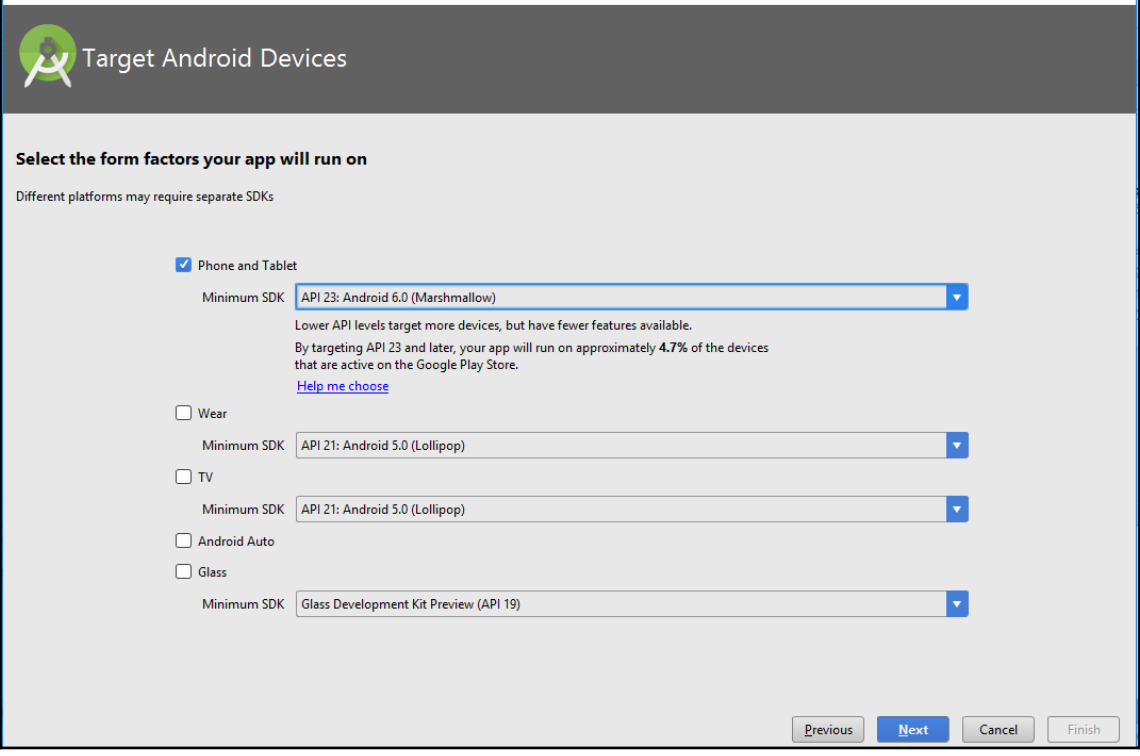

 $\times$ 

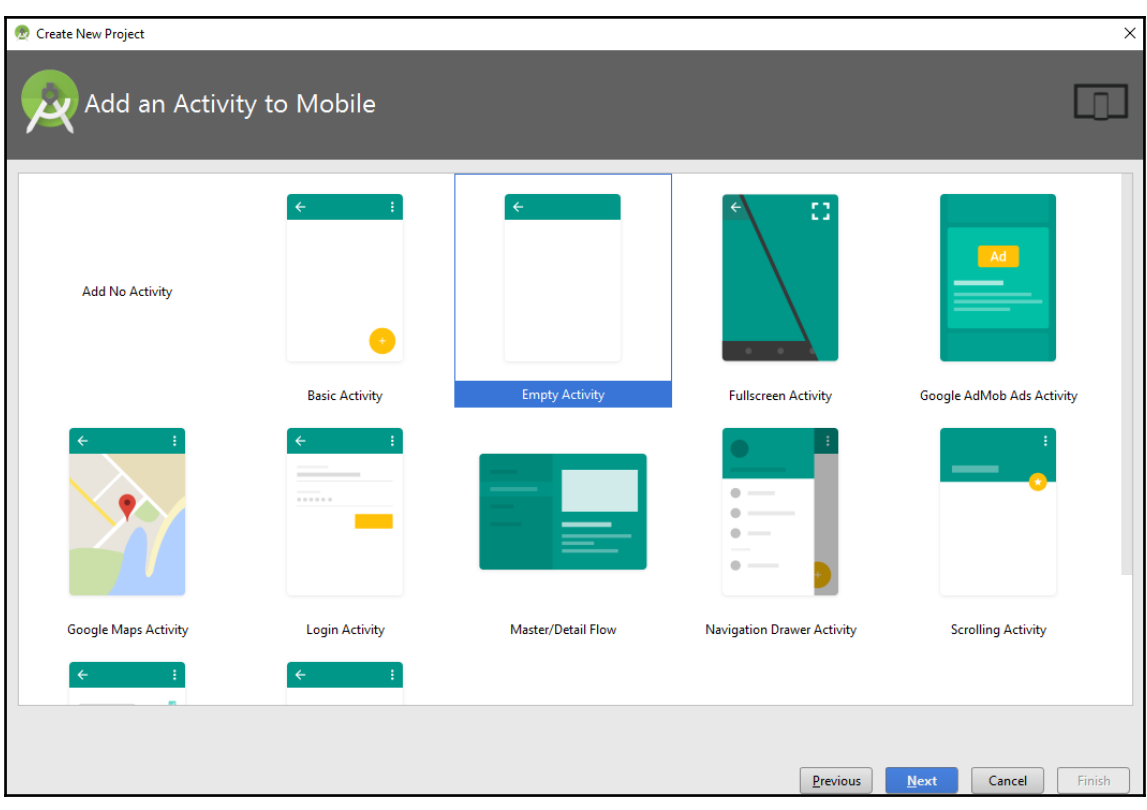

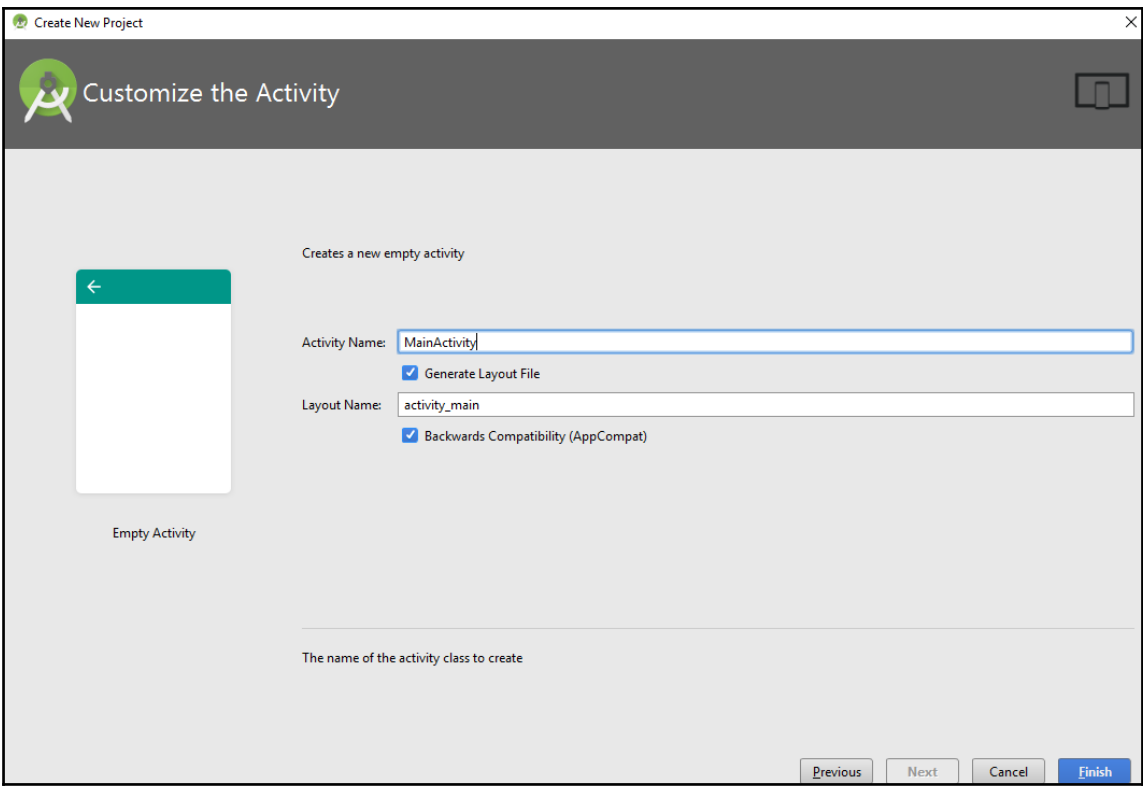

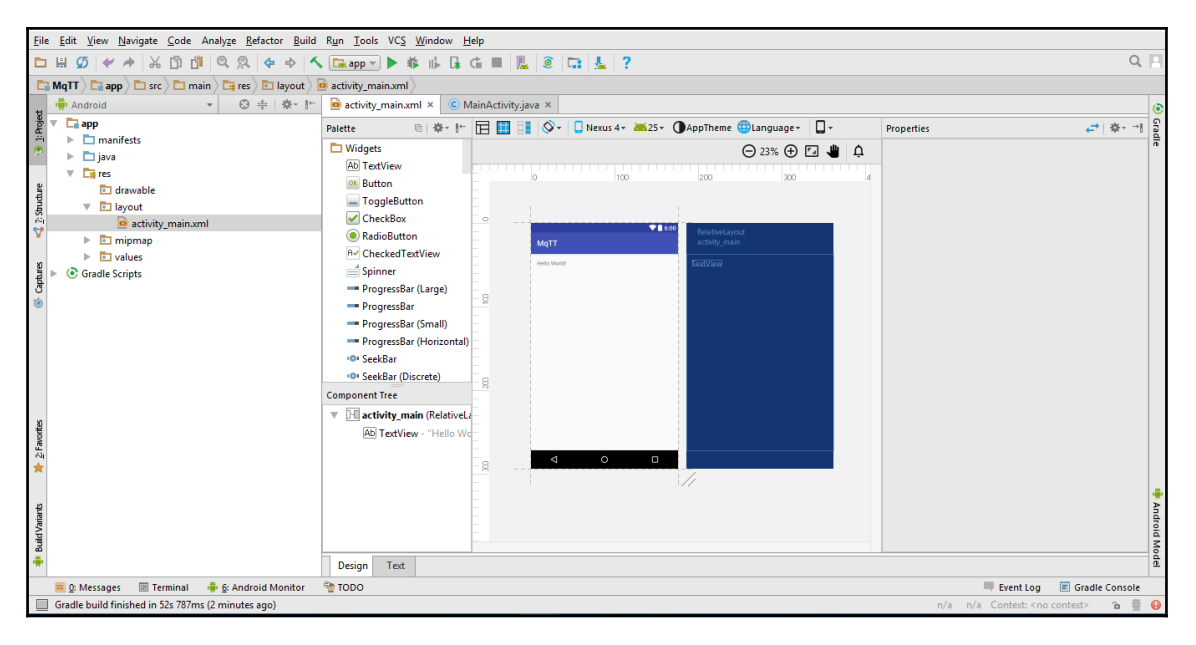

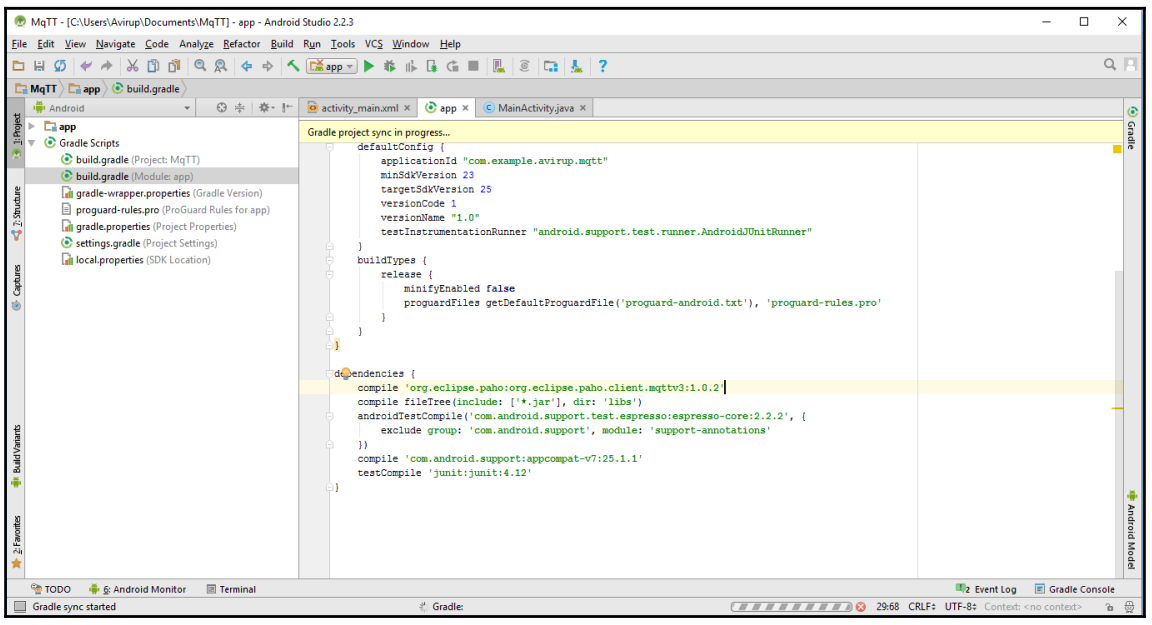

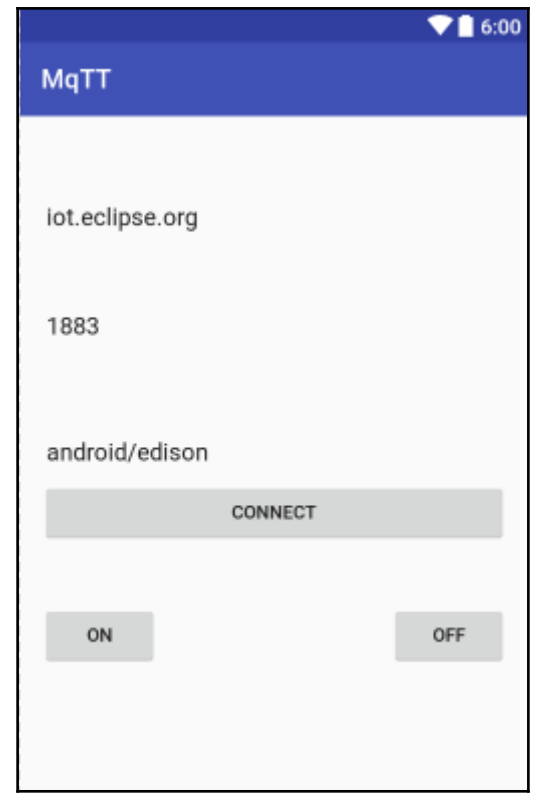

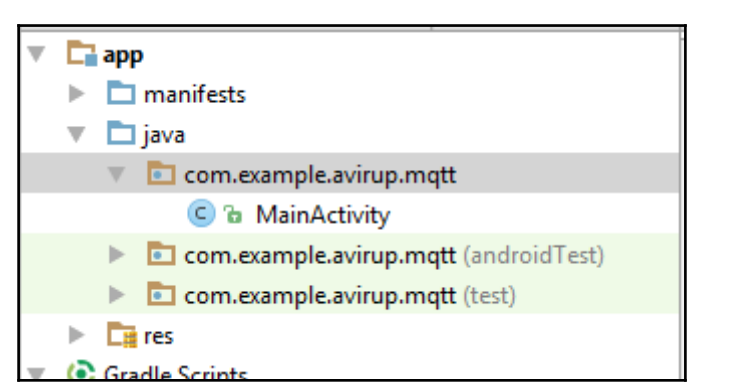

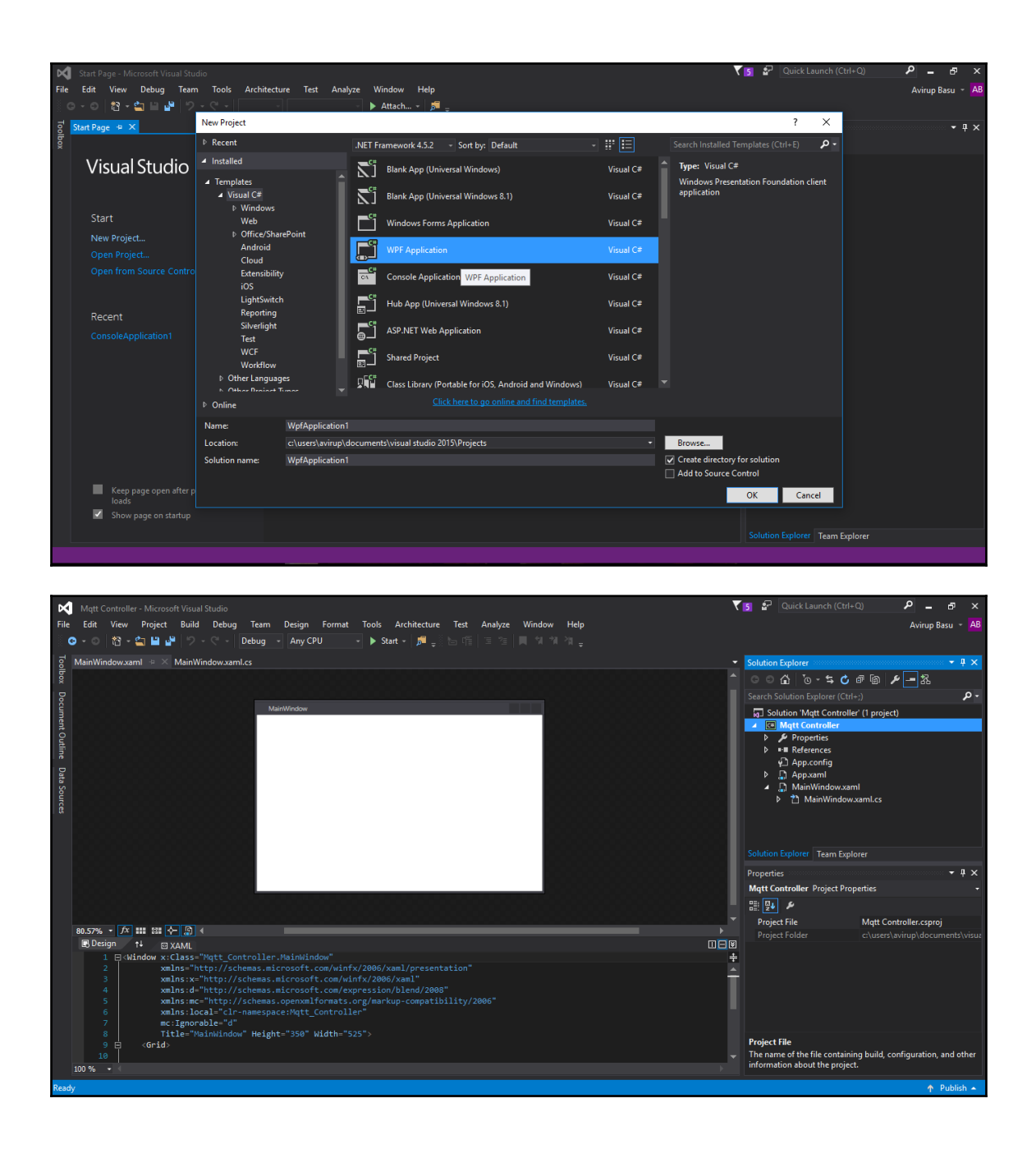

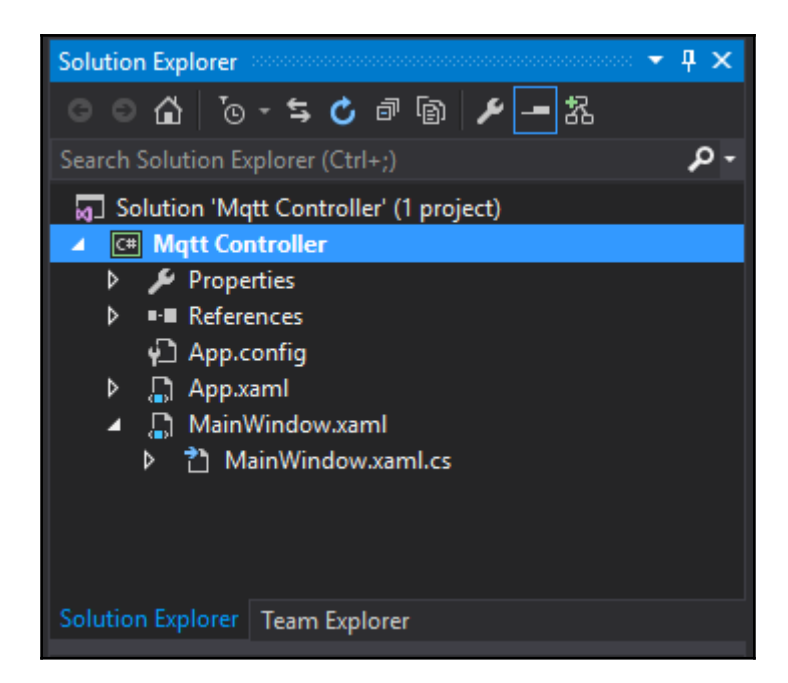

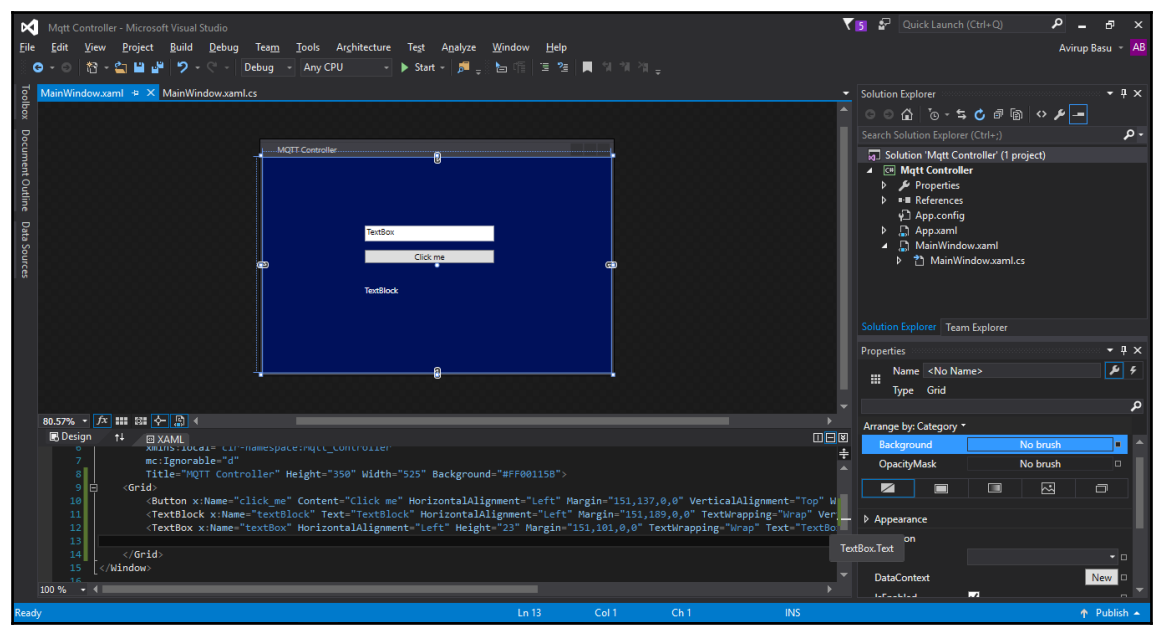

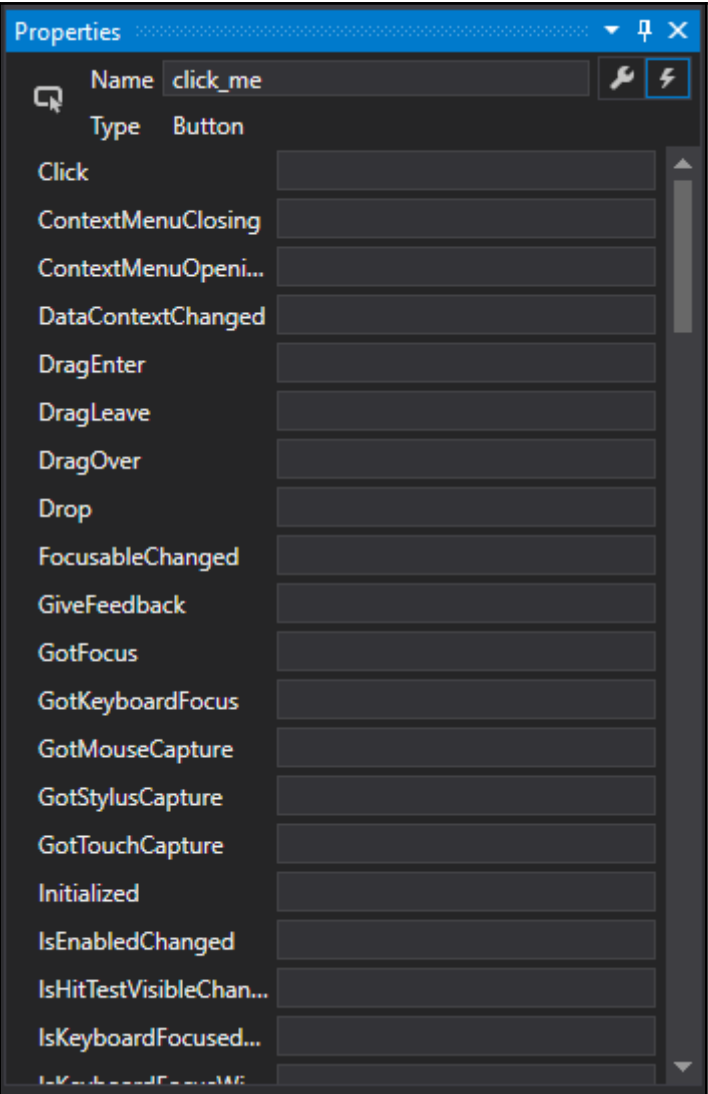

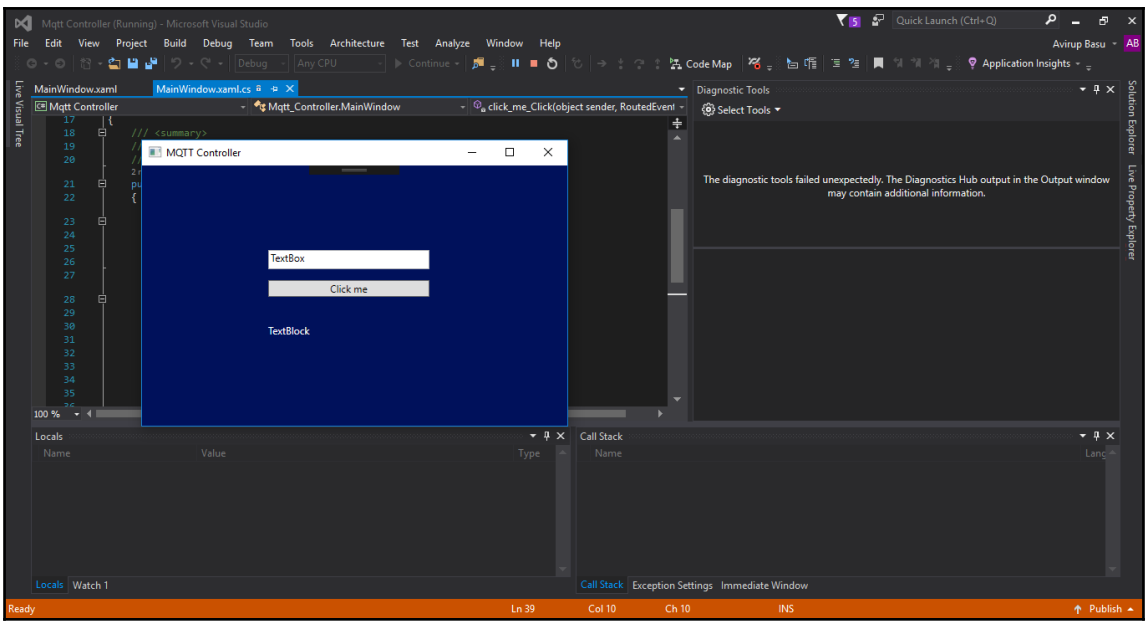

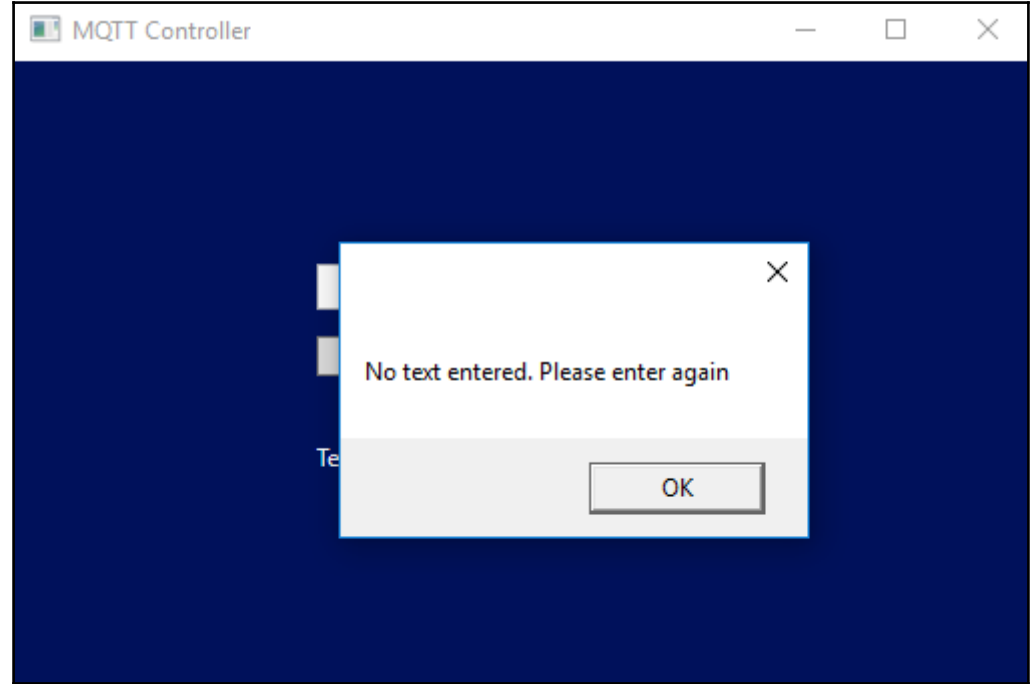

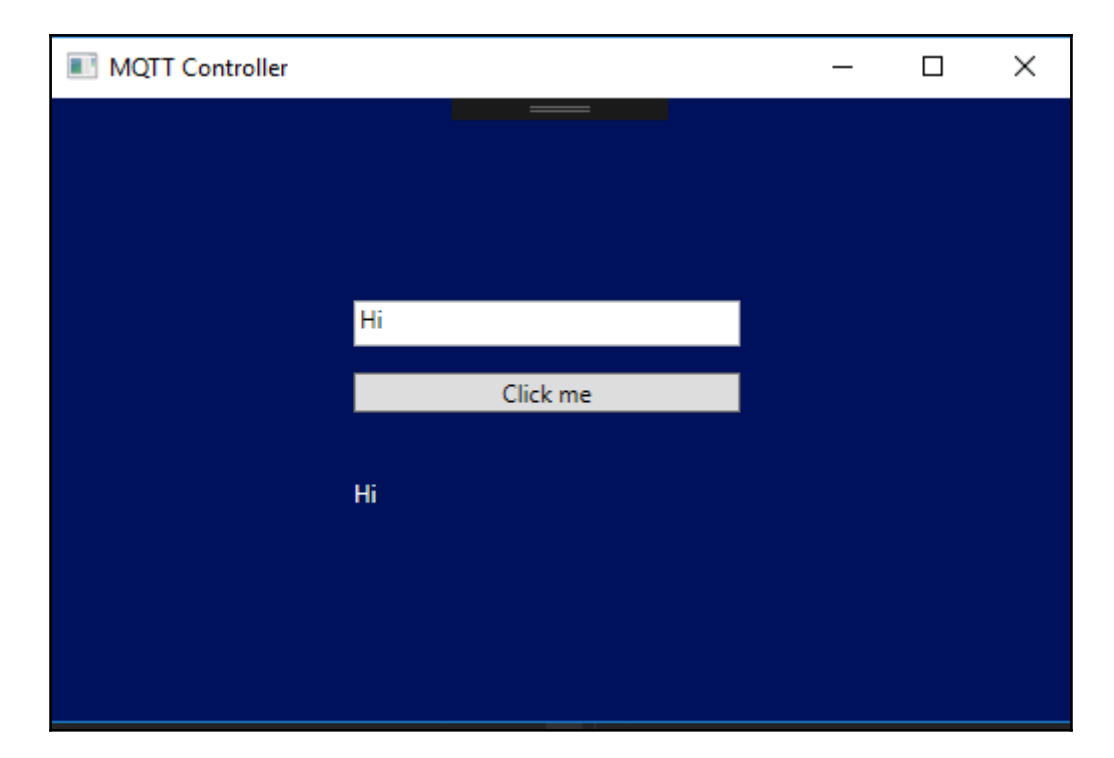

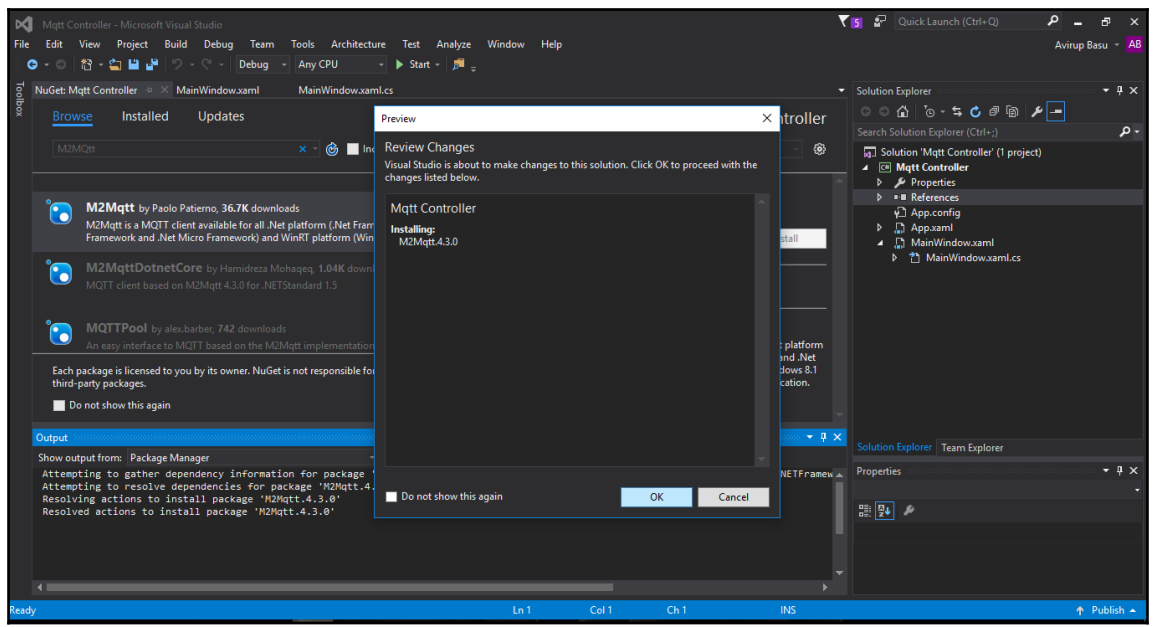

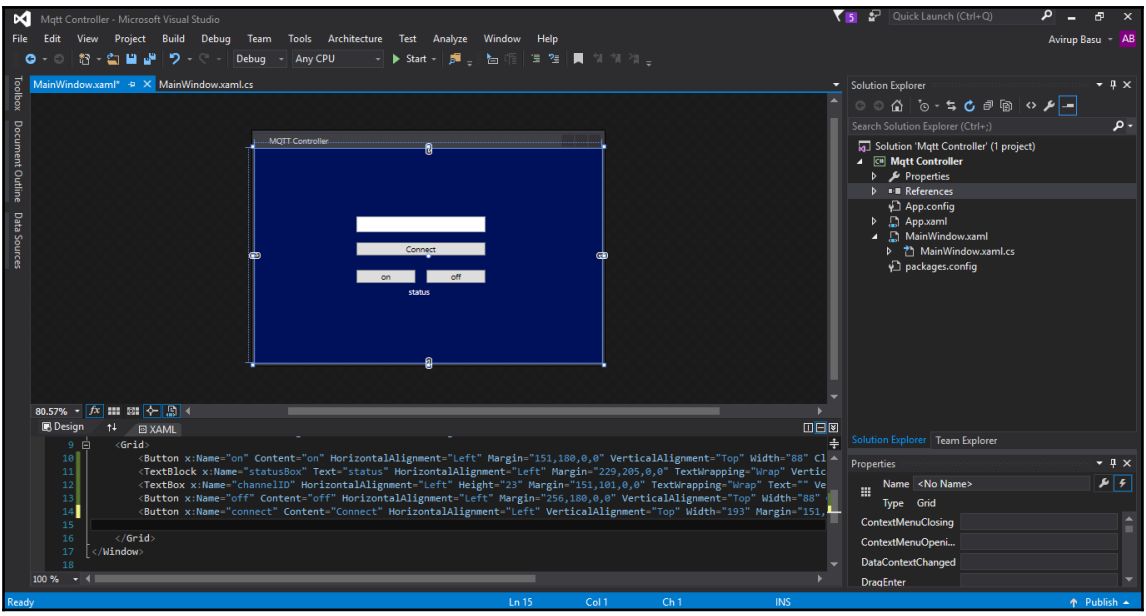

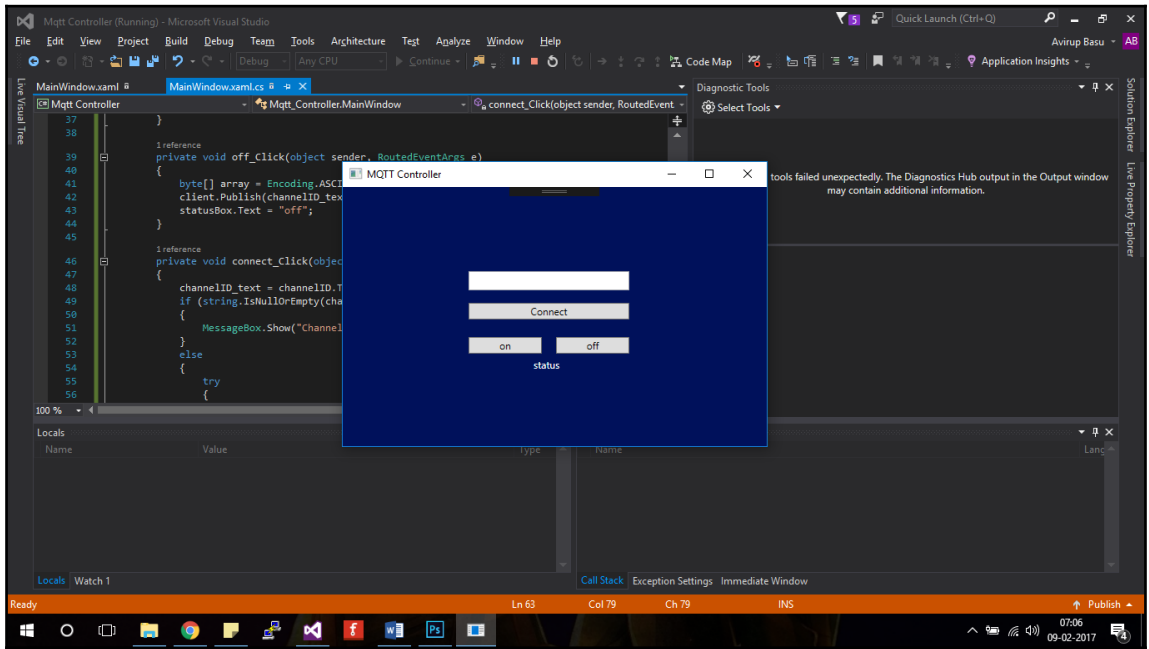

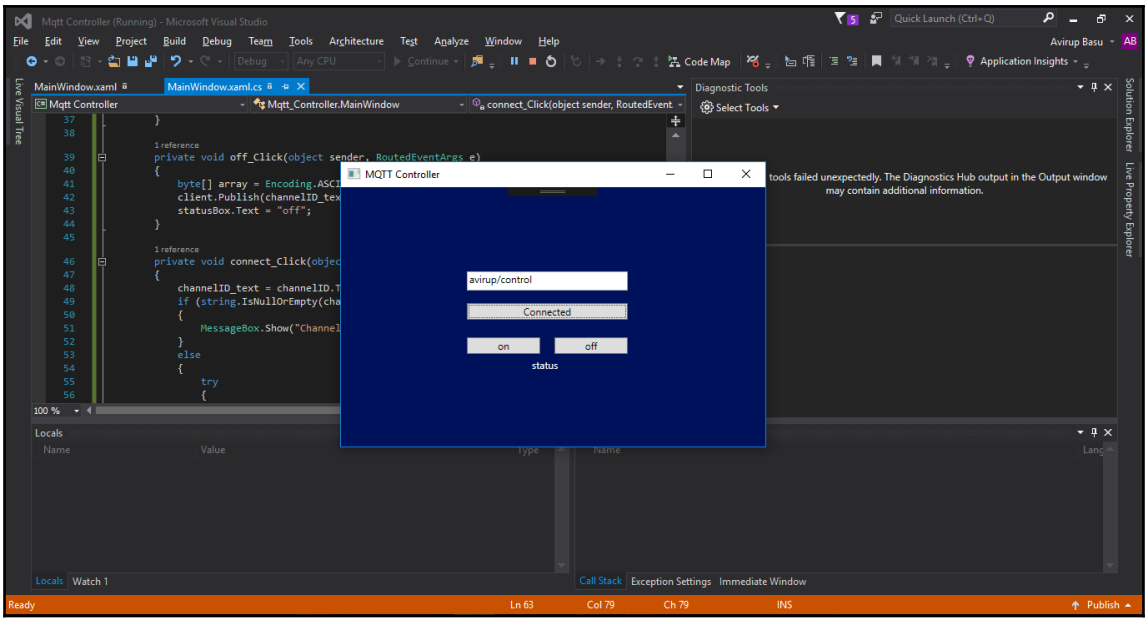

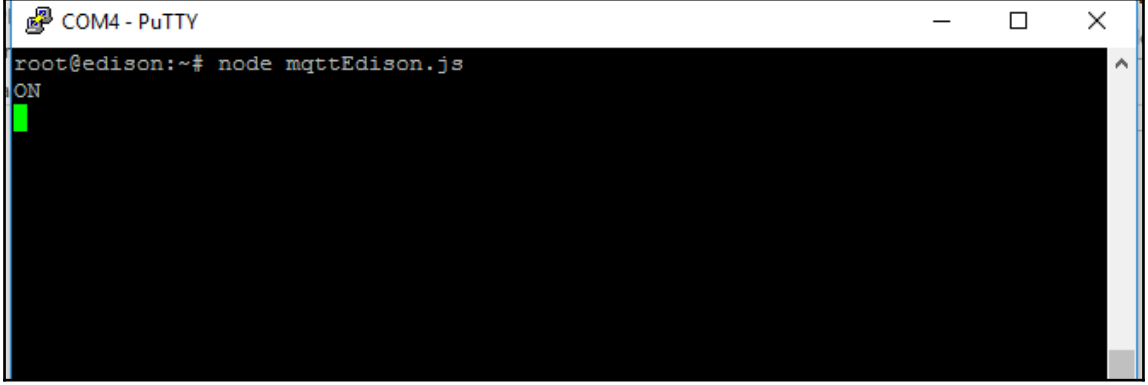

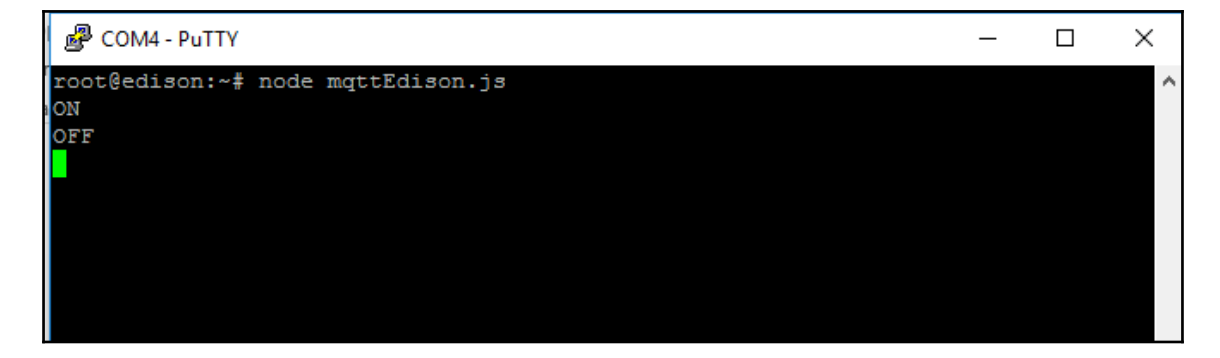

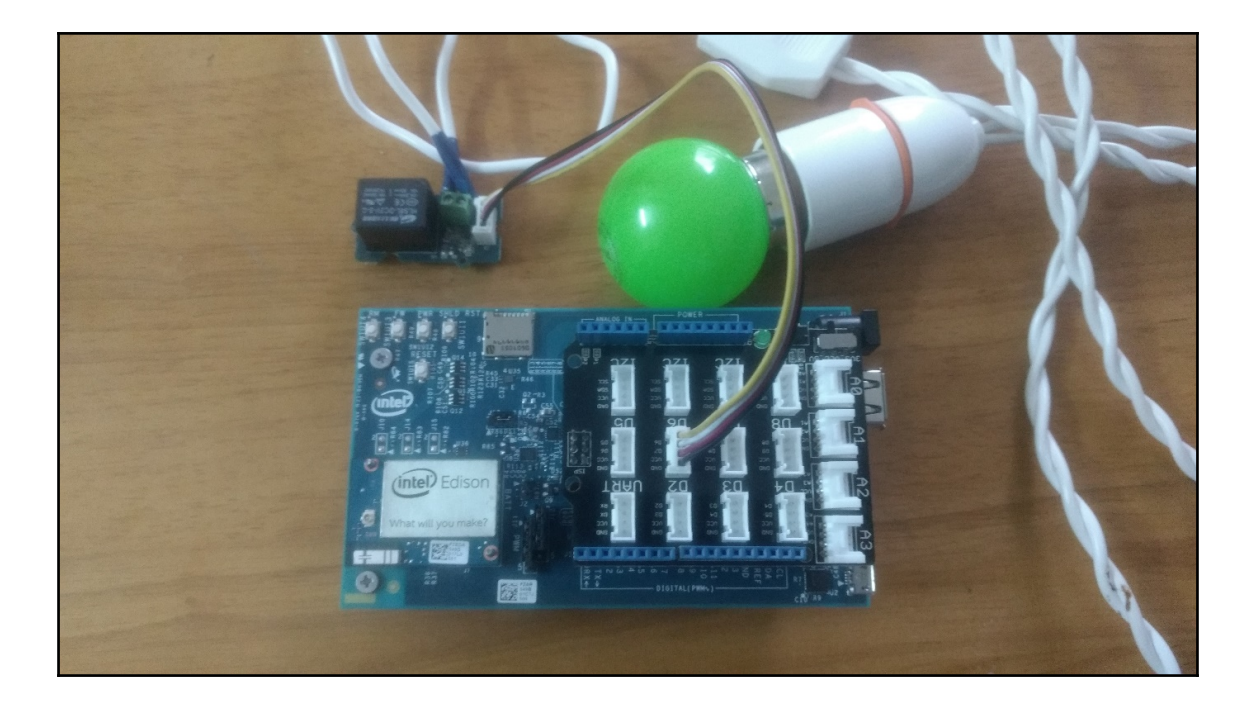

## **Chapter 4: Intel Edison and Security System**

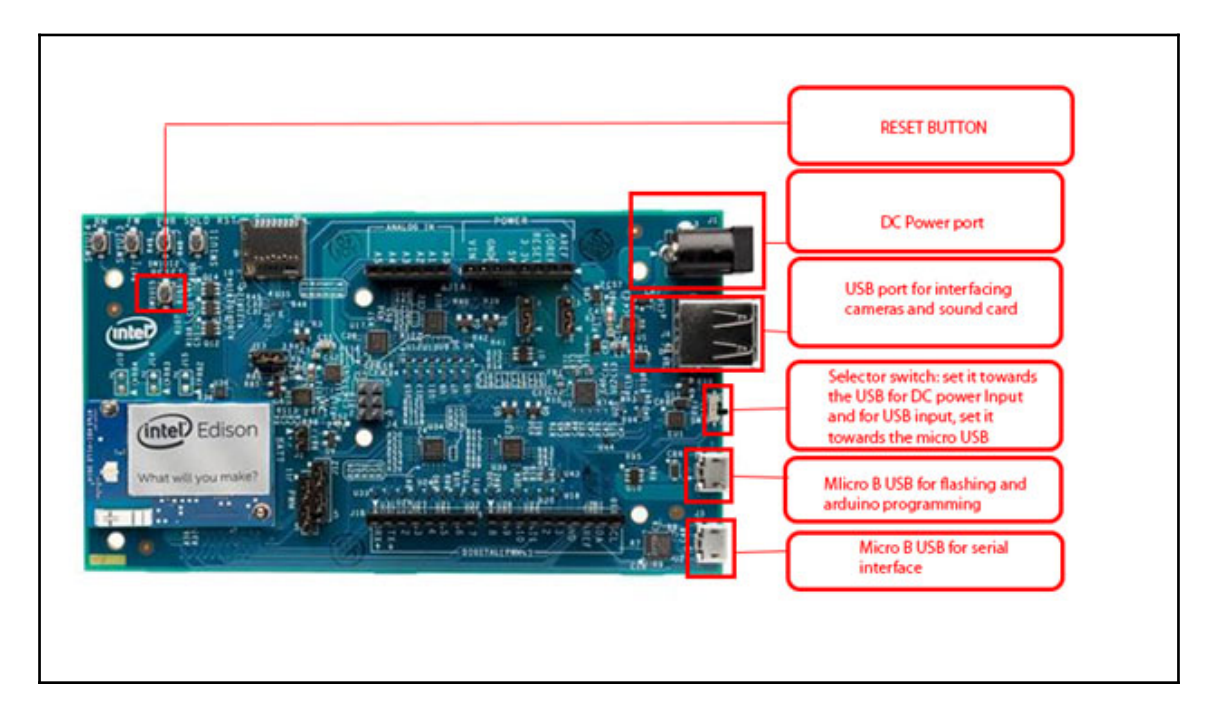

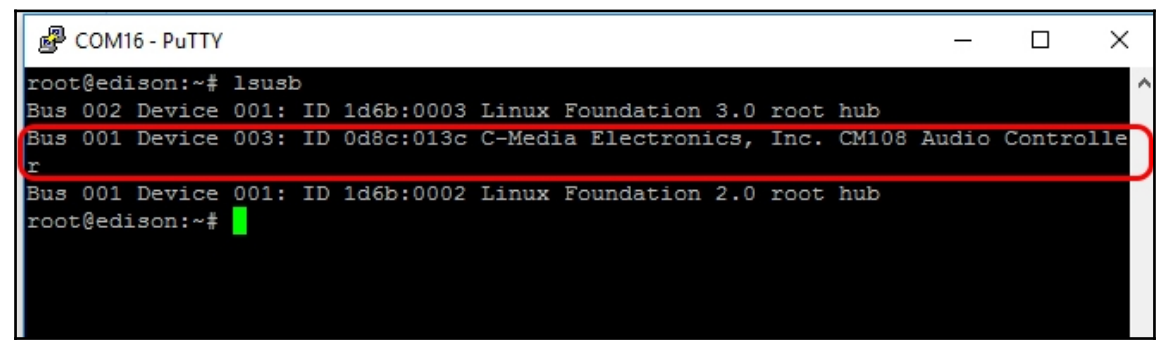

品 COM16 - PuTTY  $\times$  $\Box$  $\equiv$ Subdevice #1: subdevice #1 Subdevice #2: subdevice #2 Subdevice #3: subdevice #3 Subdevice #4: subdevice #4 Subdevice #5: subdevice #5 Subdevice #6: subdevice #6 Subdevice #7: subdevice #7 card 0: Loopback [Loopback], device 1: Loopback PCM [Loopback PCM] Subdevices: 8/8 Subdevice #0: subdevice #0 Subdevice #1: subdevice #1 Subdevice #2: subdevice #2 Subdevice #3: subdevice #3 Subdevice #4: subdevice #4 Subdevice #5: subdevice #5 Subdevice #6: subdevice #6 Subdevice #7: subdevice #7 card 1: dummyaudio [dummy-audio], device 0: 14 [] Subdevices: 1/1 Subdevice #0: subdevice #0 card 2: Device [USB PnP Sound Device], device 0: USB Audio [USB Audio] Subdevices: 1/1 Subdevice #0: subdevice #0 root@edison:~#

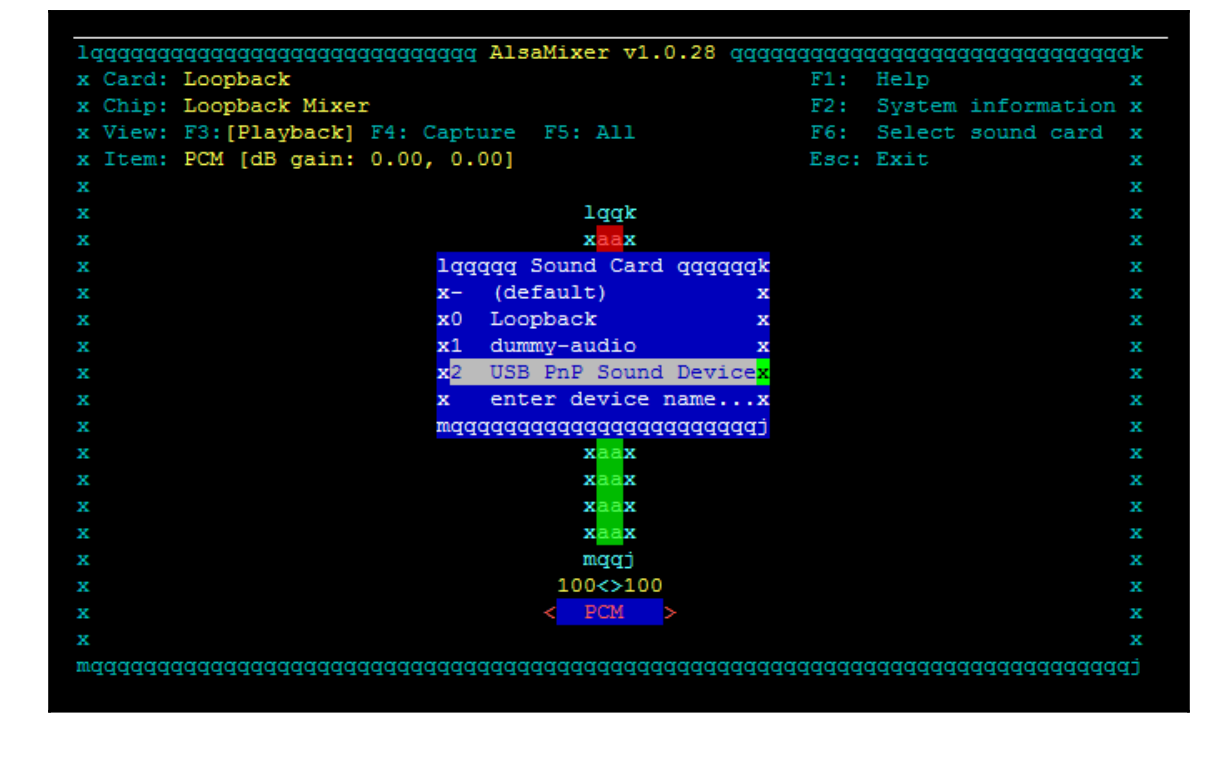

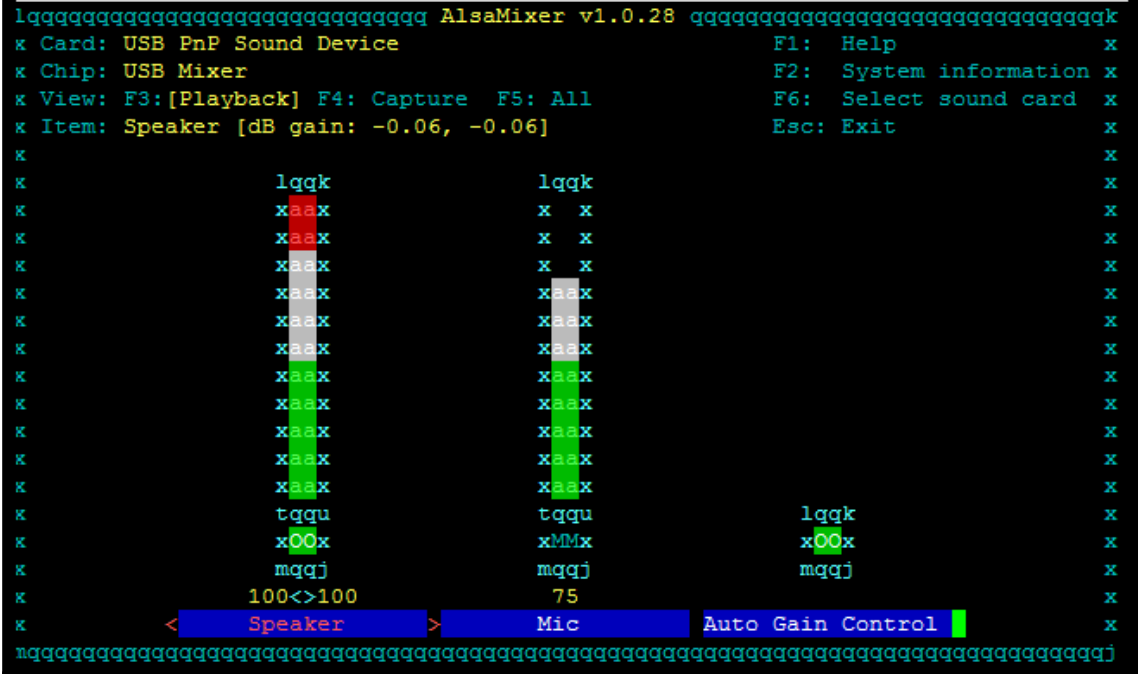

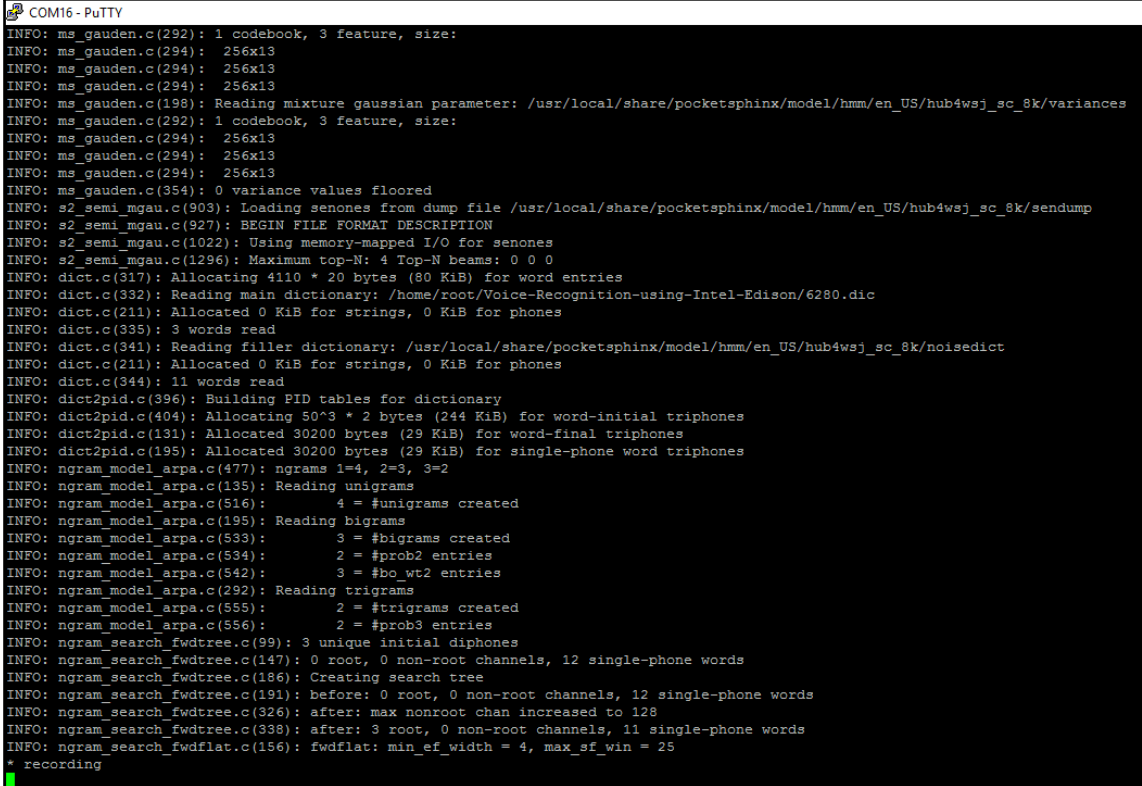

```
图 COM16 - PuTTY
INFO: ngram model arga.c(516):
                                      4 = #unigrams created
INFO: norm model array.c(195): Reading bigrams
INFO: <math>n</math> <math>normal</math> model <math>array.c(533):</math>3 =#bigrams created
INFO: ngram model = arga.c(534):
                                      2 = #prob2 entries
INFO: ngram model arpa.c(542):
                                     3 = #bo wt2 entriesINFO: ngram_model_arpa.c(292): Reading trigrams
INFO: ngram_model_arpa.c(555): 2 = #trigrams created
INFO: ngram \mod 2 \text{ arg. } c(556):
                                       2 = \text{\#prob3 entries}INFO: ngram search fwdtree.c(99): 3 unique initial diphones
INFO: ngram search fwdtree.c(147): 0 root, 0 non-root channels, 12 single-phone words
INFO: ngram search fwdtree.c(186): Creating search tree
INFO: ngram search fwdtree.c(191): before: 0 root, 0 non-root channels, 12 single-phone words
INFO: ngram search fwdtree.c(326): after: max nonroot chan increased to 128
INFO: ngram search fwdtree.c(338): after: 3 root, 0 non-root channels, 11 single-phone words
INFO: ngram search fwdflat.c(156): fwdflat: min ef width = 4, max sf win = 25
* recording
 done recording
INFO: cmn.c(175): CMN: 52.68 -1.14 0.95 0.88 0.84 0.83 0.52 0.32 0.33 0.35 0.61 0.48 0.37
INFO: ngram search fwdtree.c(1549):
                                       3031 words recognized (11/fr)
INFO: ngram search fwdtree.c(1551):
                                       31262 senones evaluated (109/fr)
INFO: ngram search fwdtree.c(1553): 24741 channels searched (85/fr), 852 1st, 23889 last
                                       3741 words for which last channels evaluated (12/fr)
INFO: ngram search fwdtree.c(1557):
INFO: ngram search fwdtree.c(1560):
                                        846 candidate words for entering last phone (2/fr)
INFO: ngram_search_fwdtree.c(1562): fwdtree 0.17 CPU 0.059 xRT
INFO: ngram search fwdtree.c(1565): fwdtree 0.17 wall 0.060 xRT
INFO: ngram_search_fwdflat.c(302): Utterance vocabulary contains 4 words
INFO: ngram search [fwdflat.c(937):<br>INFO: ngram search [fwdflat.c(939):
                                       420 words recognized (1/fr)
                                      11703 senones evaluated (41/fr)
INFO: ngram search fwdflat.c(941):
                                    10226 channels searched (35/fr)
INFO: ngram search fwdflat.c(943):
                                        783 words searched (2/fr)
INFO: ngram search fwdflat.c(945):
                                        280 word transitions (0/fr)
INFO: ngram search fwdflat.c(948): fwdflat 0.08 CPU 0.028 xRT
INFO: ngram search fwdflat.c(951): fwdflat 0.08 wall 0.029 xRT
INFO: ngram search.c(1214): </s> not found in last frame, using <sil>.286 instead
INFO: ngram search.c(1266): lattice start node <s>.0 end node <sil>.237
INFO: ngram search.c(1294): Eliminated 0 nodes before end node
INFO: ngram search.c(1399): Lattice has 43 nodes, 23 links
INFO: ps lattice.c(1365): Normalizer P(0) = alpha(\langle sil\rangle:237:286) = -1579526INFO: ps lattice.c(1403): Joint P(0, S) = -1581855 P(S|0) = -2329
INFO: ngram search.c(888): bestpath 0.00 CPU 0.000 xRT
INFO: ngram search.c(891): bestpath 0.00 wall 0.001 xRT
* LED section begins
ON
```

```
图 COM16 - PuTTY
INFO: noram model arpa.c(555):
                                        2 = #trigrams createdINFO: <math>n</math> or <math>n</math> model <math>array.c(556)</math>:2 = \text{\#prob3 entries}INFO: noram search fwdtree.c(99): 3 unique initial diphones
INFO: ngram_search_fwdtree.c(147): 0 root, 0 non-root channels, 12 single-phone words
INFO: ngram_search_fwdtree.c(186): Creating search tree
INFO: ngram search fwdtree.c(191): before: 0 root, 0 non-root channels, 12 single-phone words
INFO: ngram search fwdtree.c(326): after: max nonroot chan increased to 128
INFO: ngram search fwdtree.c(338): after: 3 root, 0 non-root channels, 11 single-phone words
INFO: ngram search fwdflat.c(156): fwdflat: min ef width = 4, max sf win = 25
INFO: ngram search fwdtree.c(430): TOTAL fwdtree 0.17 CPU 0.059 xRT
INFO: ngram_search_fwdtree.c(433): TOTAL fwdtree 0.17 wall 0.060 xRT
INFO: ngram_search_fwdflat.c(174): TOTAL fwdflat 0.08 CPU 0.028 xRT<br>INFO: ngram_search_fwdflat.c(174): TOTAL fwdflat 0.08 CPU 0.028 xRT<br>INFO: ngram_search_fwdflat.c(177): TOTAL fwdflat 0.08 wall 0.029 xRT
INFO: ngram search.c(317): TOTAL bestpath 0.00 CPU 0.000 xRT
INFO: ngram search.c(320): TOTAL bestpath 0.00 wall 0.001 xRT
* recording
* done recording
INFO: cmn.c(175): CMN: 52.55 -1.38 0.85 0.74 0.89 0.99 0.73 0.21 0.42 0.48 0.55 0.62 0.33
INFO: ngram search fwdtree.c(1549):
                                      3002 words recognized (10/fr)
INFO: nqram search fwdtree.c(1551):
                                         30792 senones evaluated (107/fr)
INFO: ngram search fwdtree.c(1553):
                                        22560 channels searched (78/fr), 852 1st, 21708 last
INFO: ngram search fwdtree.c(1557):
                                         3639 words for which last channels evaluated (12/fr)
INFO: ngram search fwdtree.c(1560):
                                          846 candidate words for entering last phone (2/fr)
INFO: ngram_search_fwdtree.c(1562): fwdtree 0.16 CPU 0.056 xRT
INFO: ngram_search_fwdtree.c(1565): fwdtree 0.17 wall 0.059 xRT
INFO: ngram search fwdflat.c(302): Utterance vocabulary contains 4 words
INFO: ngram search fwdflat.c(937):
                                         419 words recognized (1/fr)
INFO: ngram search fwdflat.c(939):
                                        12592 senones evaluated (44/fr)
INFO: ngram search fwdflat.c(941):
                                       10972 channels searched (38/fr)
INFO: ngram search fwdflat.c(943):
                                          774 words searched (2/fr)
INFO: ngram search fwdflat.c(945):
                                          322 word transitions (1/fr)
INFO: ngram_search_fwdflat.c(948): fwdflat 0.09 CPU 0.031 xRT
INFO: ngram search fwdflat.c(951): fwdflat 0.08 wall 0.029 xRT
INFO: ngram search.c(1214): </s> not found in last frame, using <sil>.286 instead
INFO: ngram search.c(1266): lattice start node <s>.0 end node <sil>.119
INFO: ngram search.c(1294): Eliminated 1 nodes before end node
INFO: ngram_search.c(1399): Lattice has 33 nodes, 11 links
INFO: ps_lattice.c(1365): Normalizer P(0) = alpha(<sil>:119:286) = -1560513
INFO: ps<sup>1</sup>attice.c(1403): Joint P(0, S) = -1563832 P(S|0) = -3319
INFO: ngram search.c(888): bestpath 0.00 CPU 0.000 xRT
INFO: ngram search.c(891): bestpath 0.00 wall 0.001 xRT
* LED section begins
OFF
```
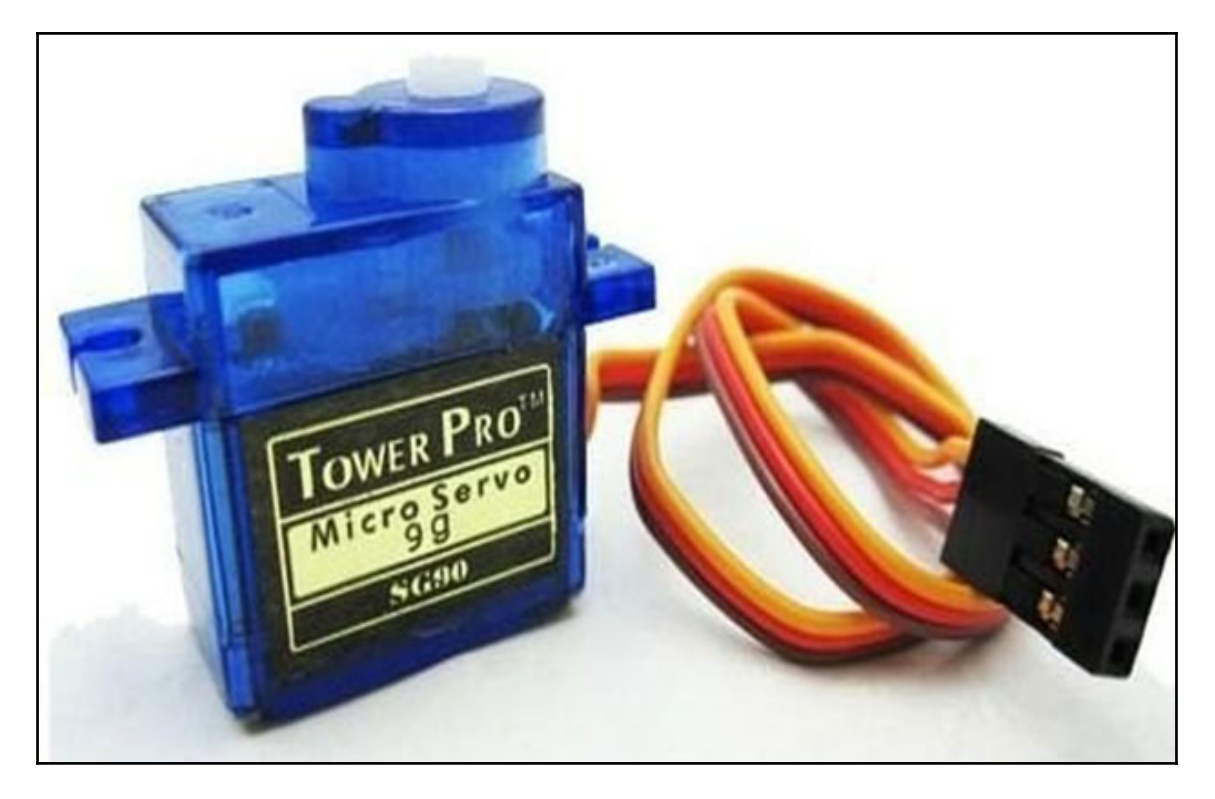

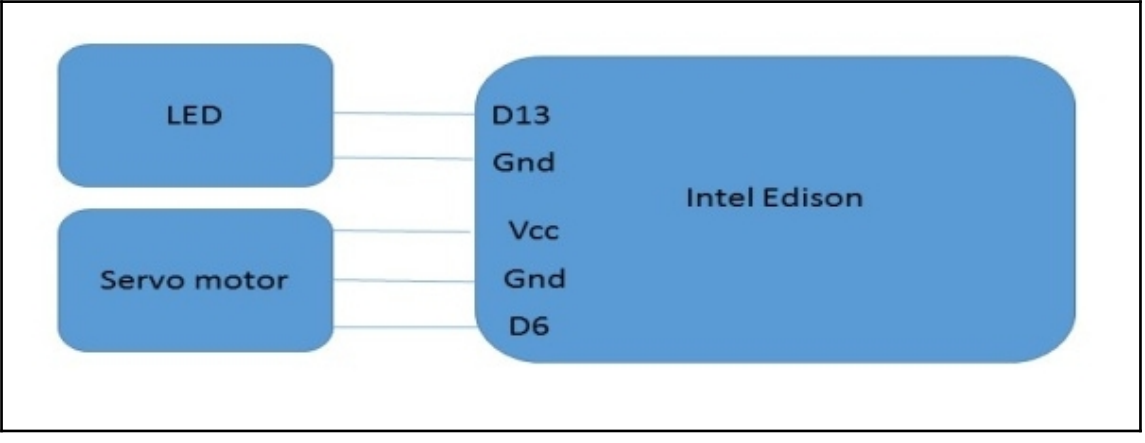

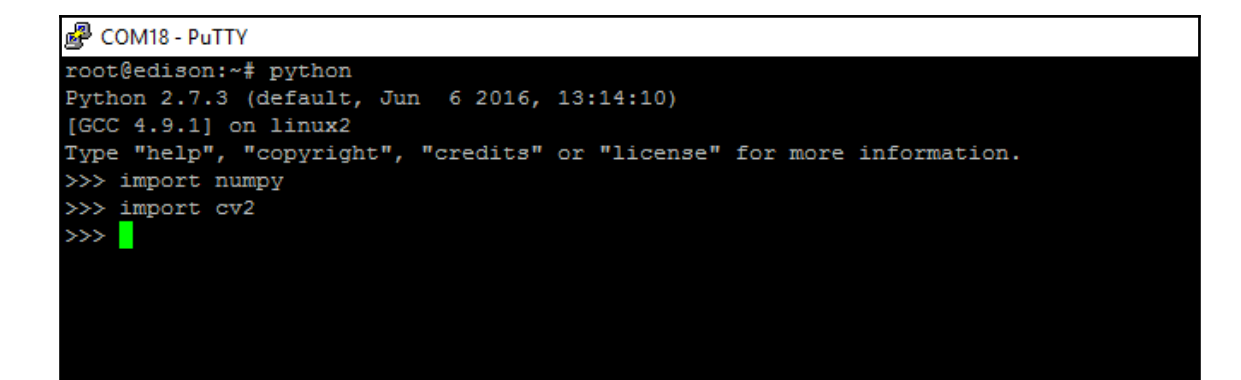

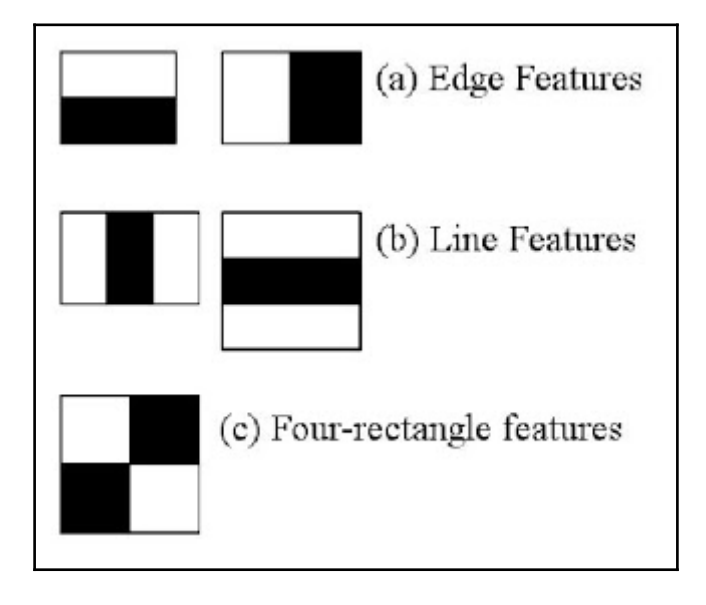

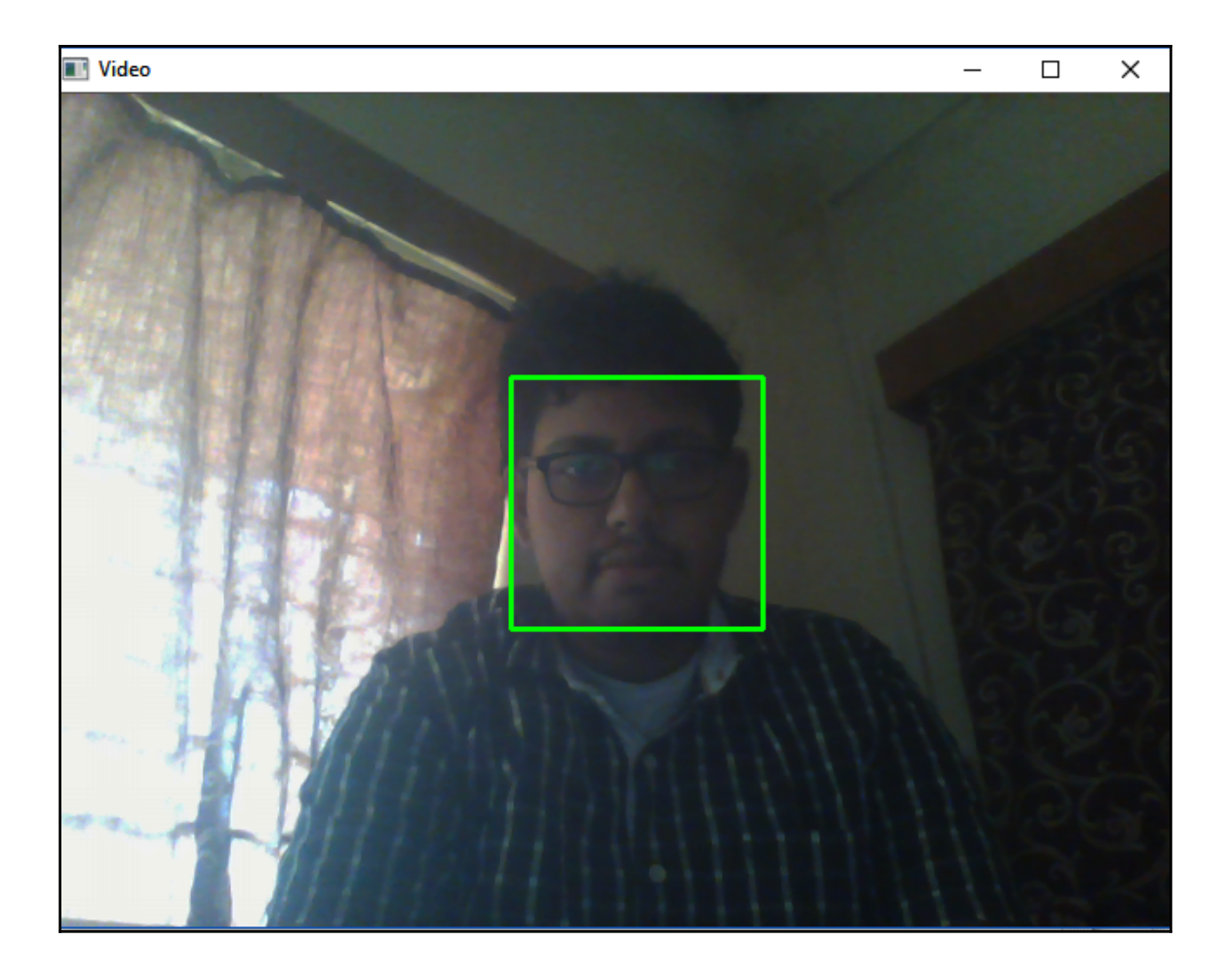

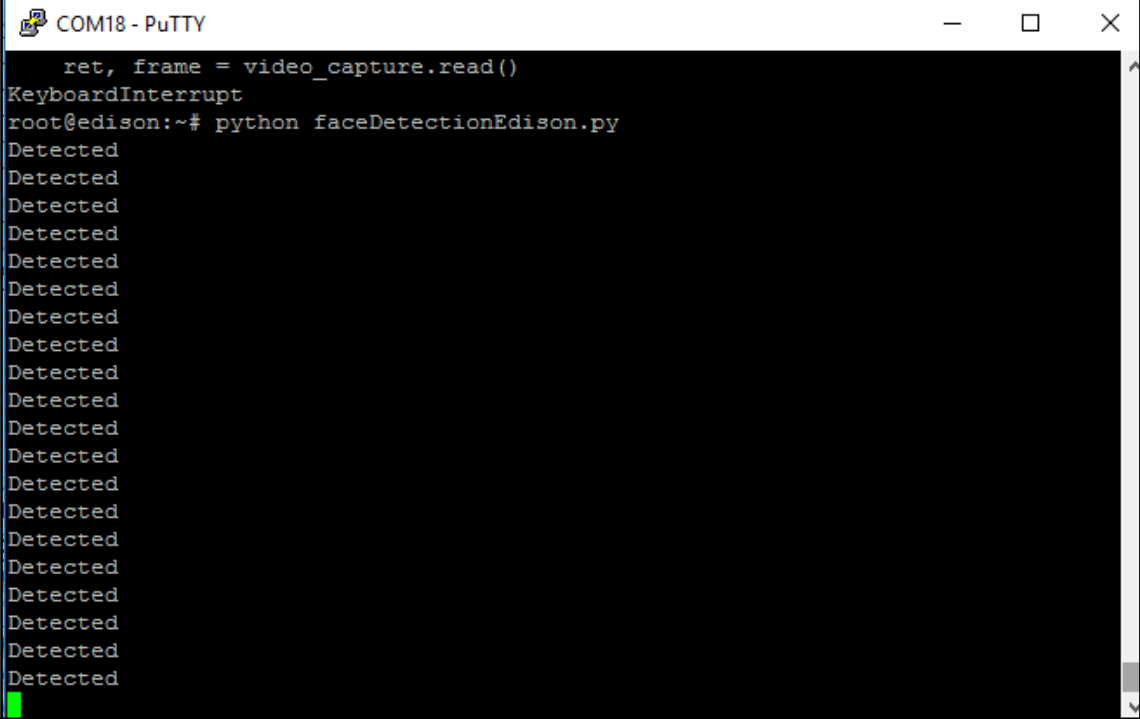

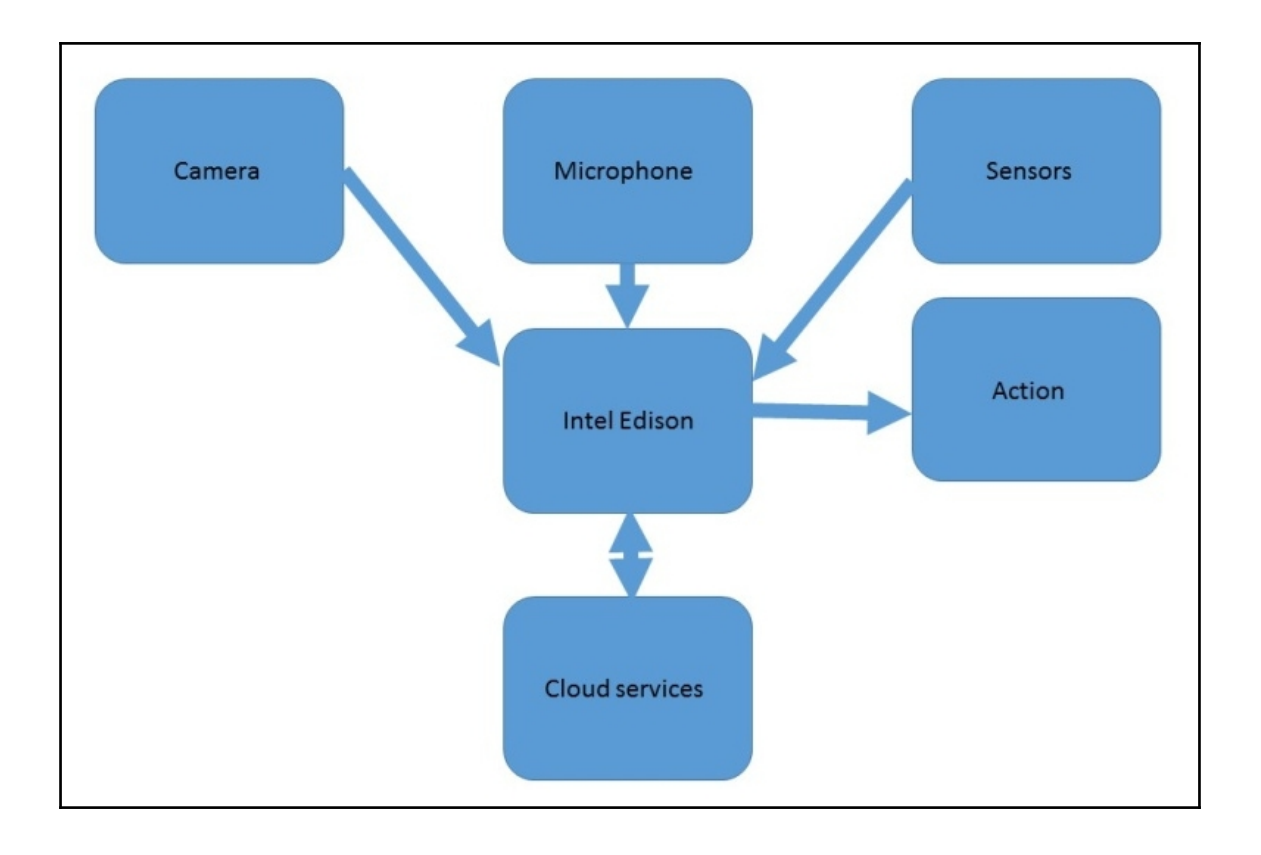

## **Chapter 5: Autonomous Robotics with Intel Edison**

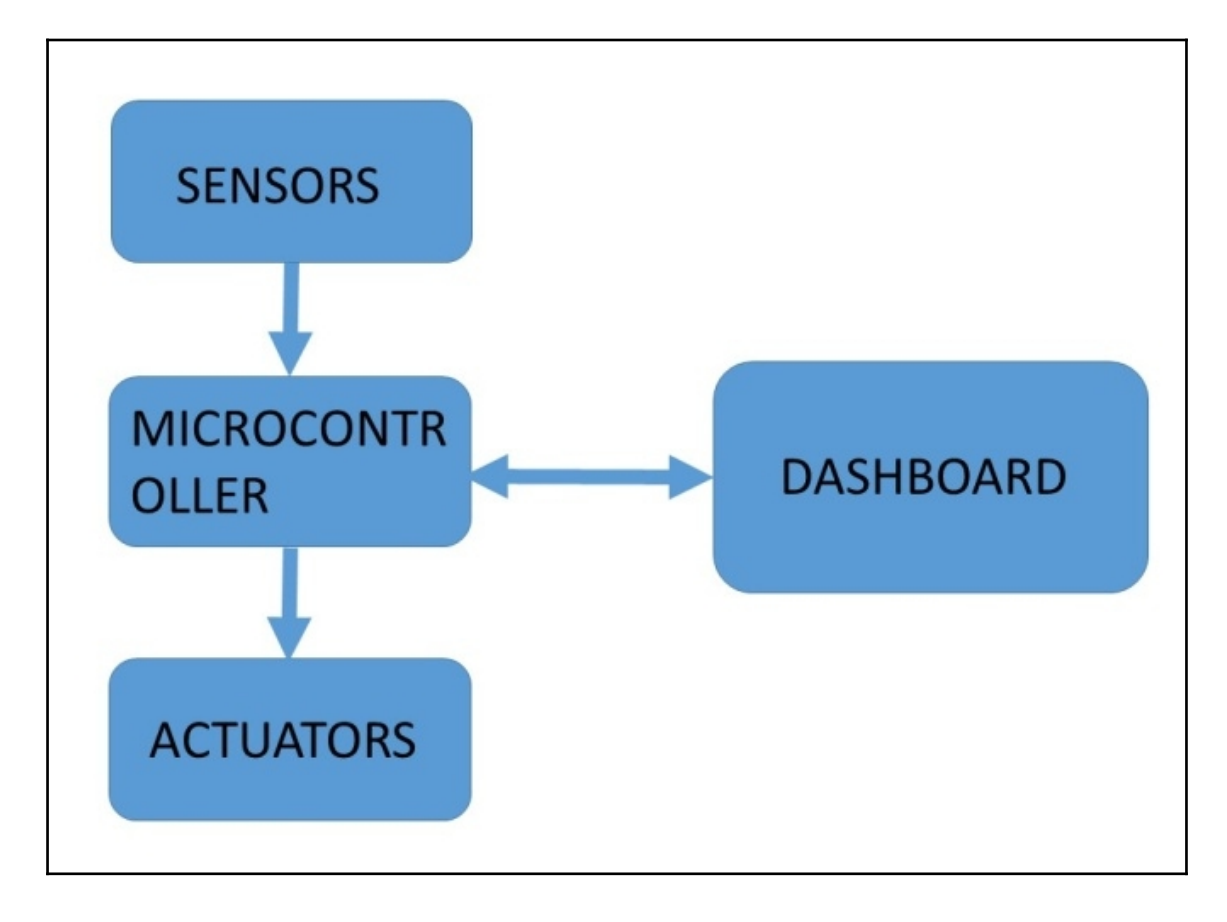
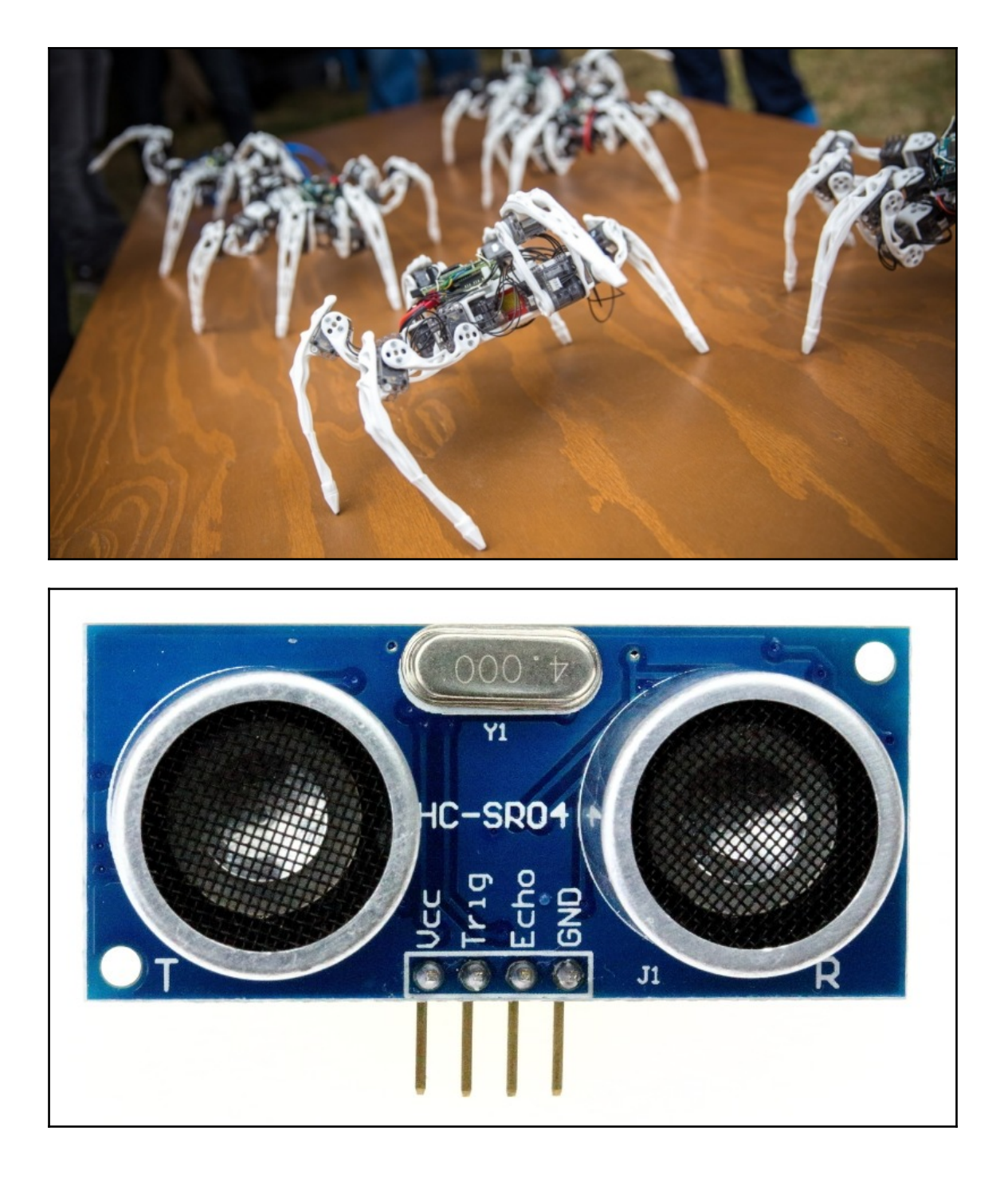

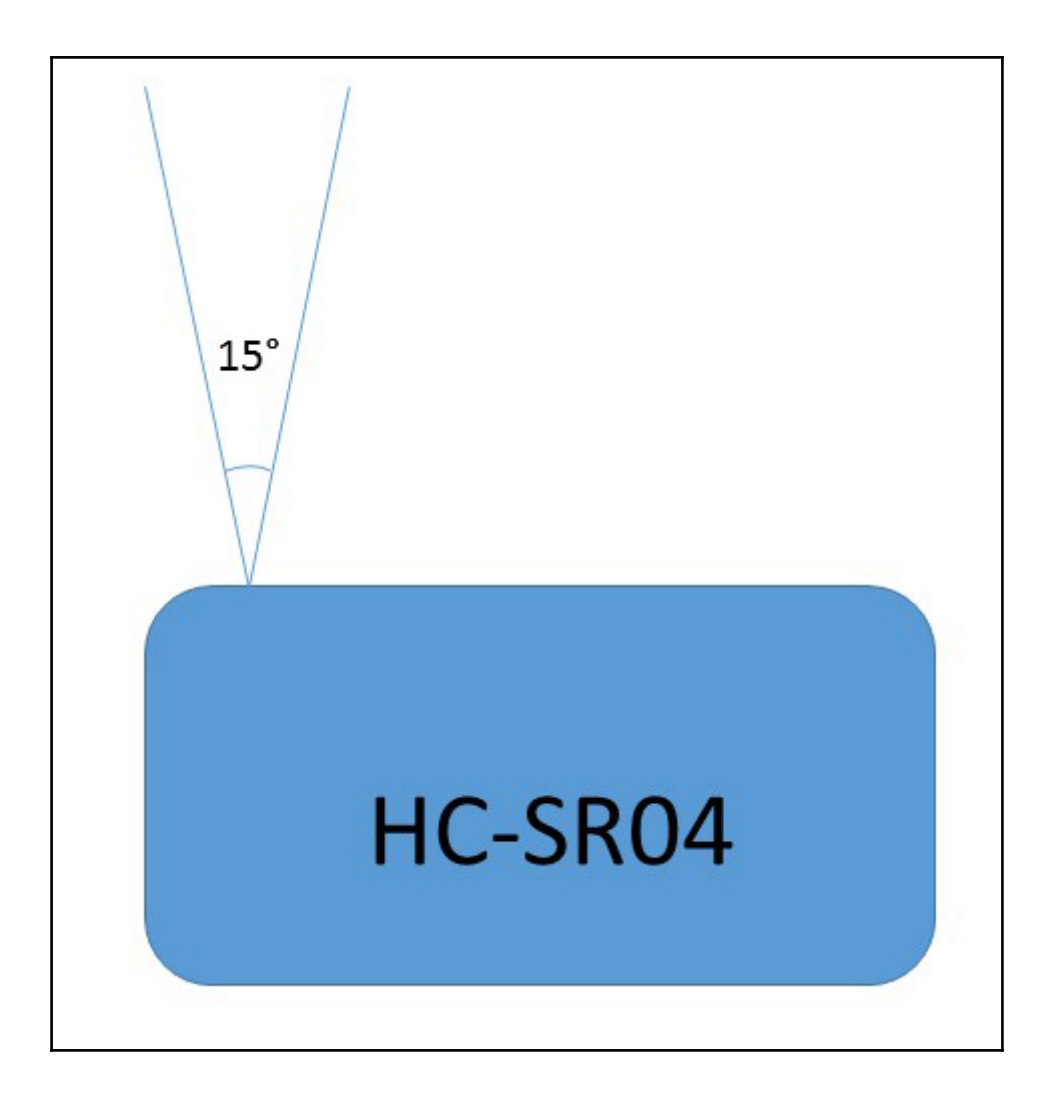

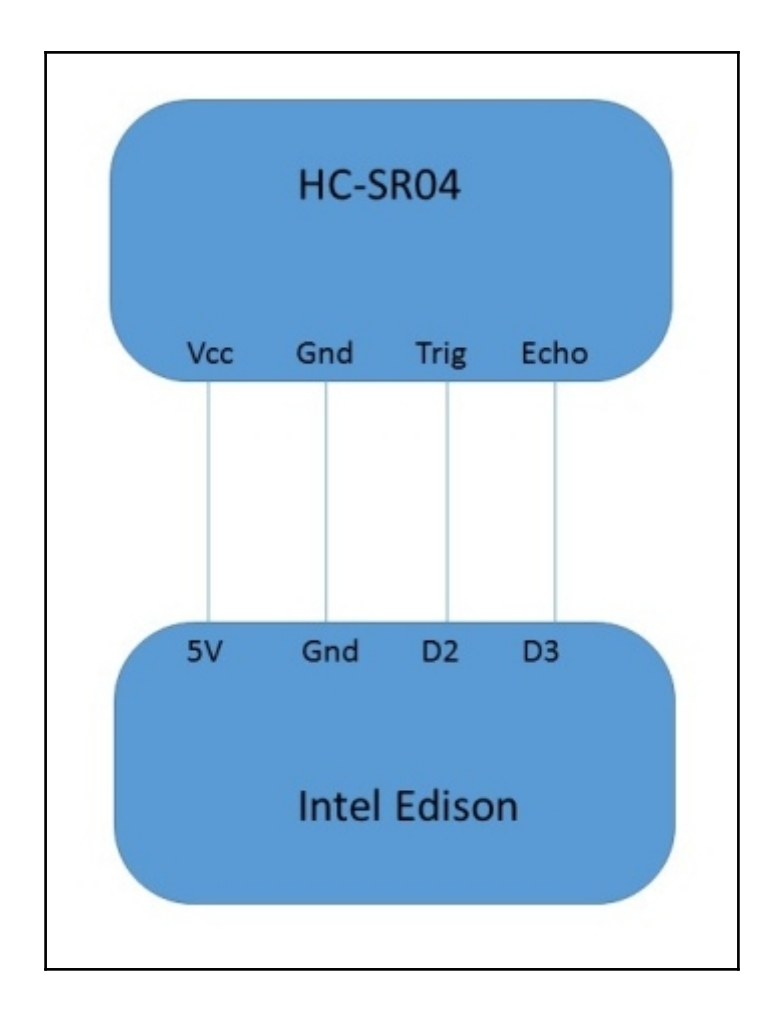

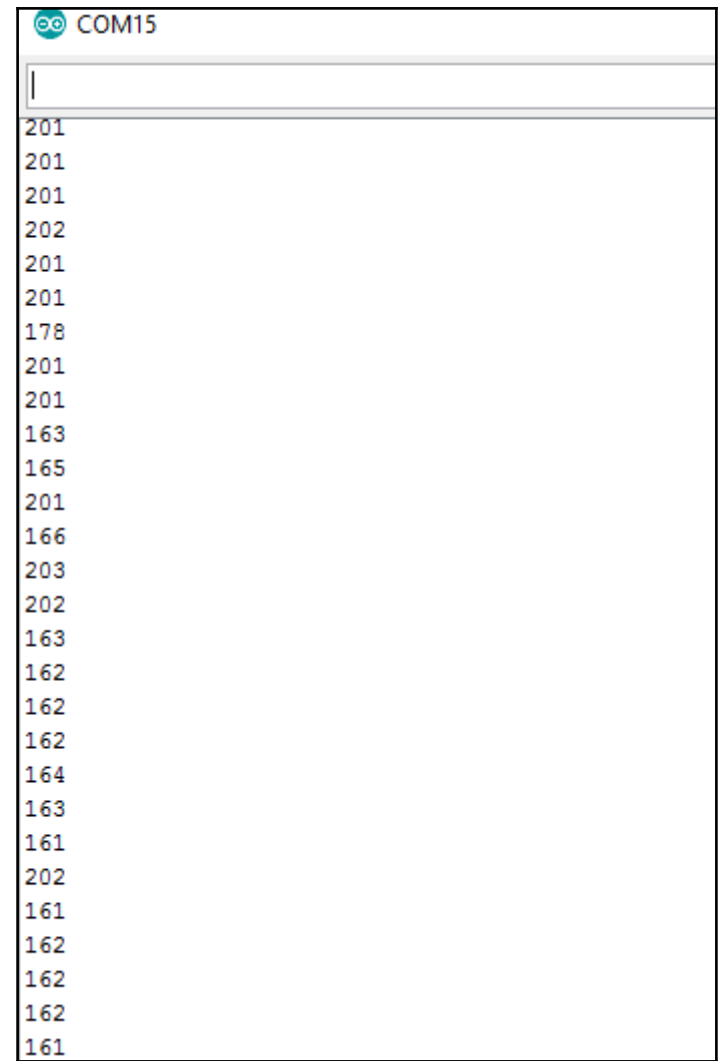

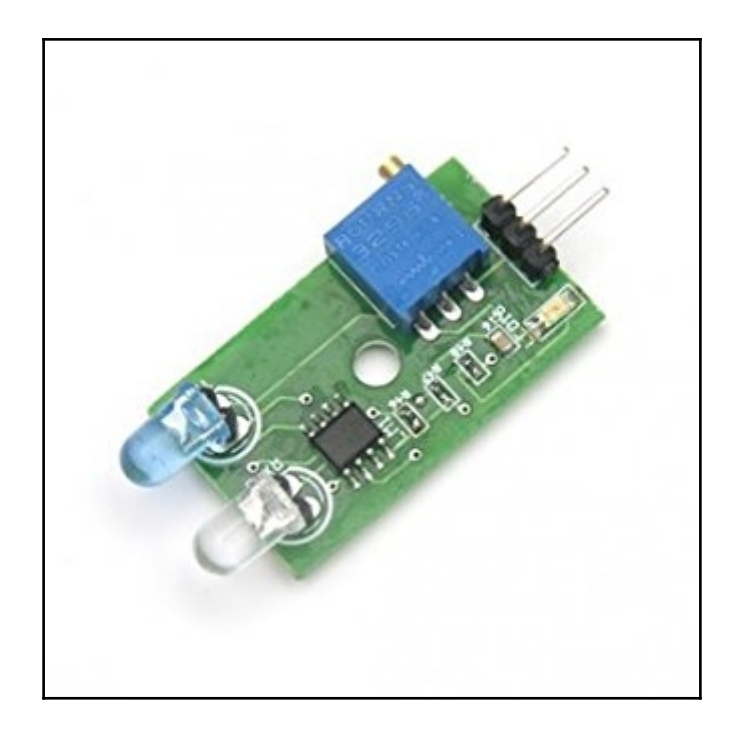

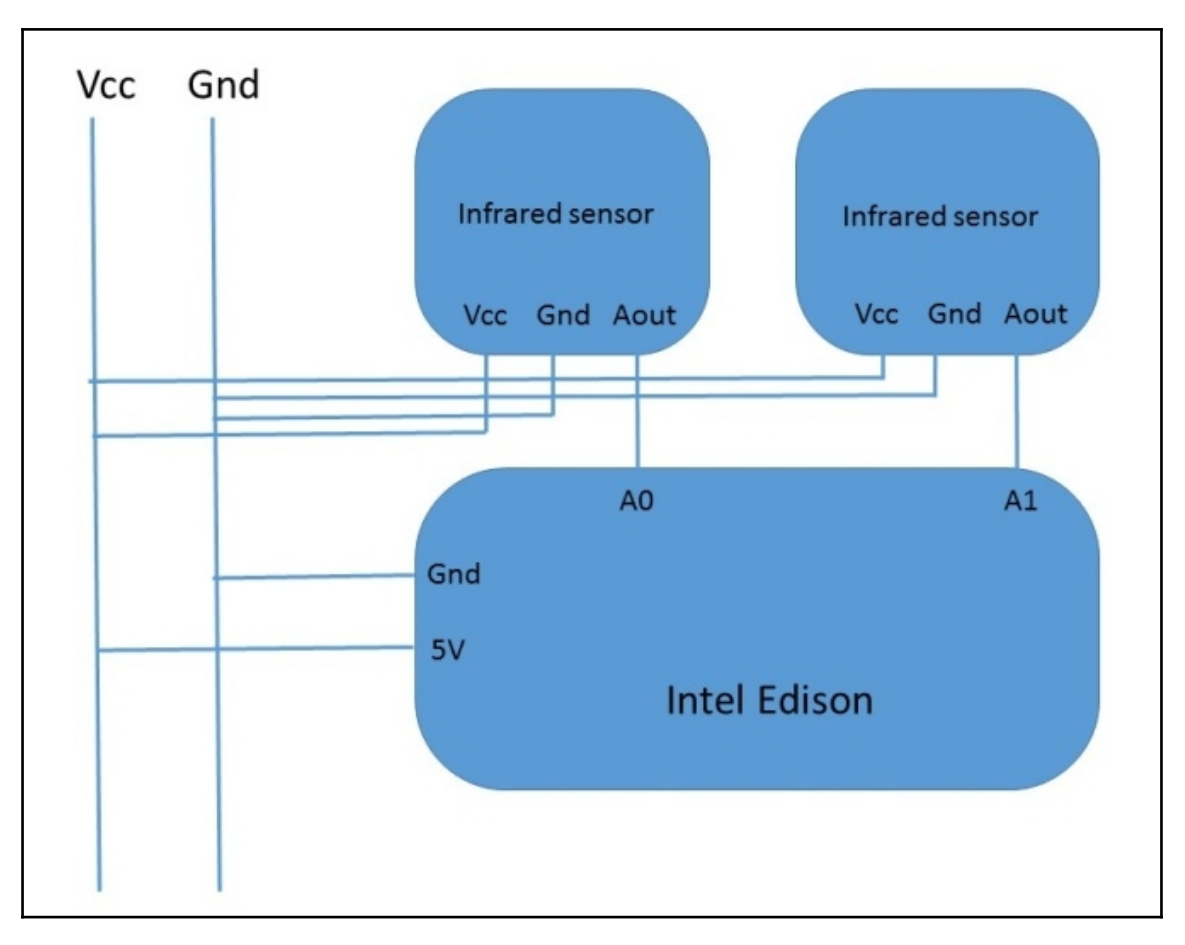

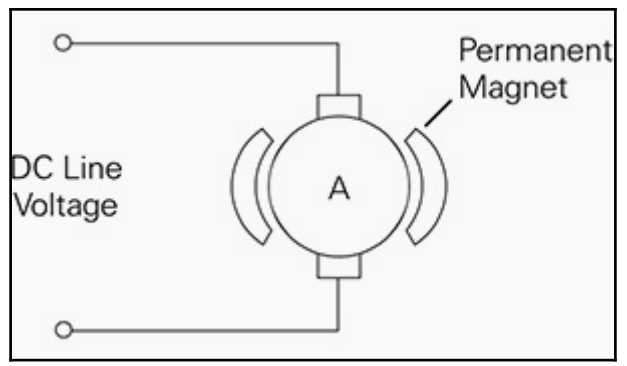

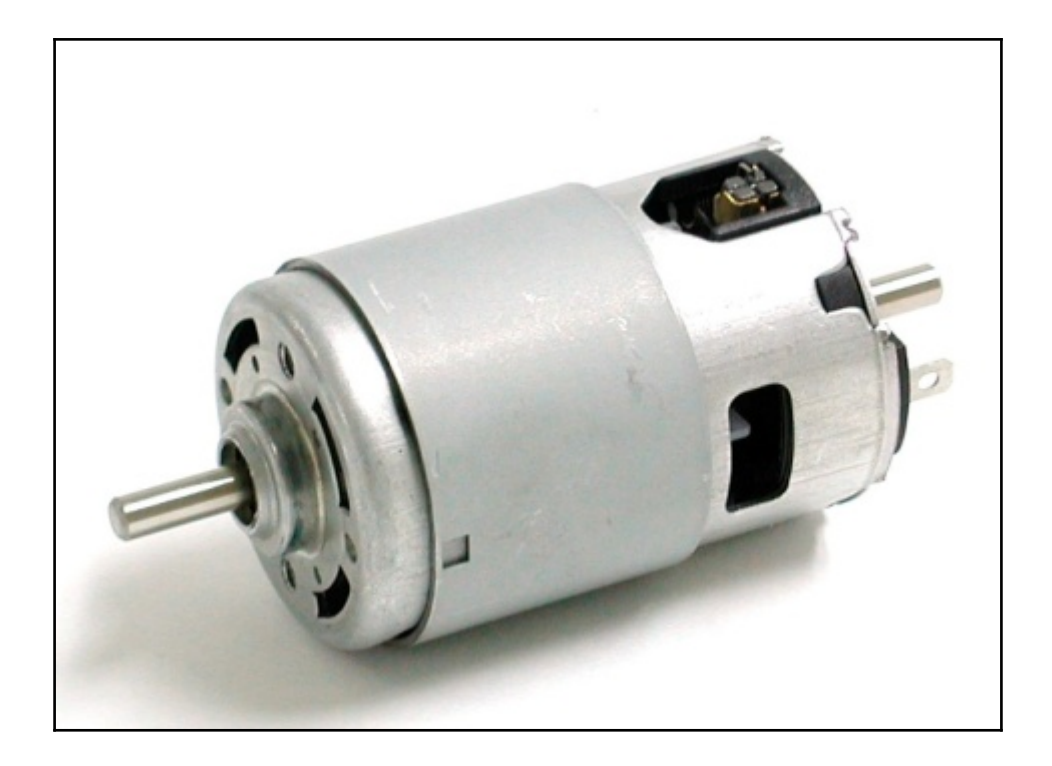

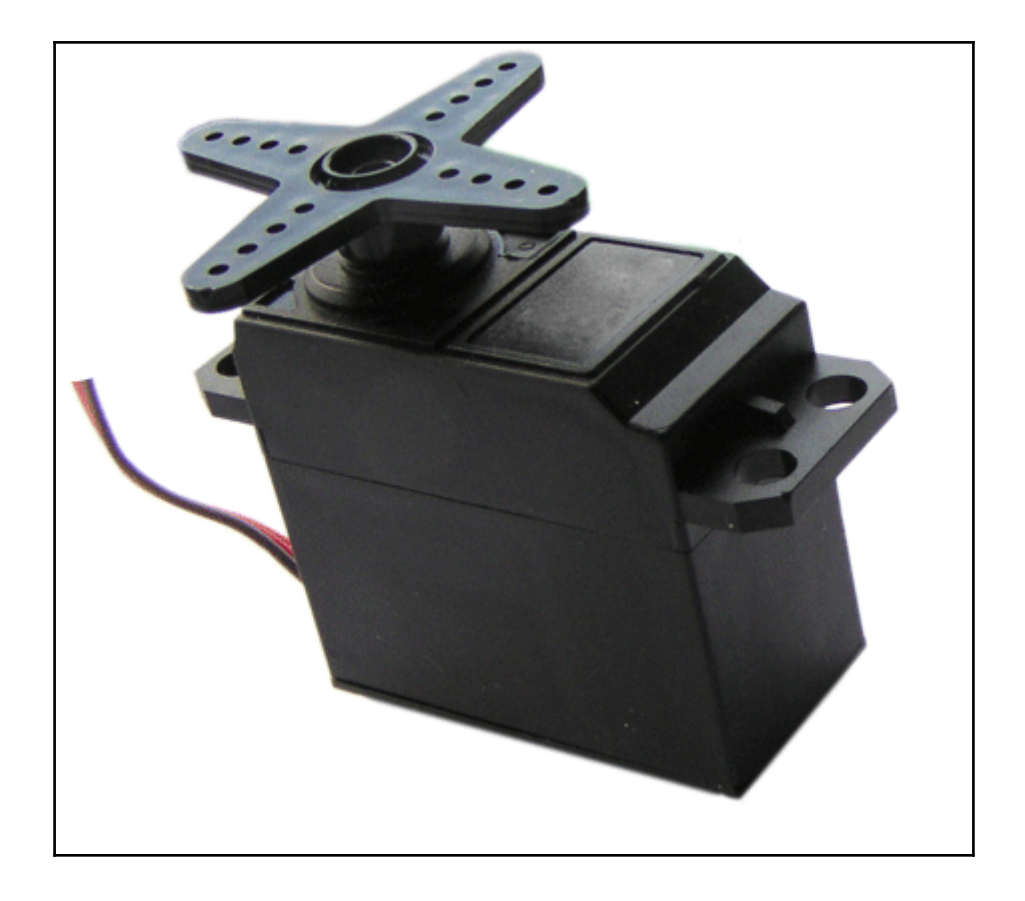

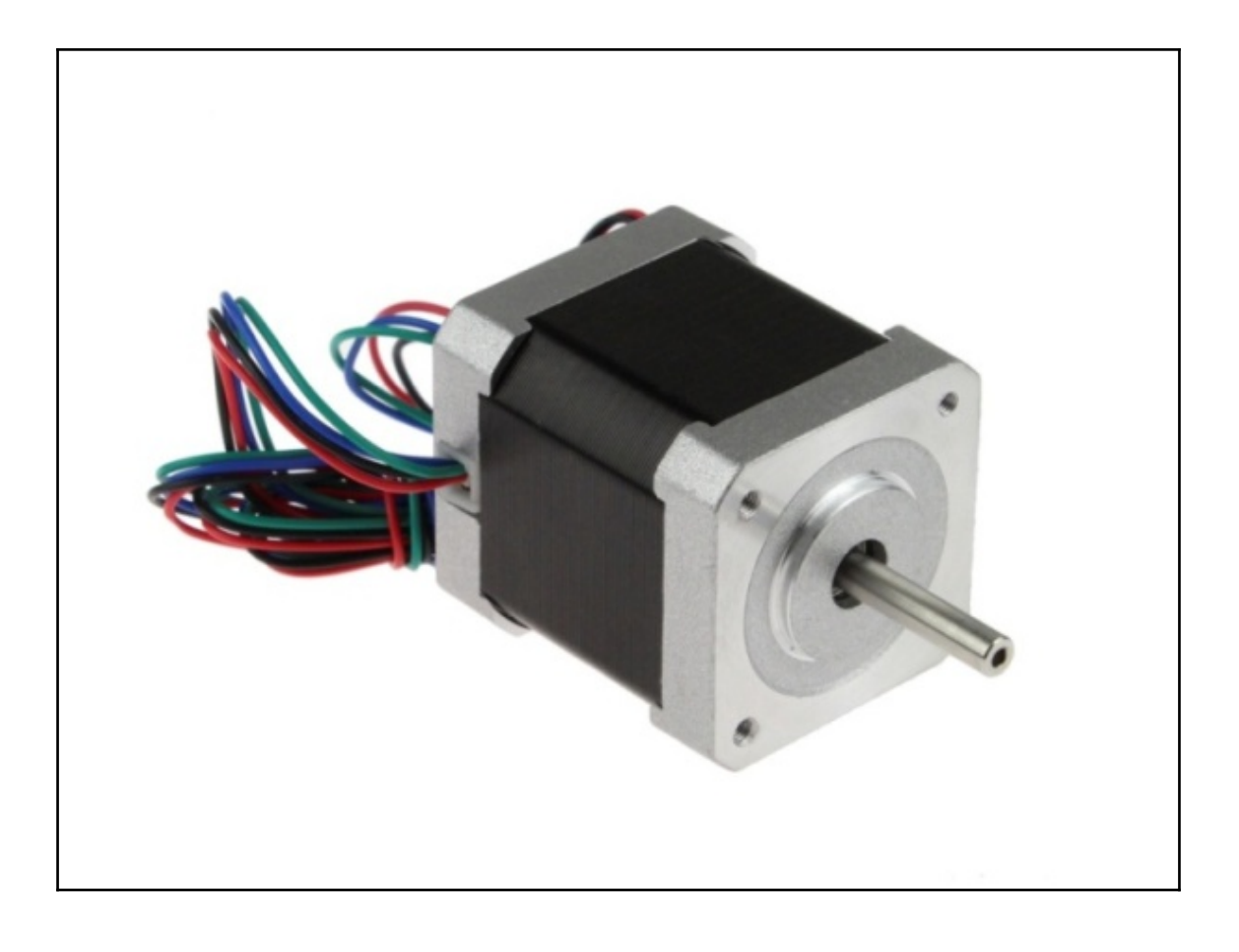

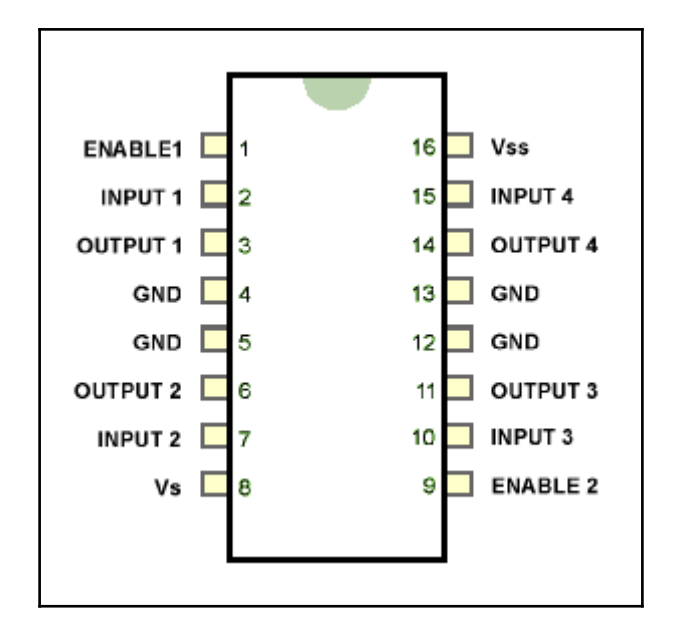

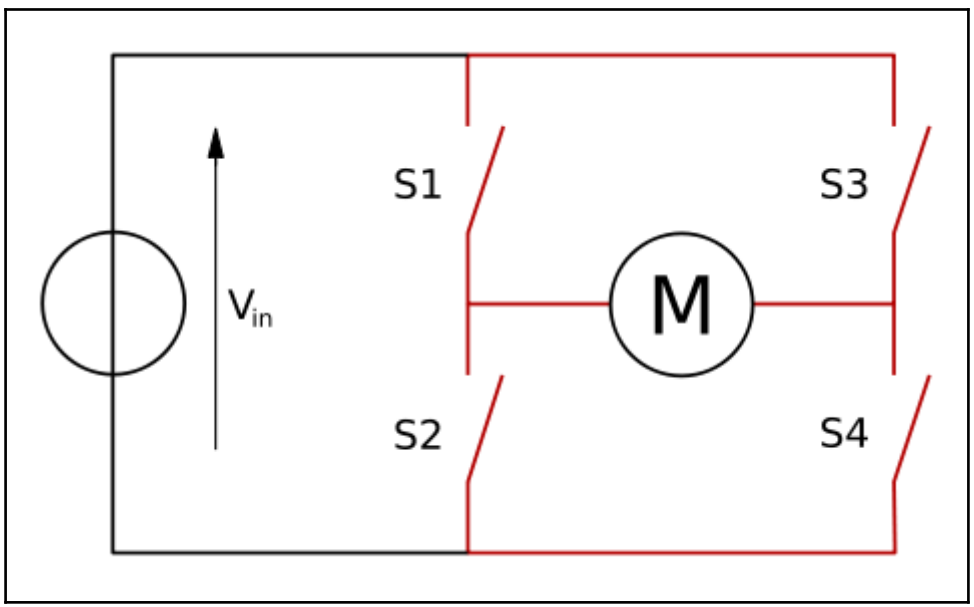

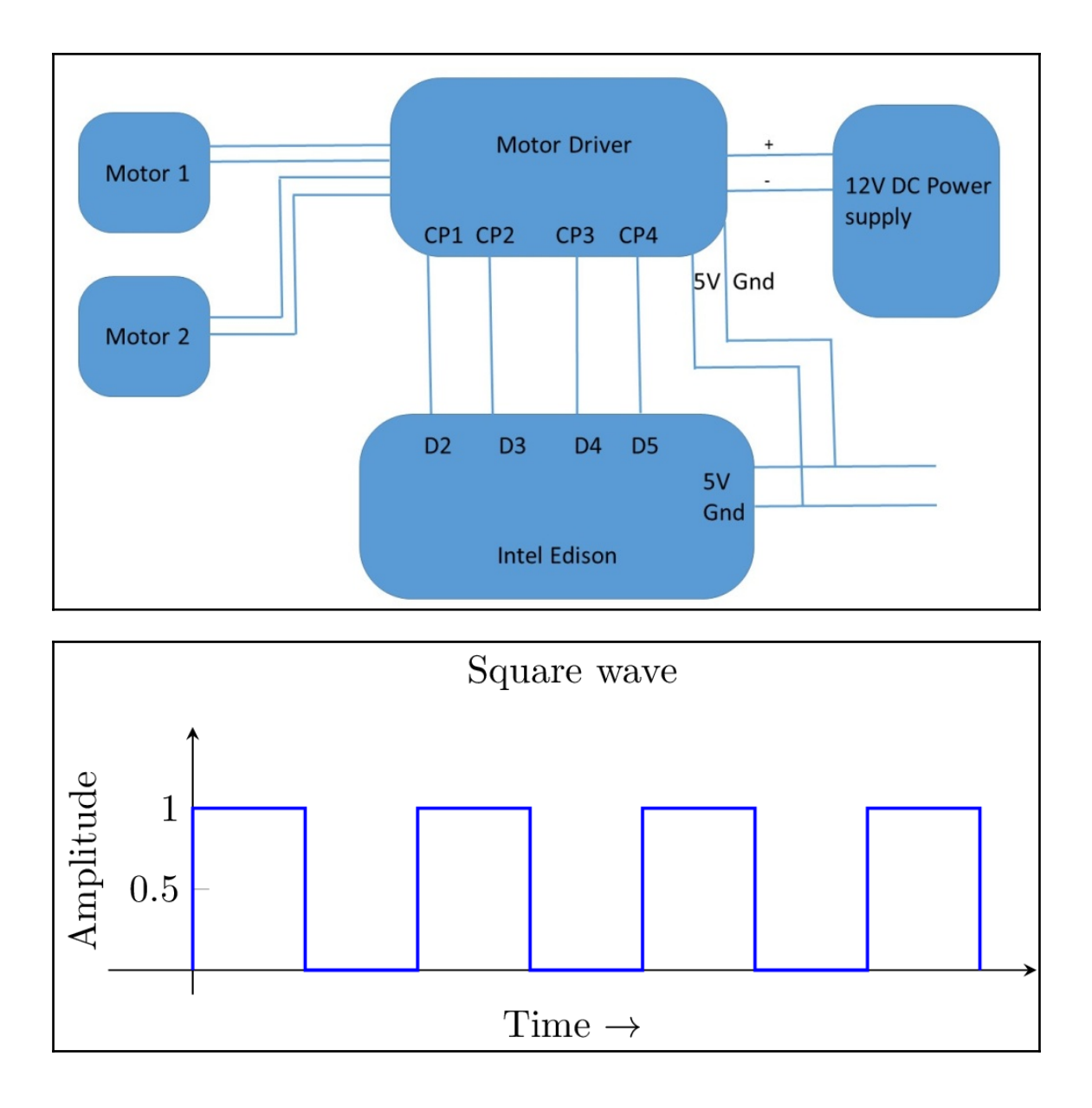

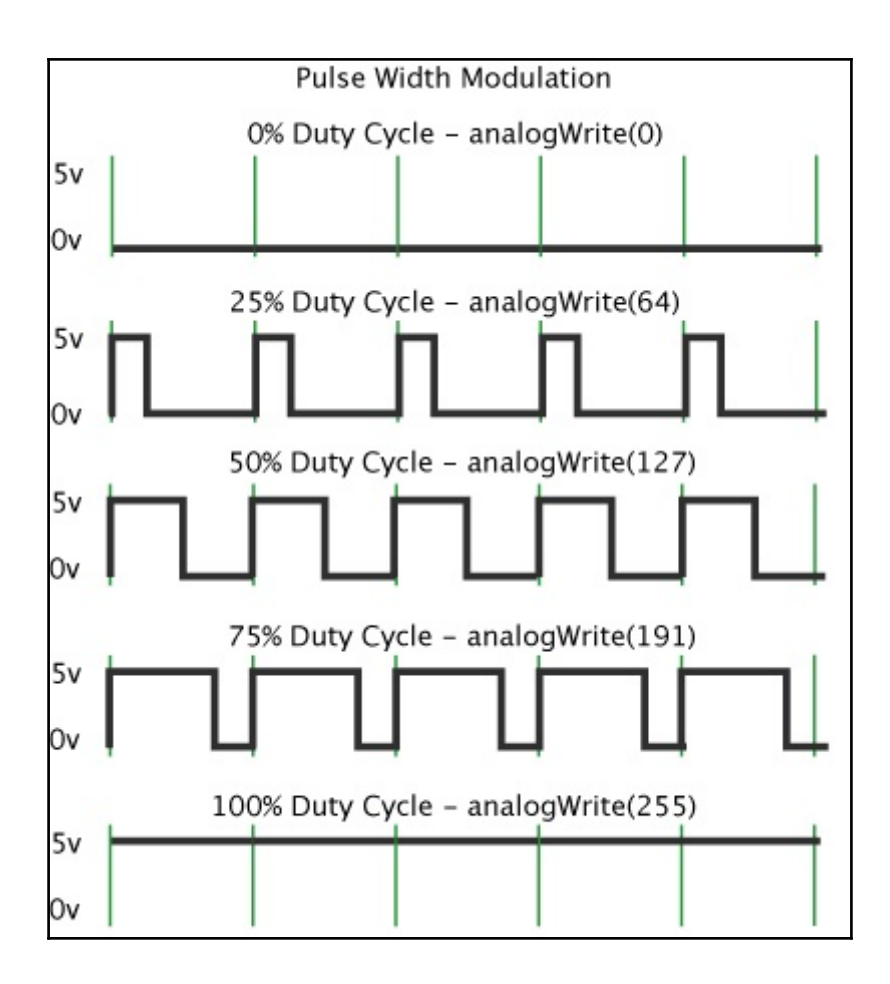

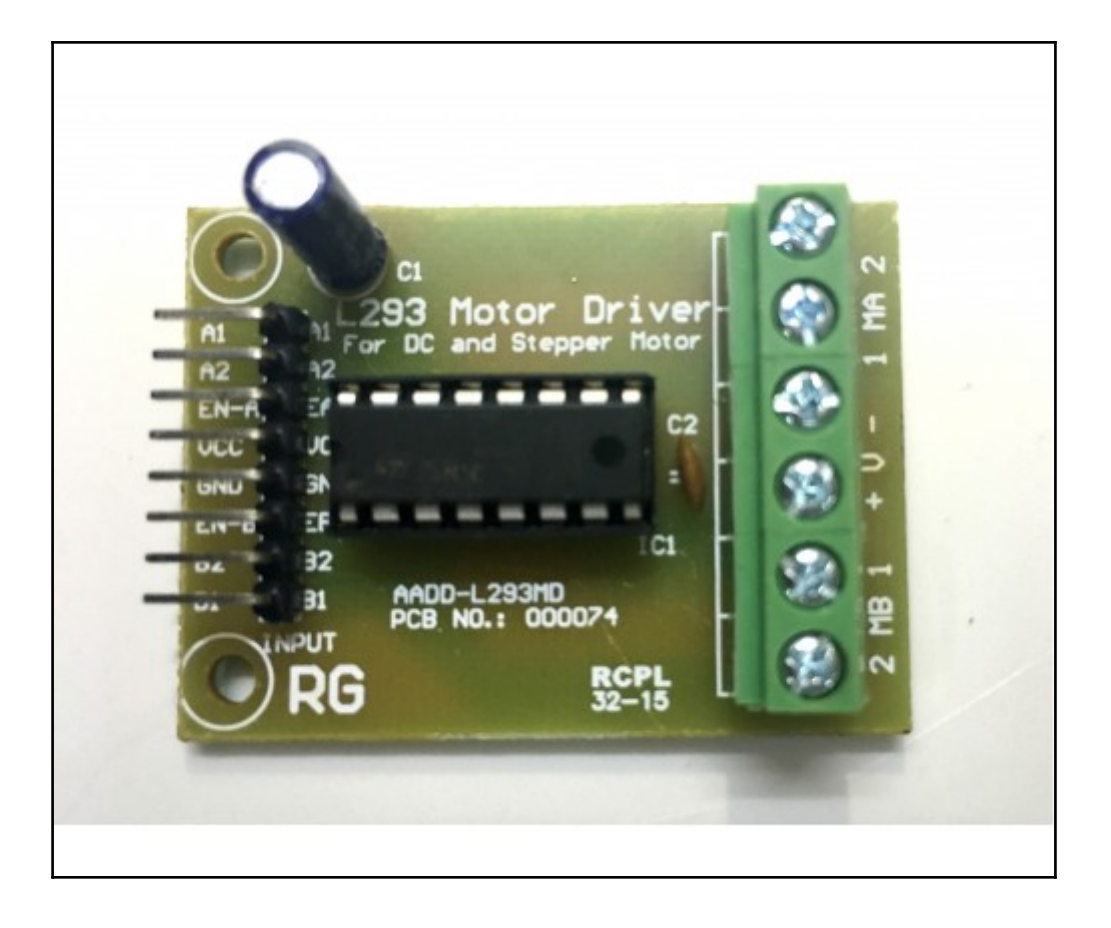

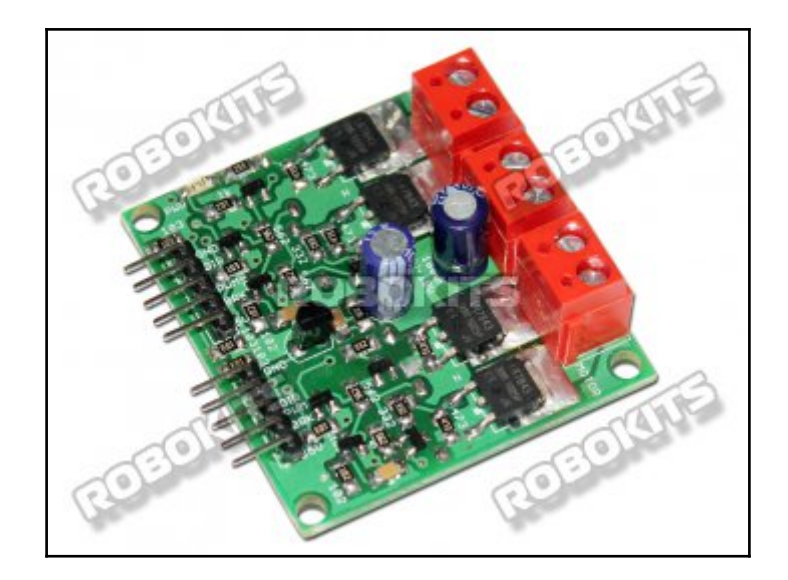

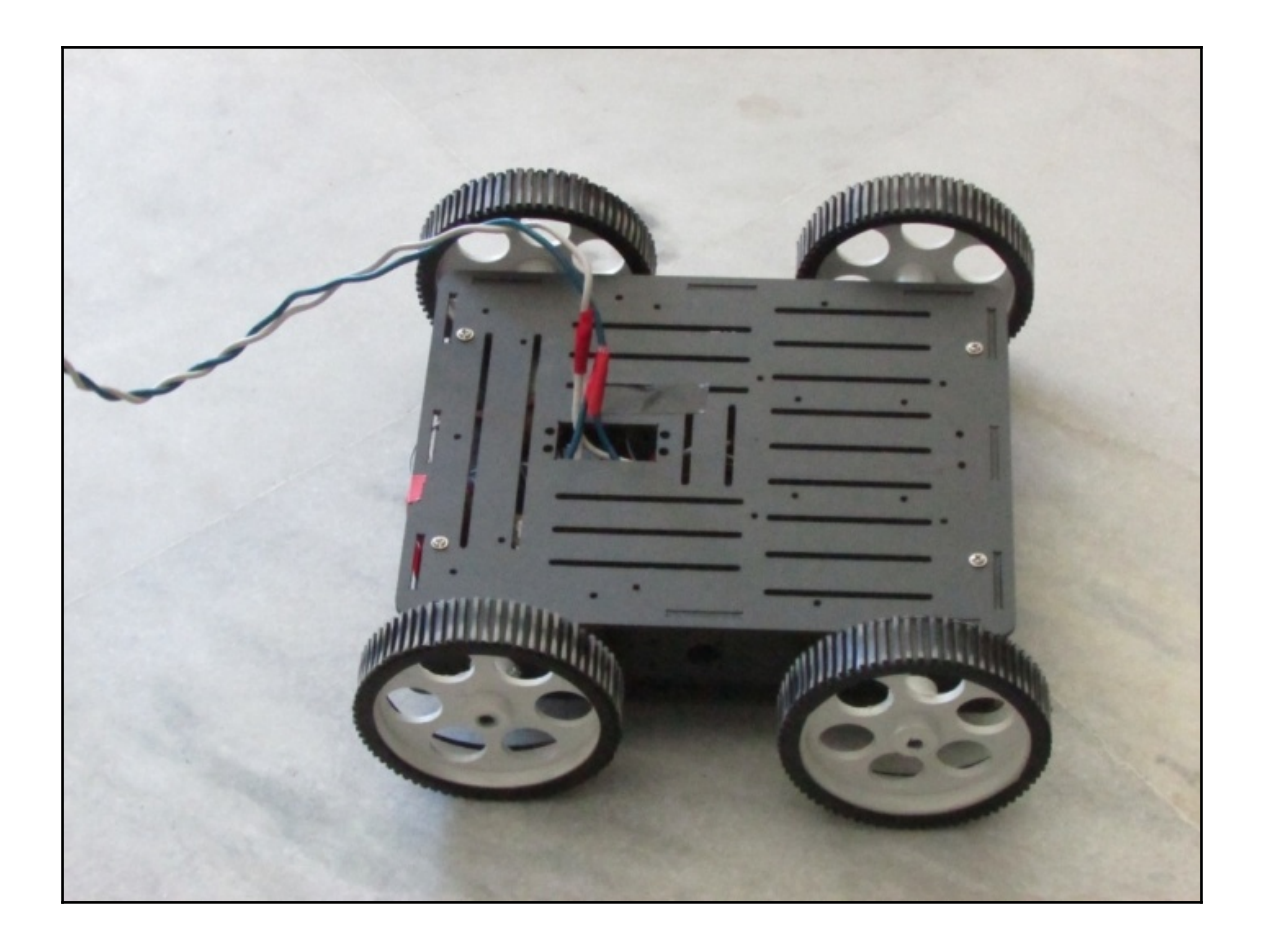

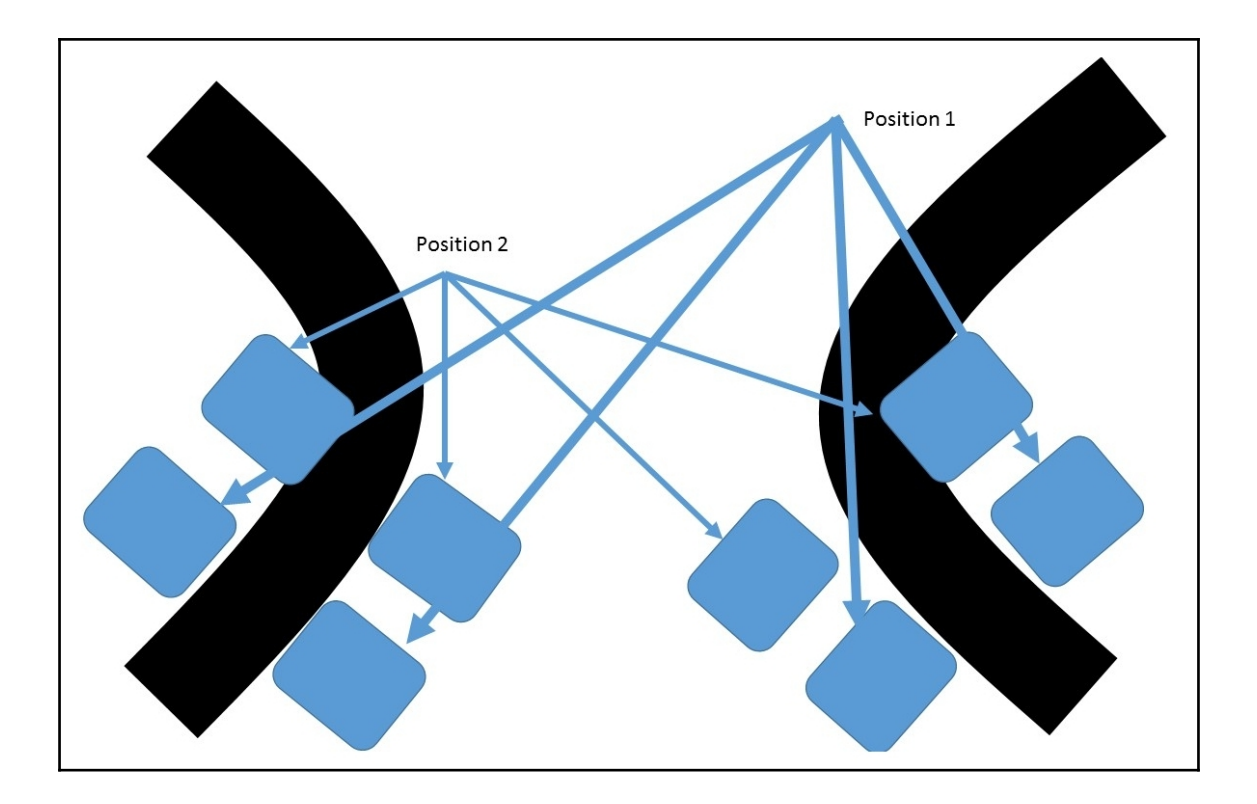

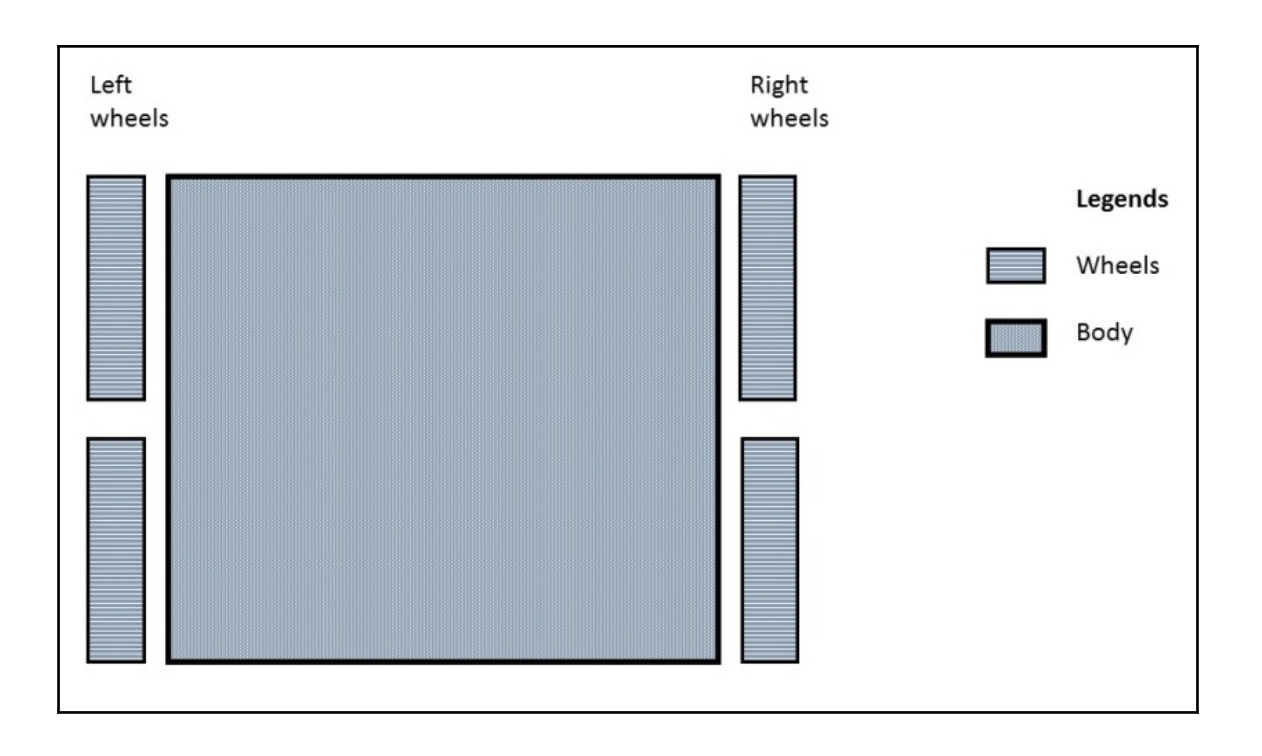

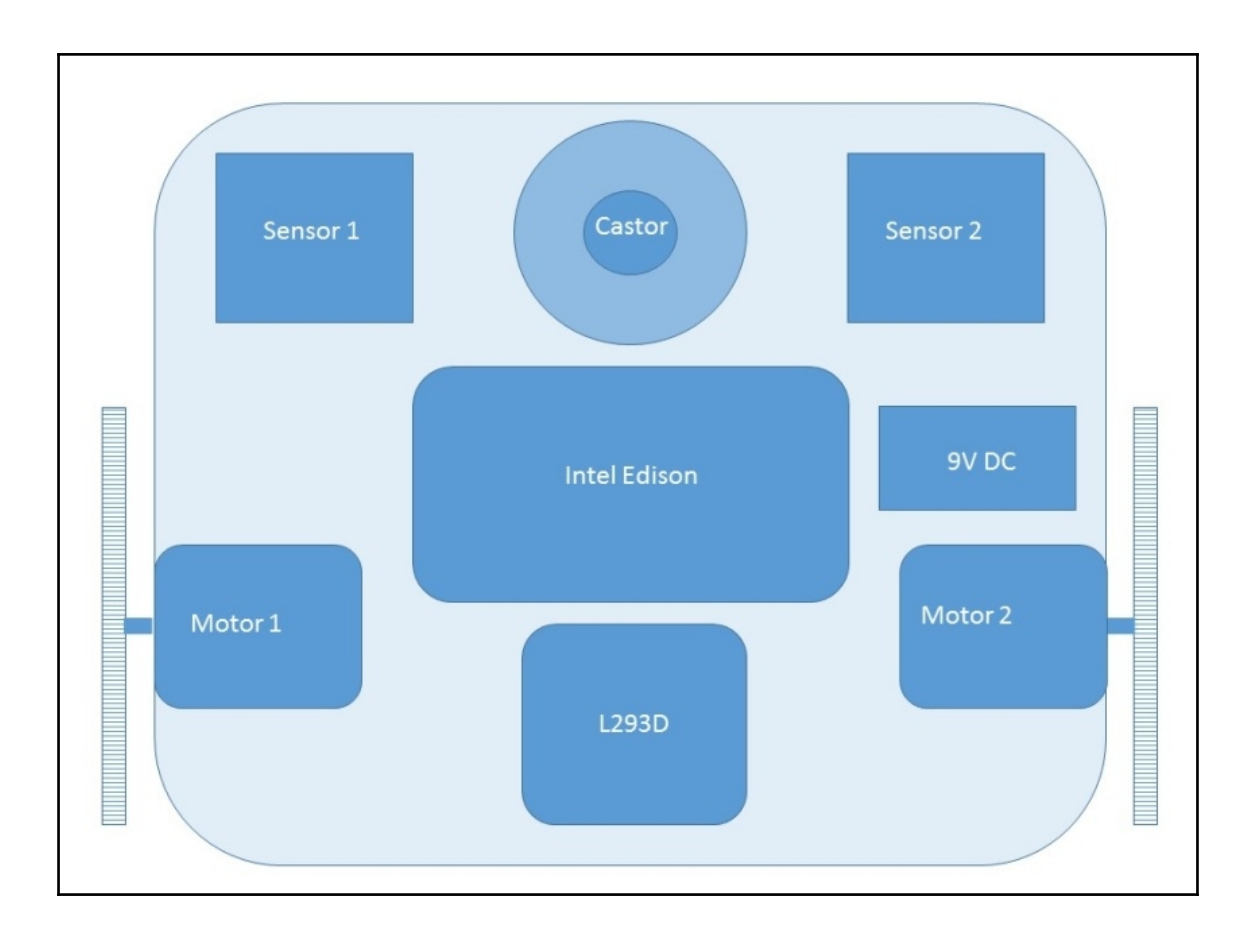

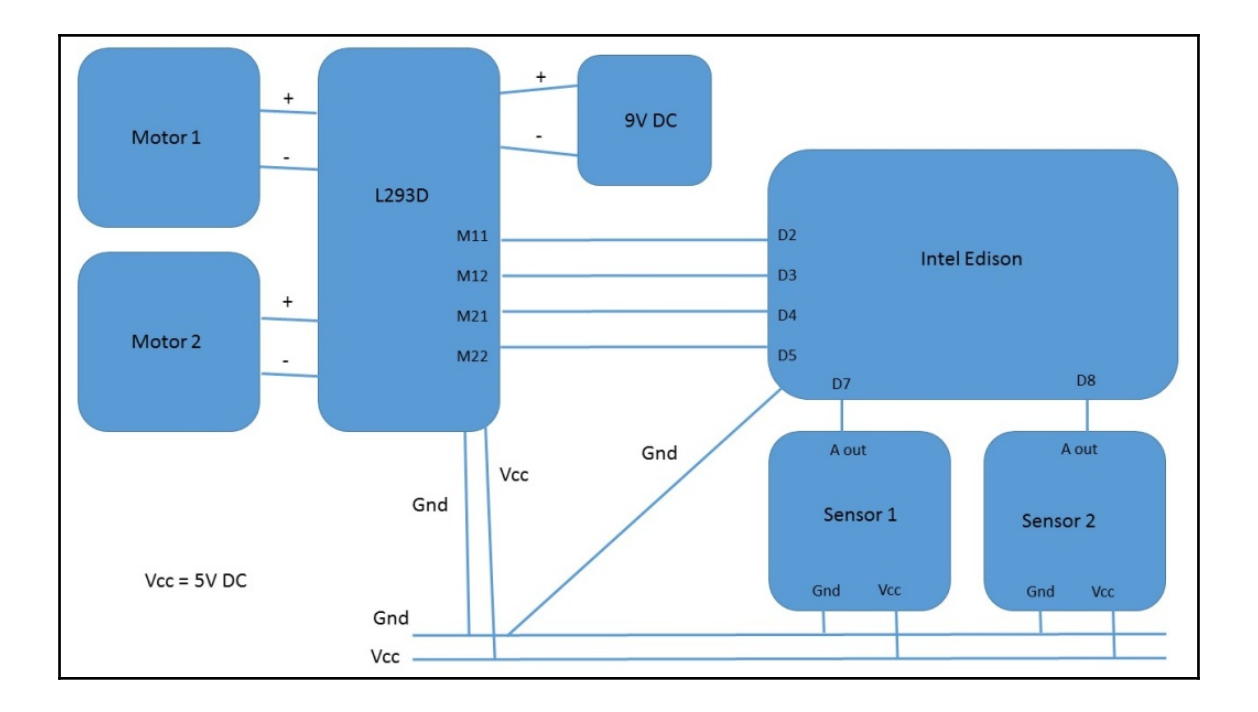

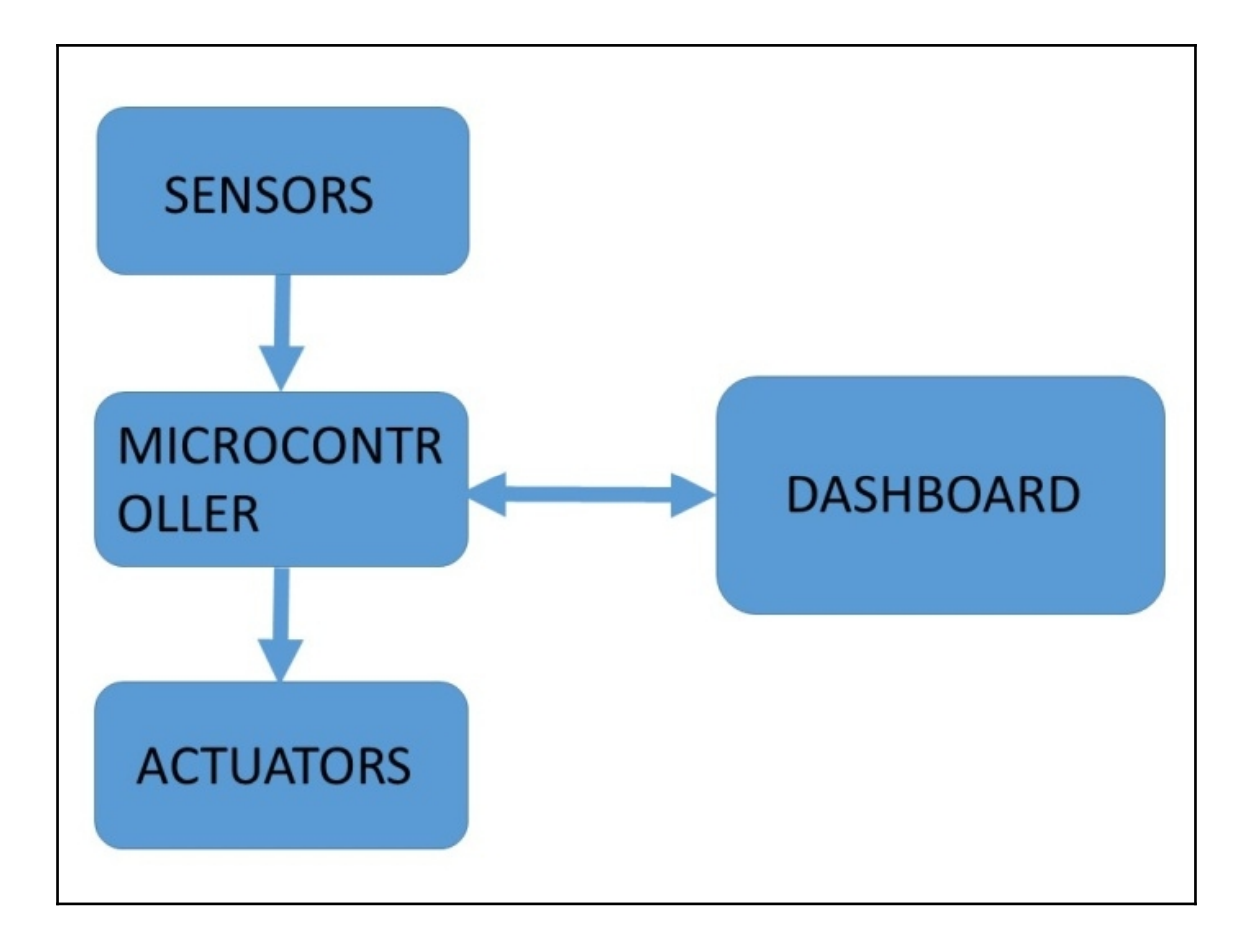

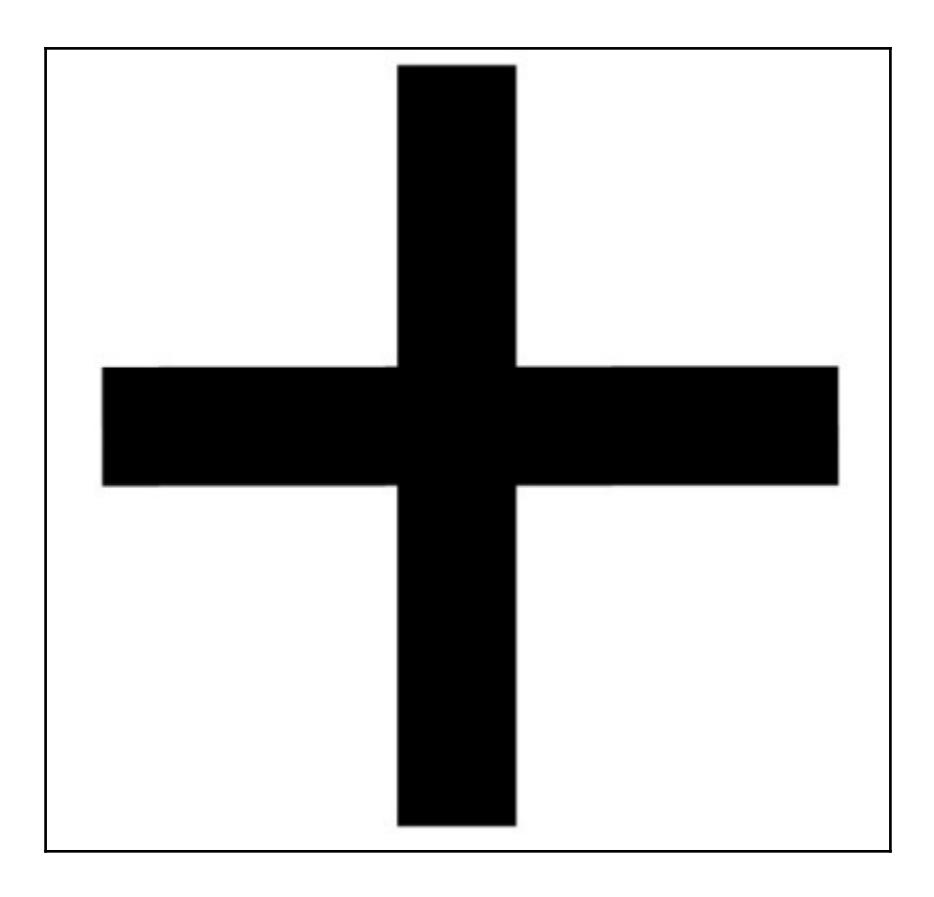

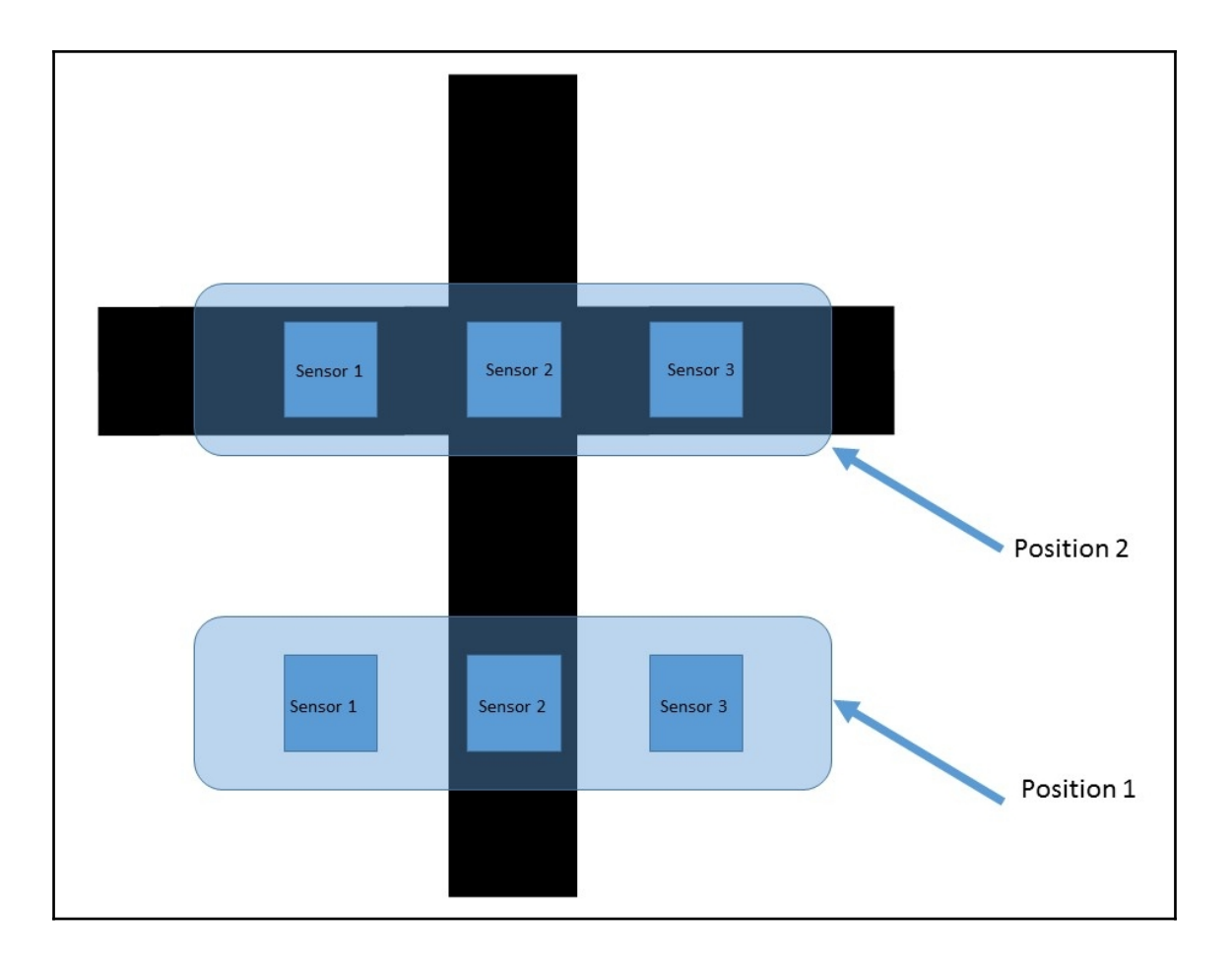

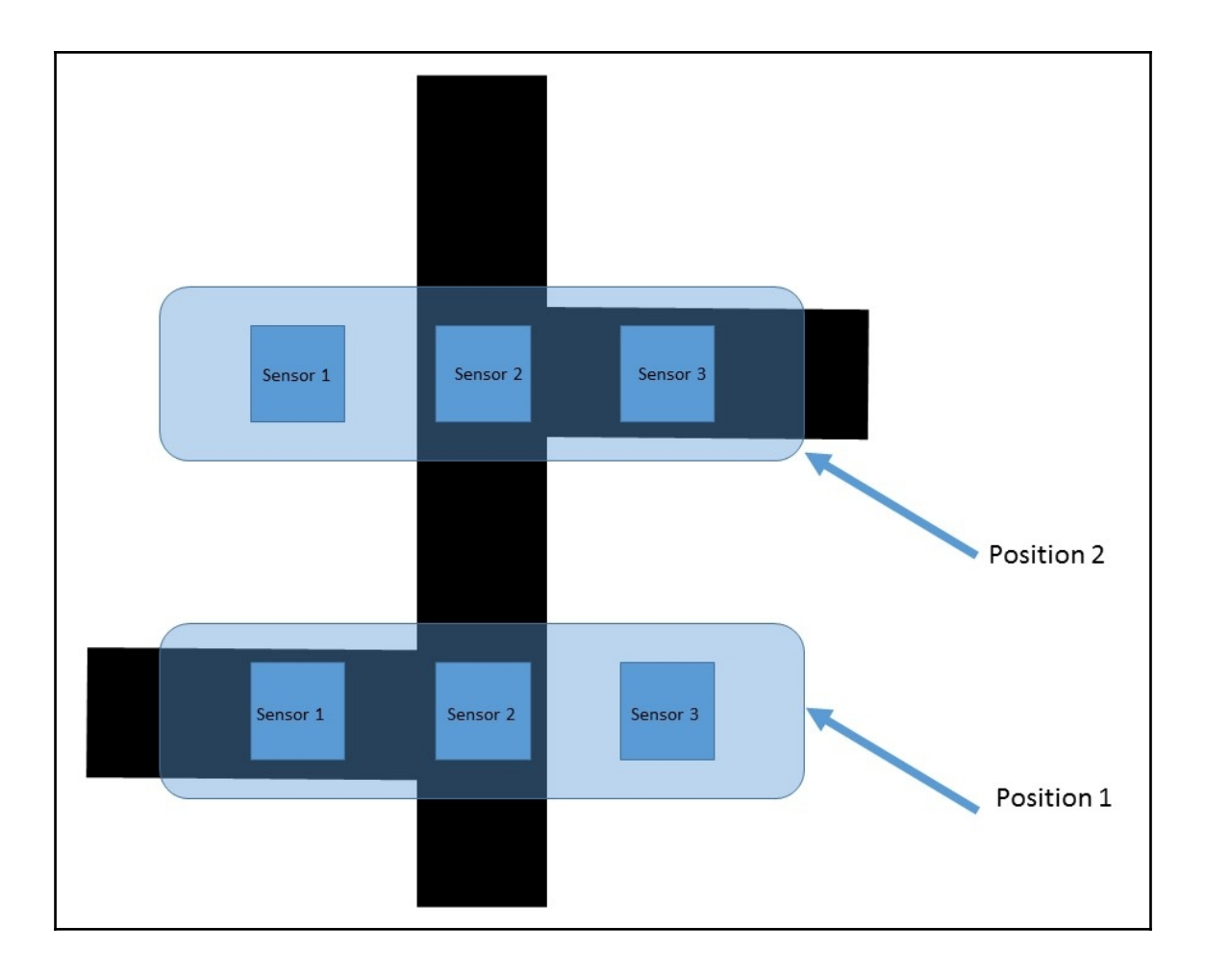

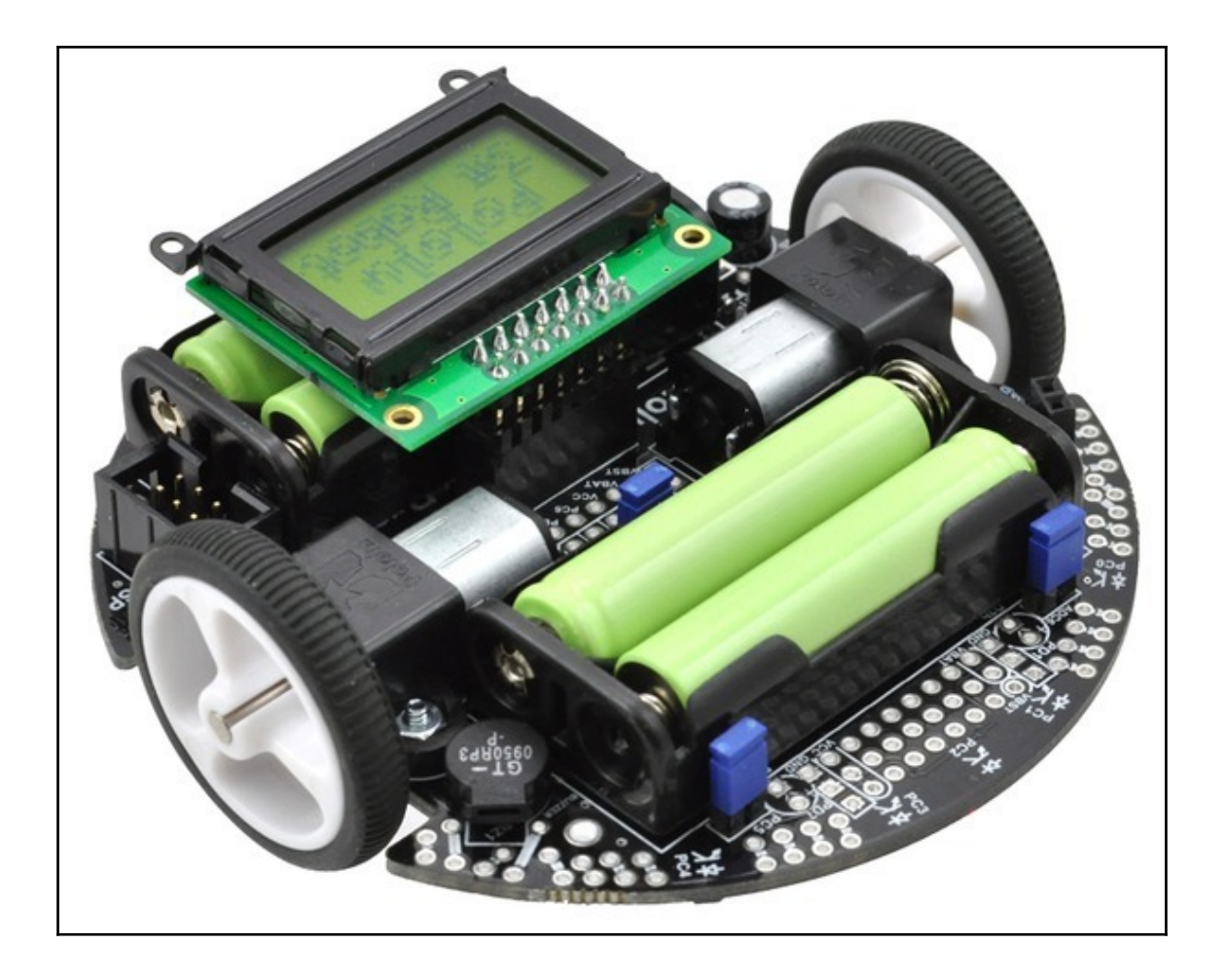

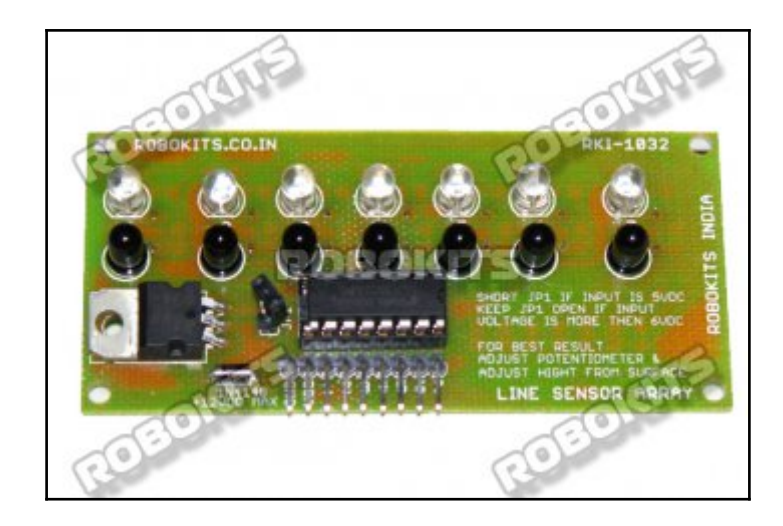

## **Chapter 6: Manual Robotics with Intel Edison**

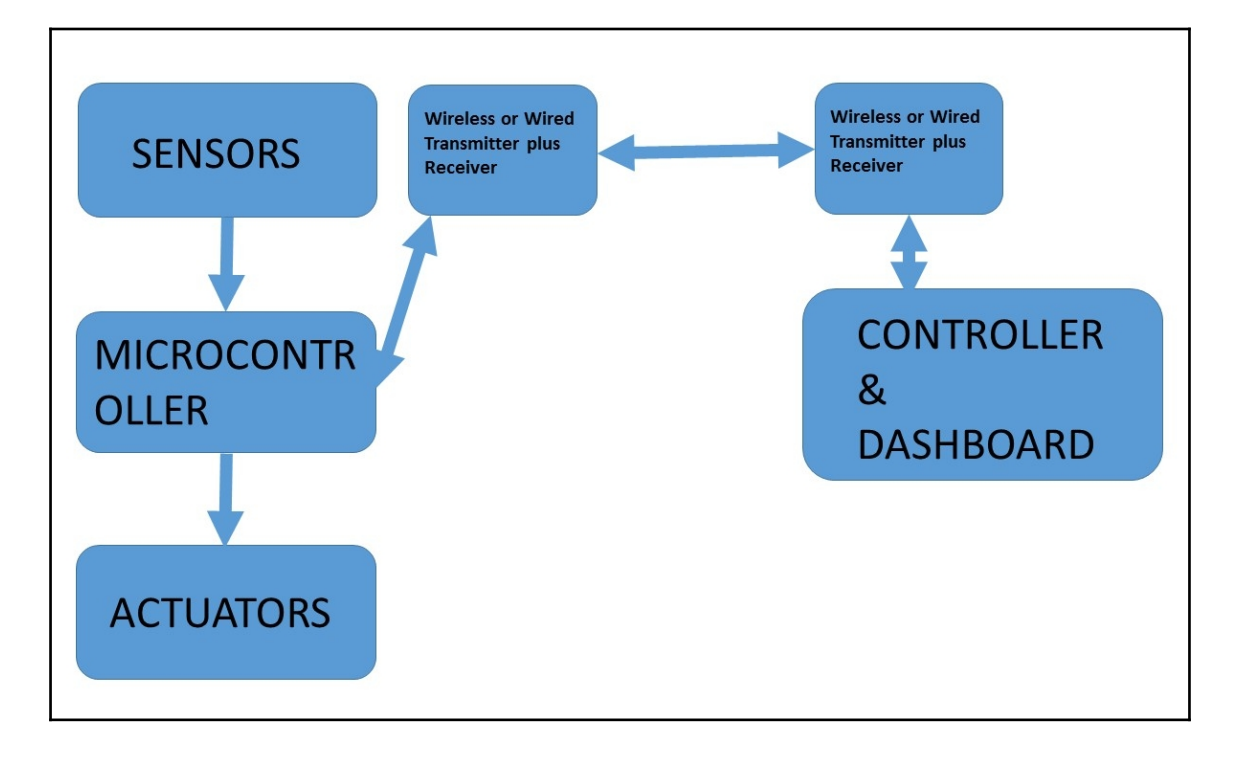

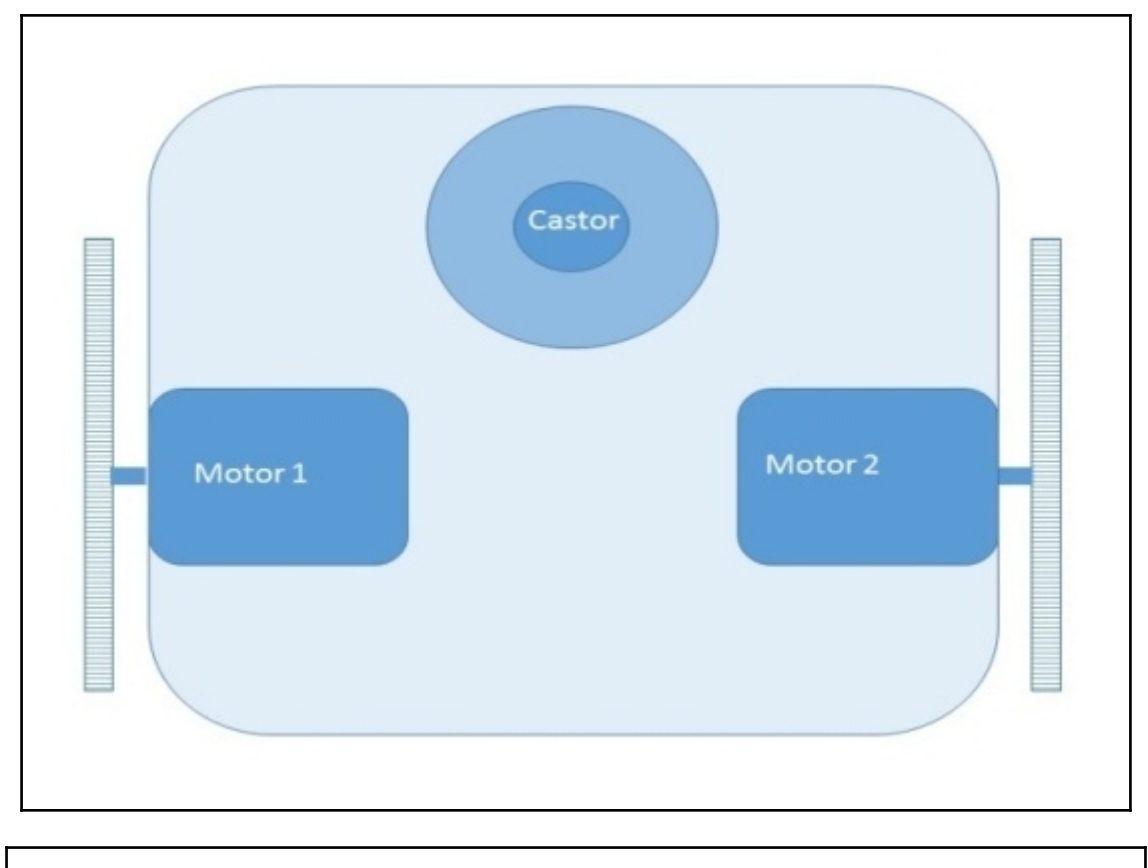

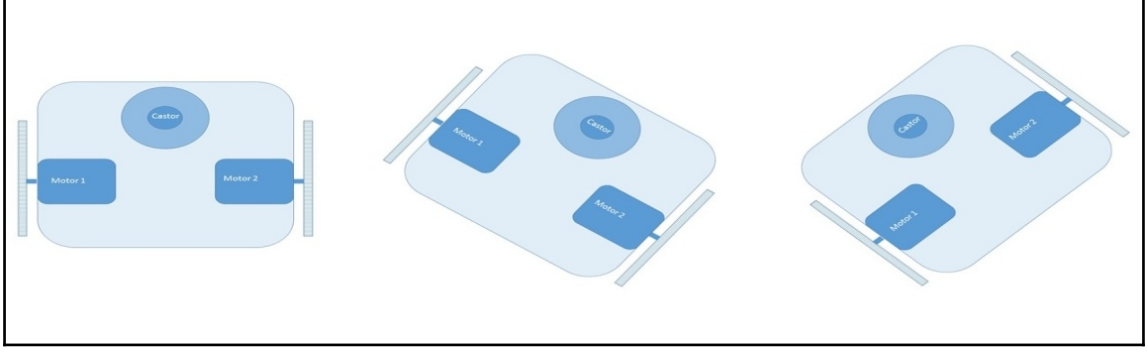

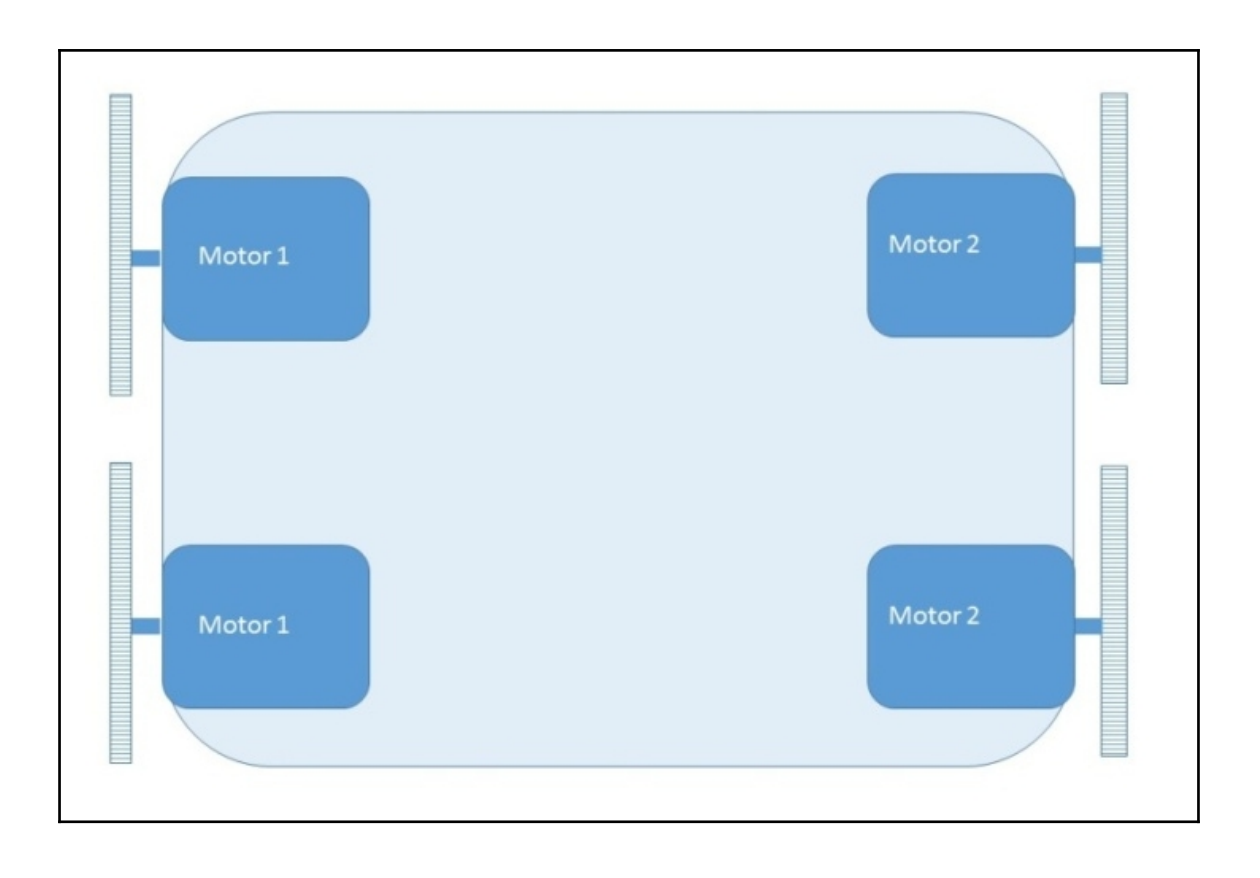

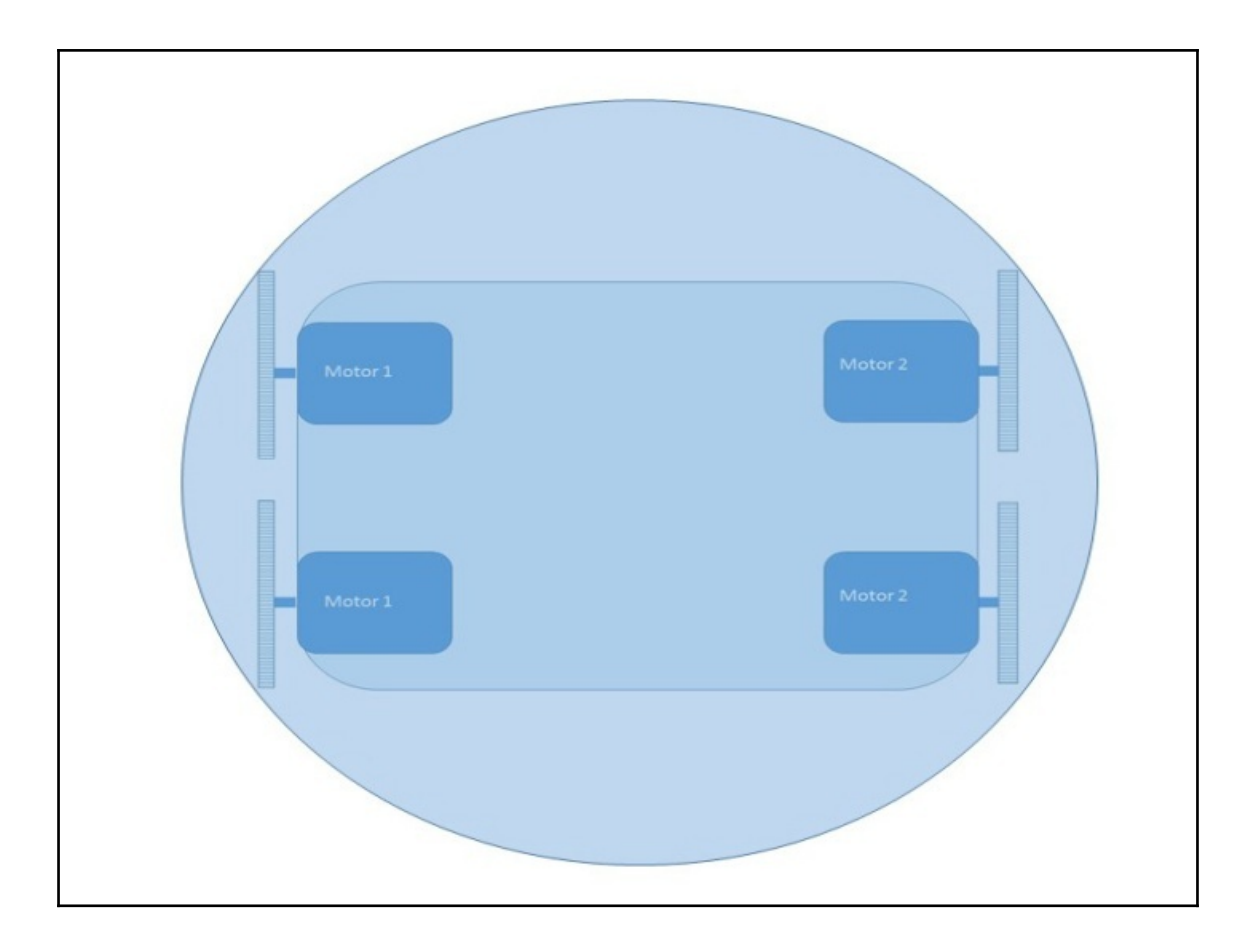

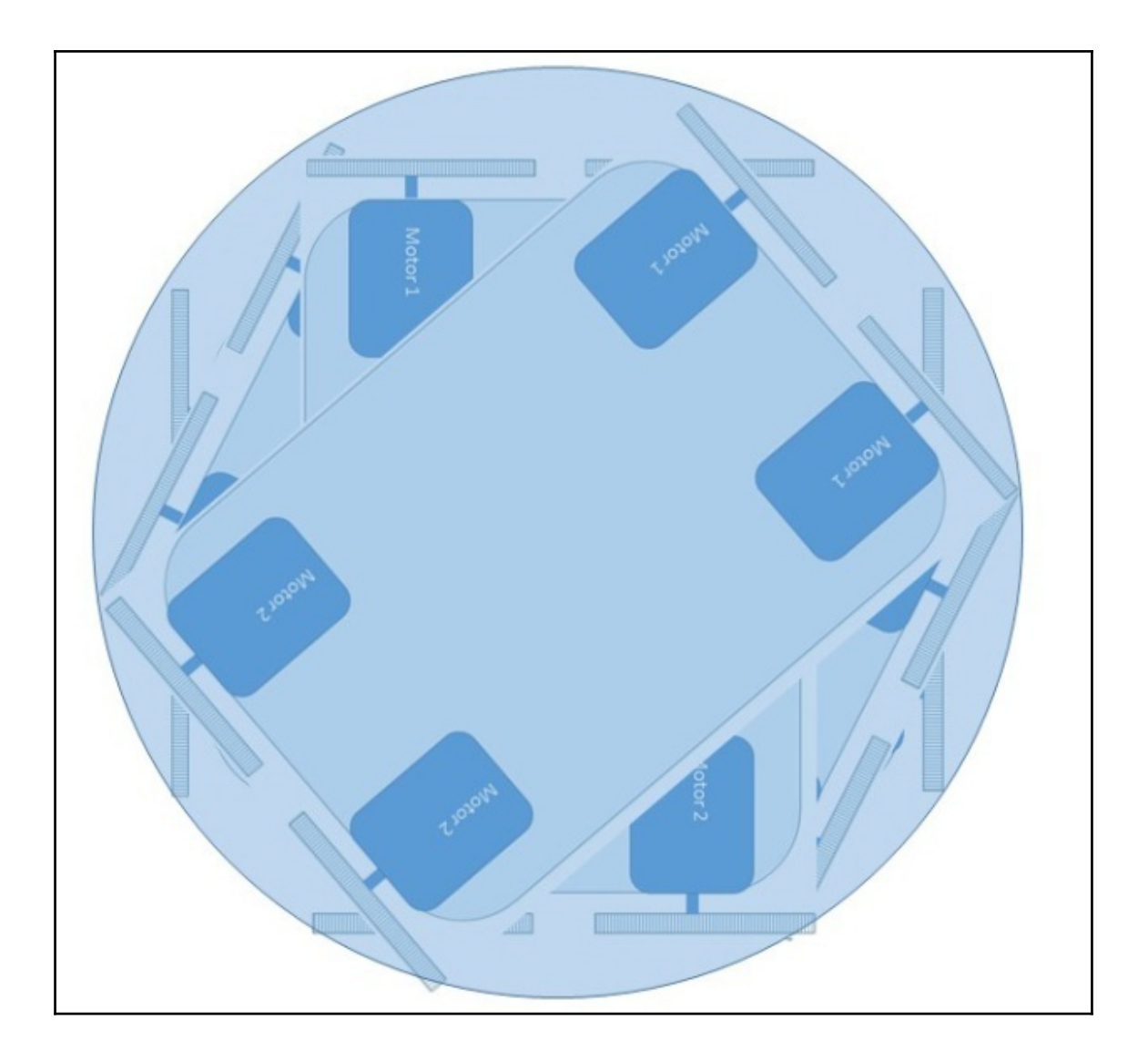

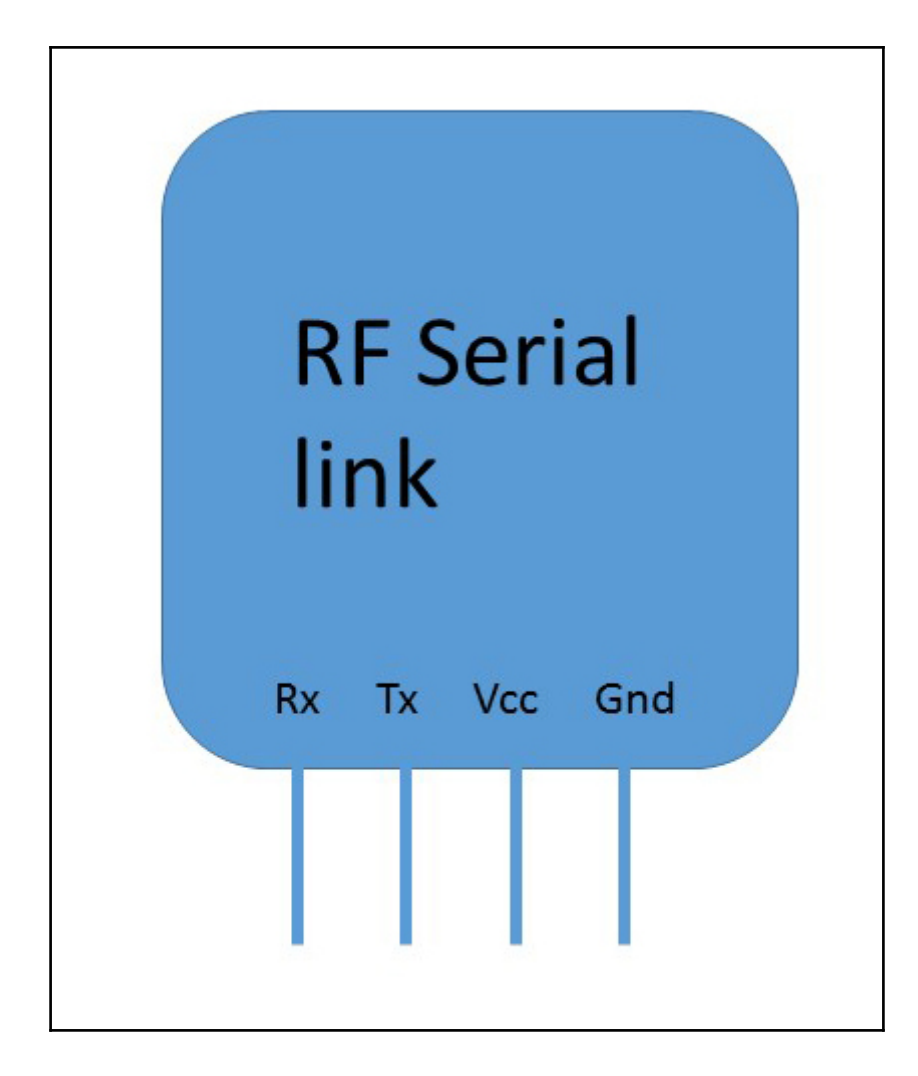

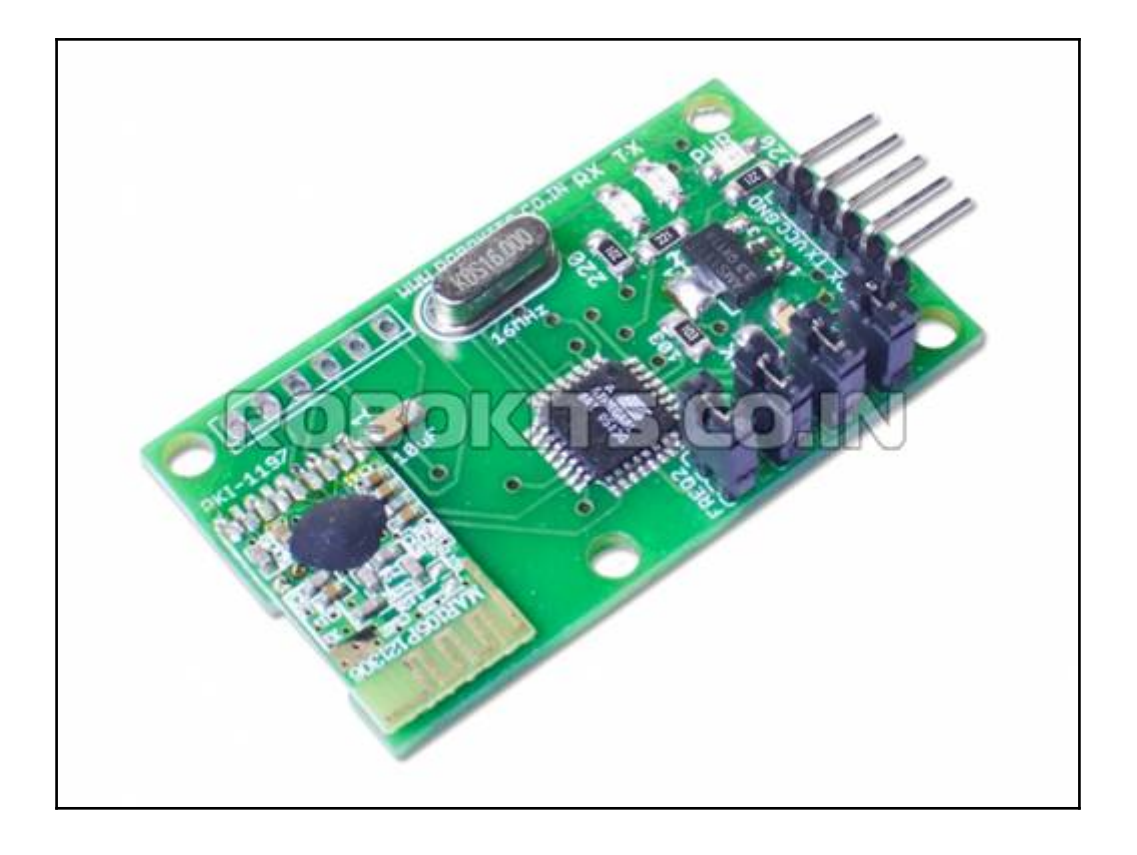

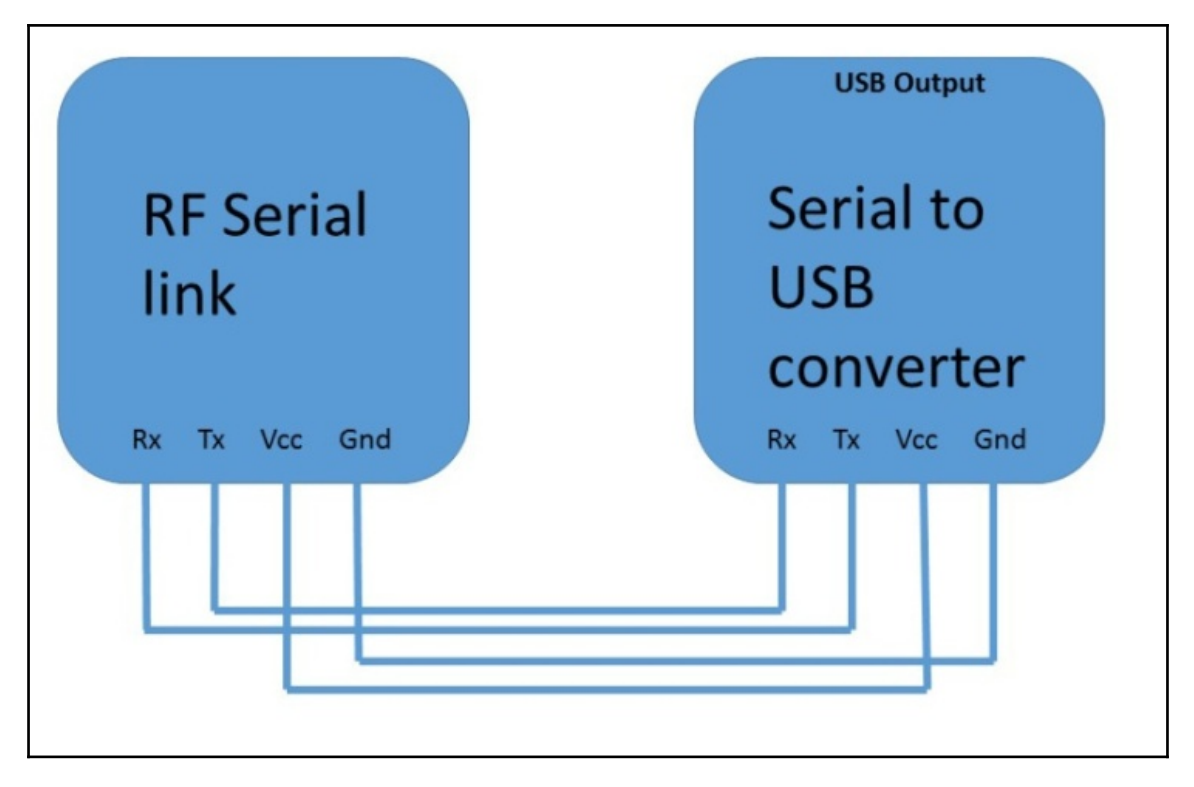

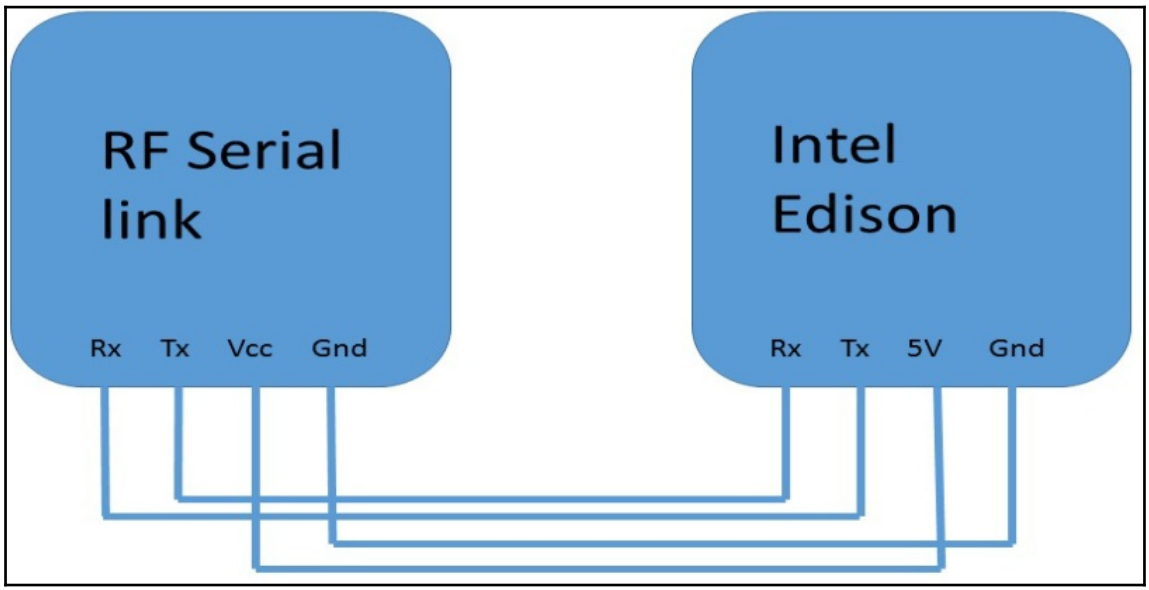

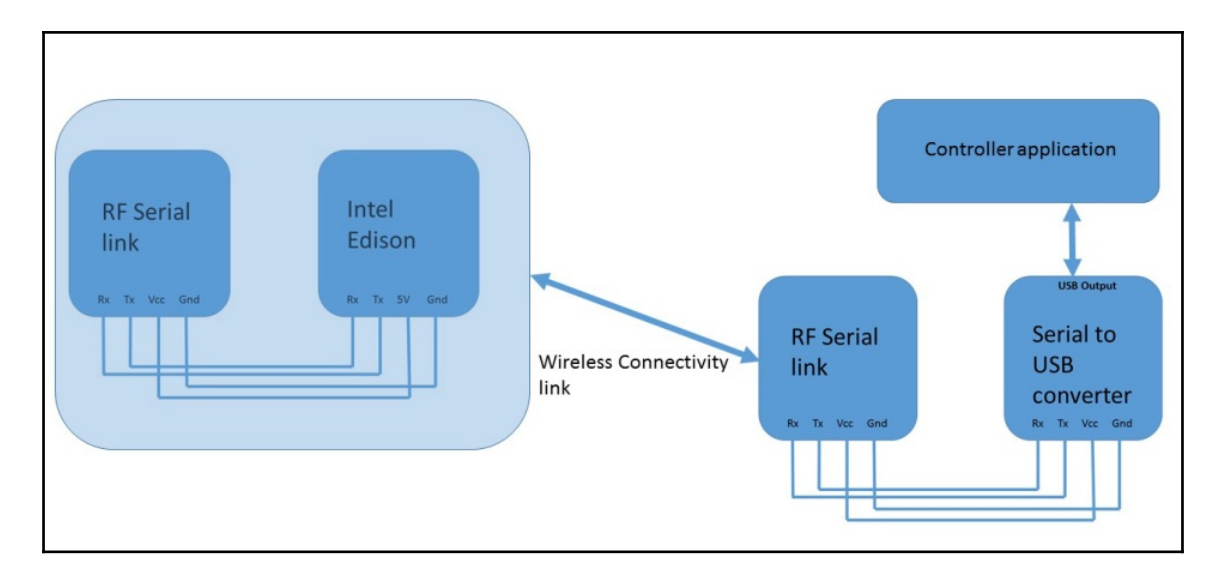

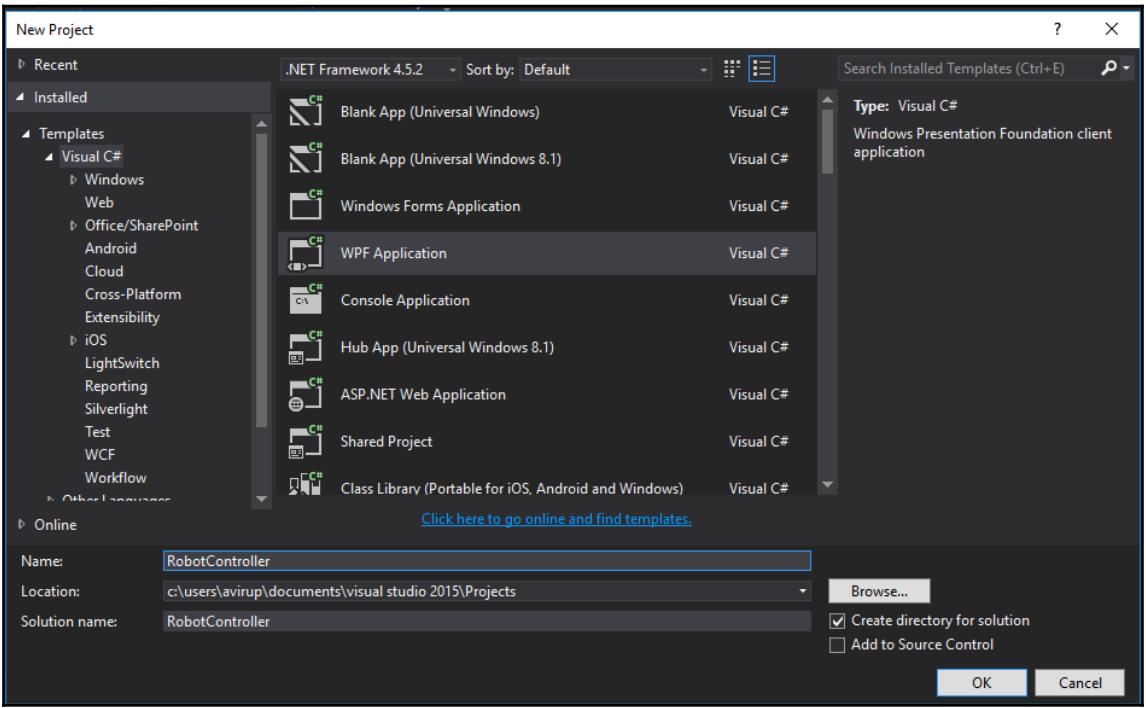

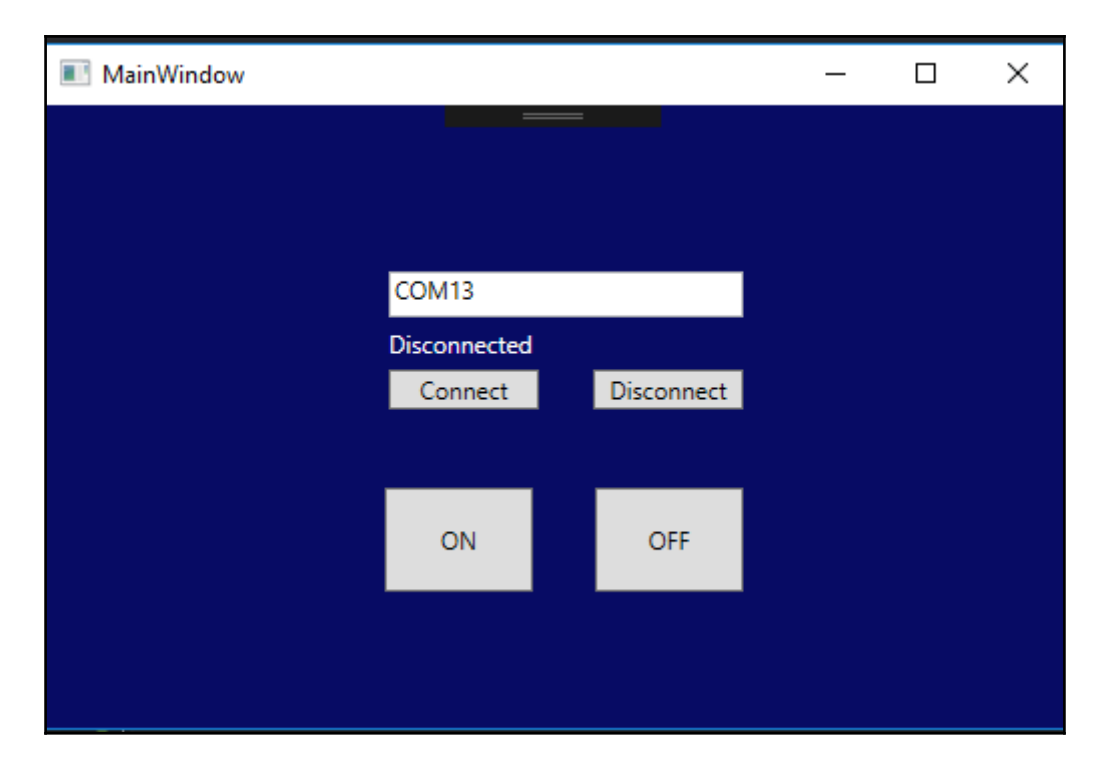

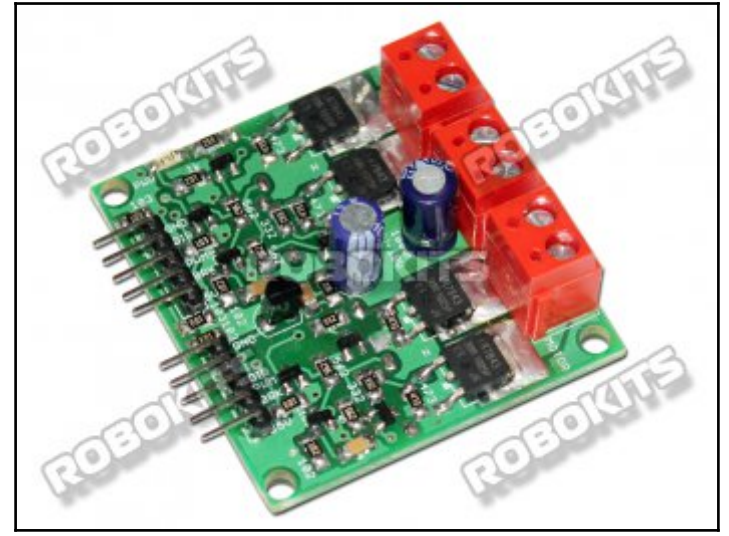

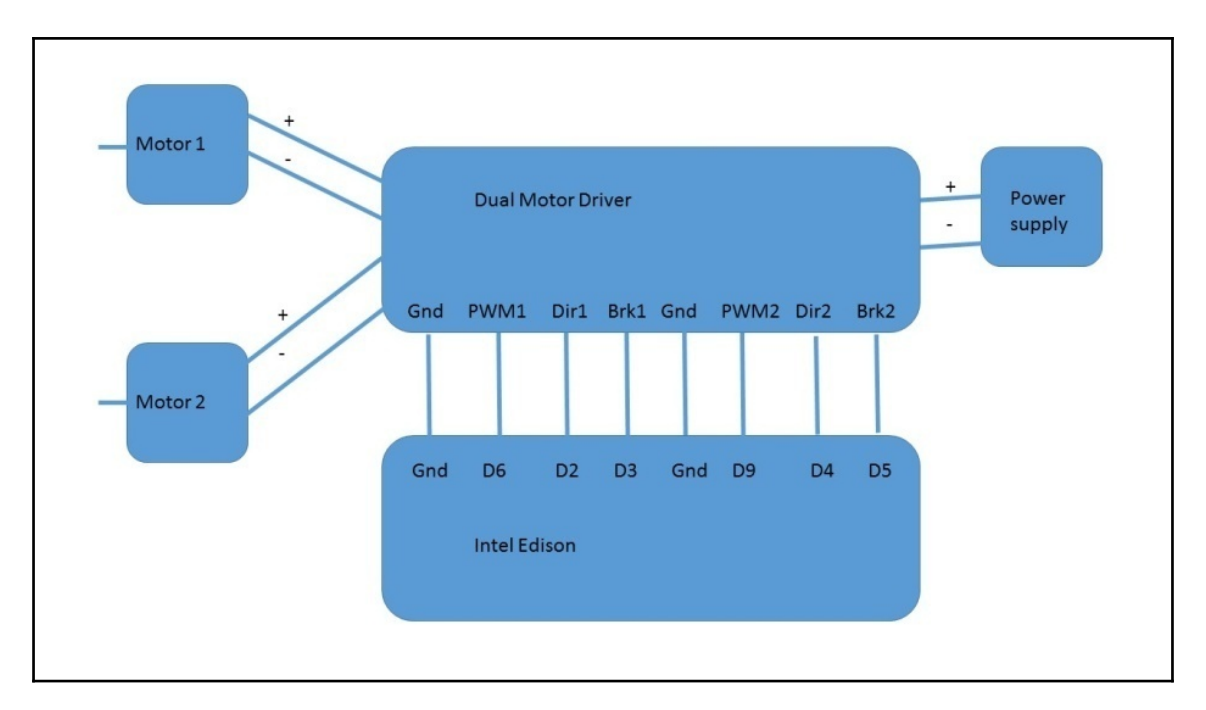

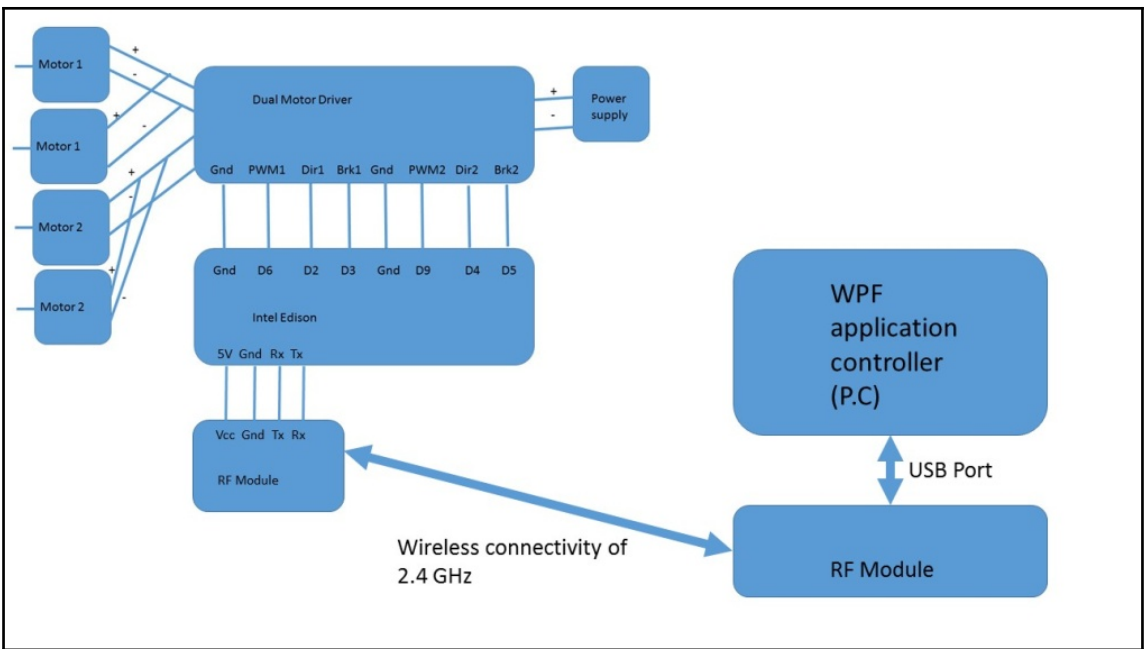
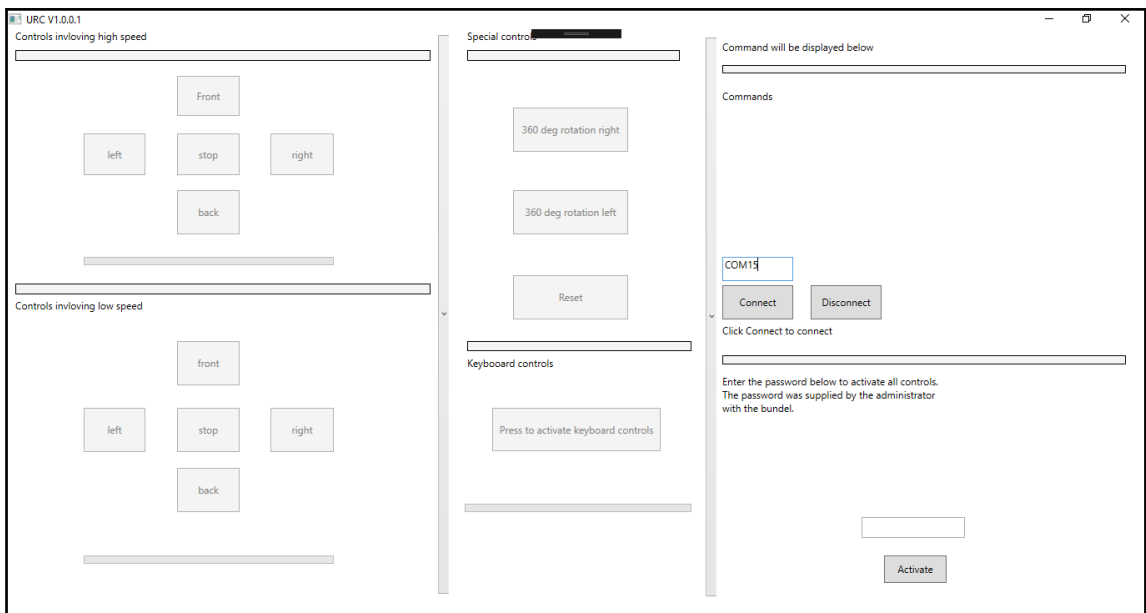

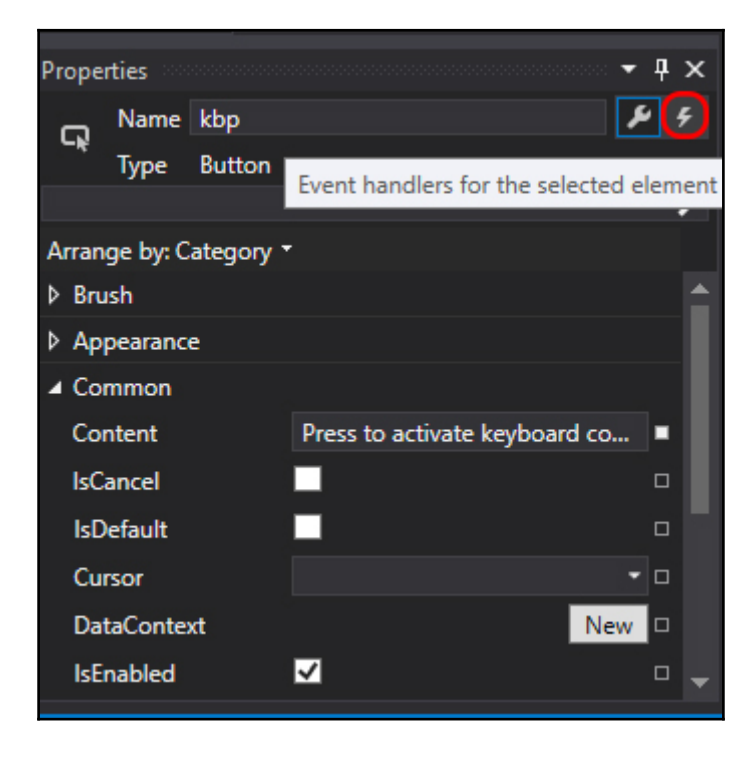